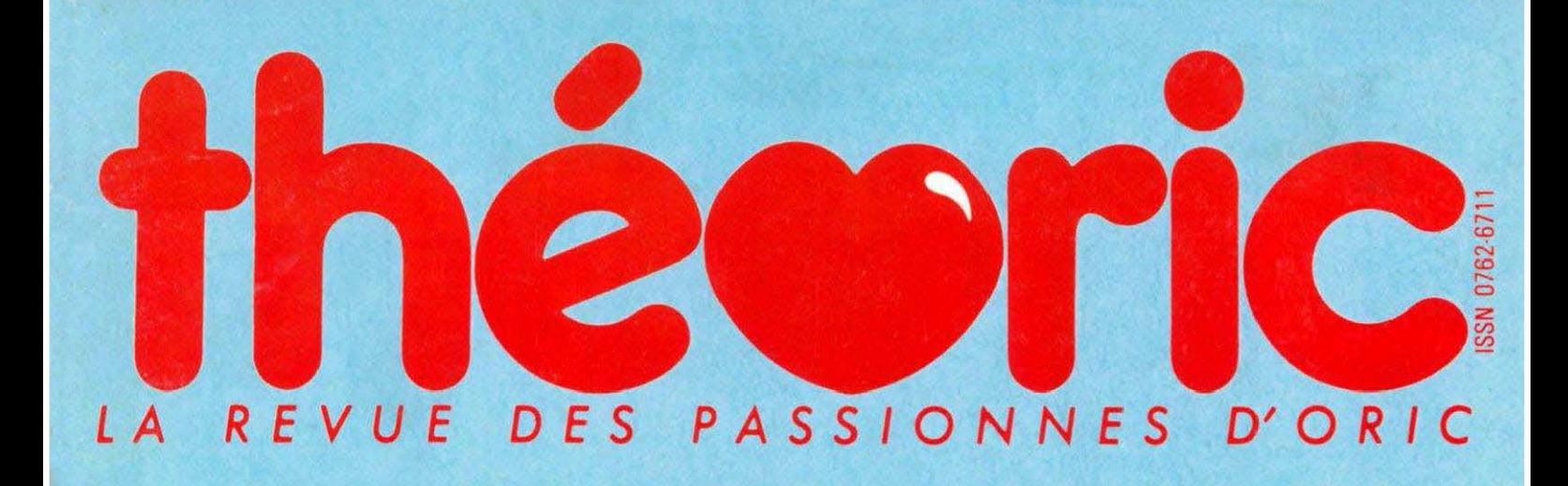

## **-DECOUVRIR LES INTERRUPTION - ANIMA** ON **GRAPHIQUE EN 3D**

**Hanixi** 

## **SINGERIE: GRAND** IM **EN LM**

NUMERO 21 - MENSUEL - 25 F **JUIN/JUILLET 1986** 

M.2635-N° 21 - 25 F

#### **LE FAMEUX BRAIN-TRUST**

TRAITEMENT DE TEXTE - TABLEUR - BASE DE FICHES pour seulement 3690 F ttc ou 234,33F / mois\*

#### **BRAIN-TRUST**

L'OUTIL INDISPENSABLE pour *FORIC-ATMOS* 

Puissant mais facile d'emploi. regroupant les fameux logiciels professionnels :

- 
- \* Traitement de texte, accentuation francaise: JASMIN-EASYTEXT
- Gestion de fiches à accès multicritères avec calculs inter-fiches : **JASMIN-MULTIFICH**
- Tableur électronique puissant et rapide:
- **JASMIN-CALC**
- Livre T-DOS et ses fichiers
- \* Et le fabuleux JASMIN 2 en PRIME.

#### **FAITES VOS COMPTES**

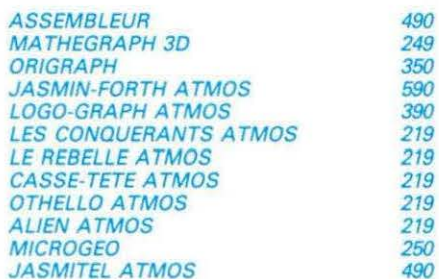

COUP de FOUDRE JASMIN PRINTER Pour  $1995<sub>Frs</sub>$  TTC

Matricielle, mais qualité courrier. impression. Double Jambage descendant. accentuation. Toute Graphique. Matrice 919. 50 CPS. Silencieuse. Impression  $hi$ directionnelle. 40 à 132 car/ligne. Jeux complets de caractères: normaux/elargis/condenses/gras/ profil binaire/caracteres graphiques grecs/mathémathiques etc... Feuille à Feuille, accordéon. A picot et rouleau sur option

#### **LOGICIELS T.R.A.N. LES ARMES DU PRO**

#### Offrez-vous DE SUITE votre JASMIN et payez le solde à CREDIT

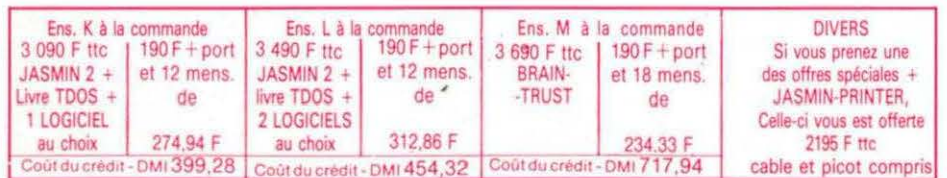

**Spécialistes** 

75012 PARIS VISMO 338.60.00 13014 MOSSE ILC 91.98.80.72 14200 L'IMPULSION 31 93 33 88 26500 ECA ELECTRONIQUE 75.43.13.38 31000 MICRO DIFFUSION 61.22.81.17 33800 SON VIDEO 2000 56.92.91.78 57100 ELECTRONIC CENTER 82.53.86.60 59300 DYNAMIC HIFI 27.30.20.04 59650 MICROPUCE 20.47.18.57 67150 FRISTCH ETS 88.98.03.51 69001 ORDIELEC ORDINASELF 78.28.23.07 69003 CODIFOR 72.33.53.59 69007 J.C.R. LYON COMPUTER 78 61 16 39 78000 MICTEL 30.21.75.01 94300 ORDIVIDUEL 1 328 22 06 51100 CENTRE TECH INF 26 40 39 31 57000 LA MICRO BOUTIQUE 87.75.41 56

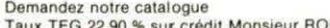

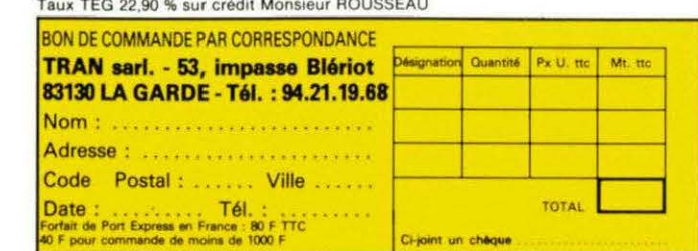

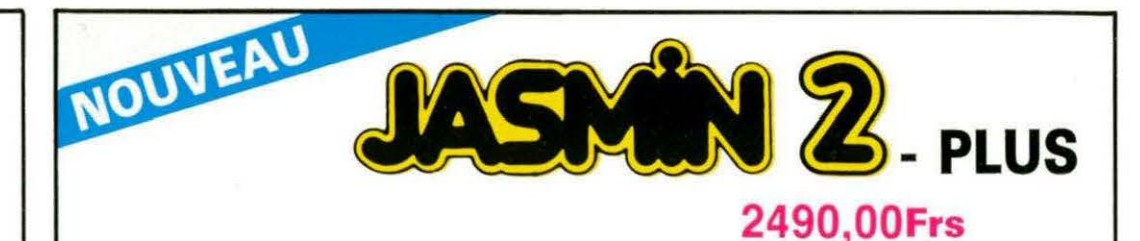

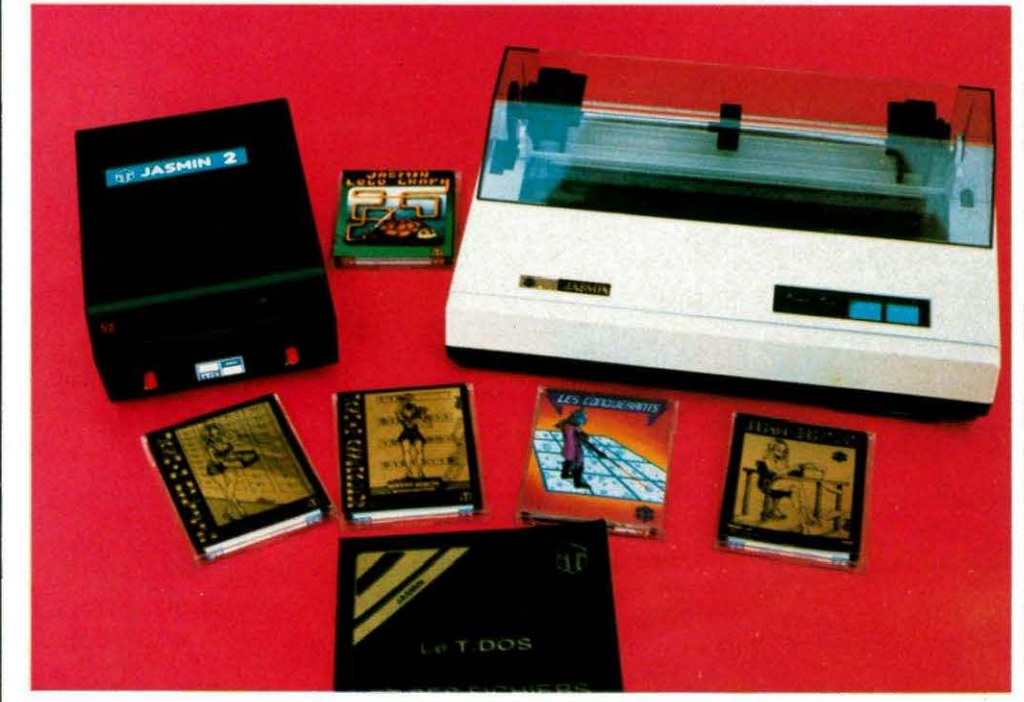

Le seul « VRAI » lecteur de disquette 3" à DOUBLE TETES et DOUBLE DENSITE

2490.00 Frs La Société TRAN a mis au point JASMIN 2 - PLUS : nouvelle version du FAMEUX JASMIN 2, avec un circuit « prédiffusé » permettant une forte intégration des fonctions du contrôleur de disquette, d'où renforcement de la fiabilité accompagnée d'une baisse de prix. ACCEDEZ DIRECTEMENT, en Basic, n'importe où sur les deux faces de la disquette sans la retourner grâce au FAST T. DOS (Système d'exploitation de disque professionnel de TRAN). Fichiers à accès direct à l'enregistrement, accès séquentiel, accès direct aux secteurs, Matrices

ou tableaux etc... Chargement ultra-rapide de 48 K.Octets en moins de 4 secondes. PRIX GÉNÉRALEMENT CONSTATÉS DANS LES BOUTIQUES : 2590.00 Frs

#### LECTEUR SUPPLEMENTAIRE **JASMIN PRINTER** 1990 F 1995 F LIVRE TDOS 390 F 150 F

#### NOMBREUX LOGICIELS DE QUALITE DISPONIBLES

. JASMIN MULTIFICH : Puissant logiciel de gestion de fichiers à accès direct sur plusieurs critères. Plus de 12000 fiches possibles sur lecteur double-têtes. Edition plein écran. Masque de saisie programmable sur plusieurs pages. Tri sur n'importe quelle rubrique. Toute combinaison avec 5 critères de comparaison et 2 opérateurs de liaison. Logiciel en langage machine rapide. Protection logique par tampon, contre micro-coupure - Mailing Pour toute imprimante. MULTIFICH sait aussi calculer.

\* JASMIN EASYTEXT : Traitement de TEXTE complet avec tout caractère accentué, jambage descendant. 70 caractères spéciaux. Plus de 30 commandes d'édition. Souligné. Justification à droite, centrage, caractères gras ou double taille, tabulation décimale, transfert de bloc, recherche et permutation de chaînes. Glossaire de formules usuelles. Concaténation. Commandes pilotables par un programme BASIC (MAILING). Longueur de ligne jusqu'à 255 caractères. Pagination automatique... Très grande facilité d'emploi. Compatible : SEIKOSHA 100 et 500, CGP 220, BROTHER EP 22 et EP 44, MANESMAN TALLY, RITEMAN, EPSON RX80FT, EM 60 (à marguerite) JASMIN PRINTER

# DITORIAL

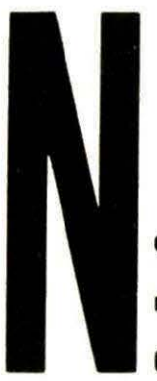

## **THÉORIC CHANGE**

otre revue n'attire pas la publicité, comme le lecteur a pu le remarquer. Or chacun sait qu'une revue, sans apport de publicité, a quelques difficultés à se rentabiliser.

Cette situation nous amène à modifier la structure de cette revue spécialisée sur ORIC et

#### ATMOS.

Du même coup, nous abaissons le prix d'achat, ce qui, somme toute, est une bonne nouvelle ! Que les abonnés se rassurent : la durée de l'abonnement est prorogée d'autant.

N'hésitez pas à nous écrire, à nous faire part de vos problèmes, de vos travaux.

#### **S. FAUREZ** Directeur de Publication

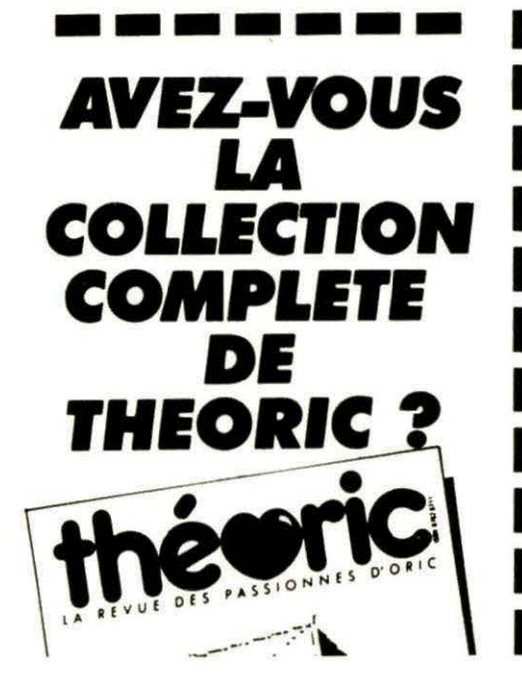

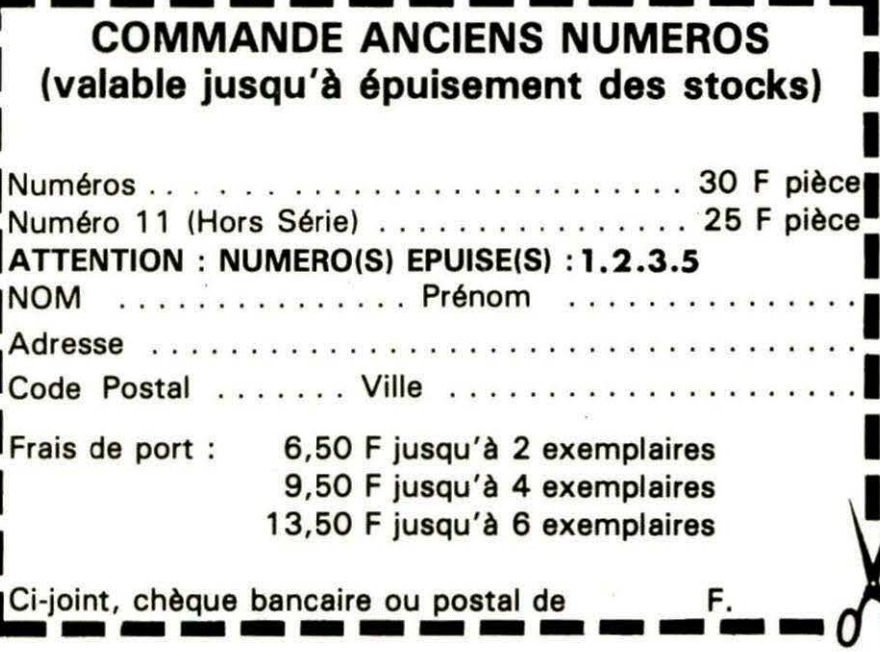

**theori** • port of the souther of the souther of the set of the disposition, vous met-<br>
and the contract of the ligne téléphonique est à votre disposition, vous mete and the contact direct avec la rédaction. Ceci est un ser-<br>vice sans égal ! Respectez simplement les horaires et les<br>jours que nous vous indiquons : vice sans égal ! Respectez simplement les horaires et les *jours* que nous *vout indiquons :*  MERCREDI *de* 9 *h à* 12 *h* et *de* 1.4 *h à* 17 *h.*  VENDREDI *de* 9 *h à* 12 h *seulement.* 

*Tout appel en dehors de* ces *créneaux* sera *refoulé : ne dépensez pas inutilement votre argent* !

Le numéro : 99.52.98.11.

**ic**  $n_{\text{max}}^{\text{el}}$  ...

#### **OMMAI** R

**Dllaric?** 

 $\frac{1}{\sqrt{2}}$ 

**THIORIC Publlcatlon mensuelle Editions SORACOM**  Lo Haie du Pon - 35170 BRUZ Tél.: 99.52.98.11 lignes groupées Télex : 741 042 F **Code APE**  5120 **Directeur de publlcatlon**  Sylvio FAUREZ **Rêclacteur en chef**  Denis BONOMO Secrétaire de rédaction Florence MELLET **Maquette**  Jean-Luc AULNETIE Patricio MANGIN **Abonnements, Ventes, Réassorts**  Catherine FAUREZ **Composition FIDELTEX Impression**  VAN DEN BRUGGE **Distribution**  NMPP **Publlclté**  'IZARD CREATIONS Tél.: 99.31.64.73.

THEORIC est un mensuel édité par Io Sari SORACOM, expirant le 22 septembre 2079, au capital de *50* 000 francs. S. FAU REZ en est le gérant, représentant légal. L'actionnaire majoritaire est Florence MELLET. Pépôt légal à parution

Copyright© 1986 Les articles et programmes que nous publions<br>dans ce numéro bénéficient pour une grande part du droit d'auteur. De ce fait, ils ne peuvent être reproduits, imités, contrefaits, même<br>partiellement sans l'autorisation écrite de la<br>Société SORACOM et de l'auteur concerné.<br>Les différents montages présentés ne peuvent être réalisés que dans un but privé ou scientifique mais non commercial. Ces réserves<br>concernent les logiciels publiés dans la revue.

Le dessin de couverture extrait du logiciel LORIGRAPH et imprimé à l'aide du programme de recopie d'écran de Thierry LEGAL, est publié *avec* l'aimable autorisation de LORICIELS.

Abonnements et disquettes . . . . . . . .... . . Courrier .. . .. . .................... . ... . .. . . . Vitrine du logiciel - Trucs et astuces . . . . . . . . . . . . . . 6 7 8 Les interruptions . . . . . . . . . . . . . . . . . . . . . . . . . . . . . 10 Echanges symétriques . . . . . . . . . . . . . . . . . . . . . . . . . 1 5 Animation graphique en 30 . . . .. . . . . . . . . . . . . . . . . . 20 Singerie . . . . . . . . . . . . . . . . . . . . . . . . . . . . . . . . . . . . 24 Colditz ..... ........ . . ...................... 28 Sédutil ...... ....... .... . ..... ... . .. . .... ... 30 Recopie de pages Vidéotex . . . . . . . . . . . . . . . . . . . . . . 35 Super f.ac-Similé . . . . . . . . . . . . . . . . . . . . . . . . . . . . . 40 Buffer soft pour impri~ante . . . . . . . . . . . . . . . . . . . . . 42 Euphorie . . . . . . . . . . . . . . . . . . . . . . . . . . . . . . . . . . . 45 Le coin Jasmin . . . . . . . . . . . . . . . . . . . . . . . . . . . . . . . 4 7 Petites annonces . . . . . . . . . . . . . . . . . . . . . . . . . . . . . 50

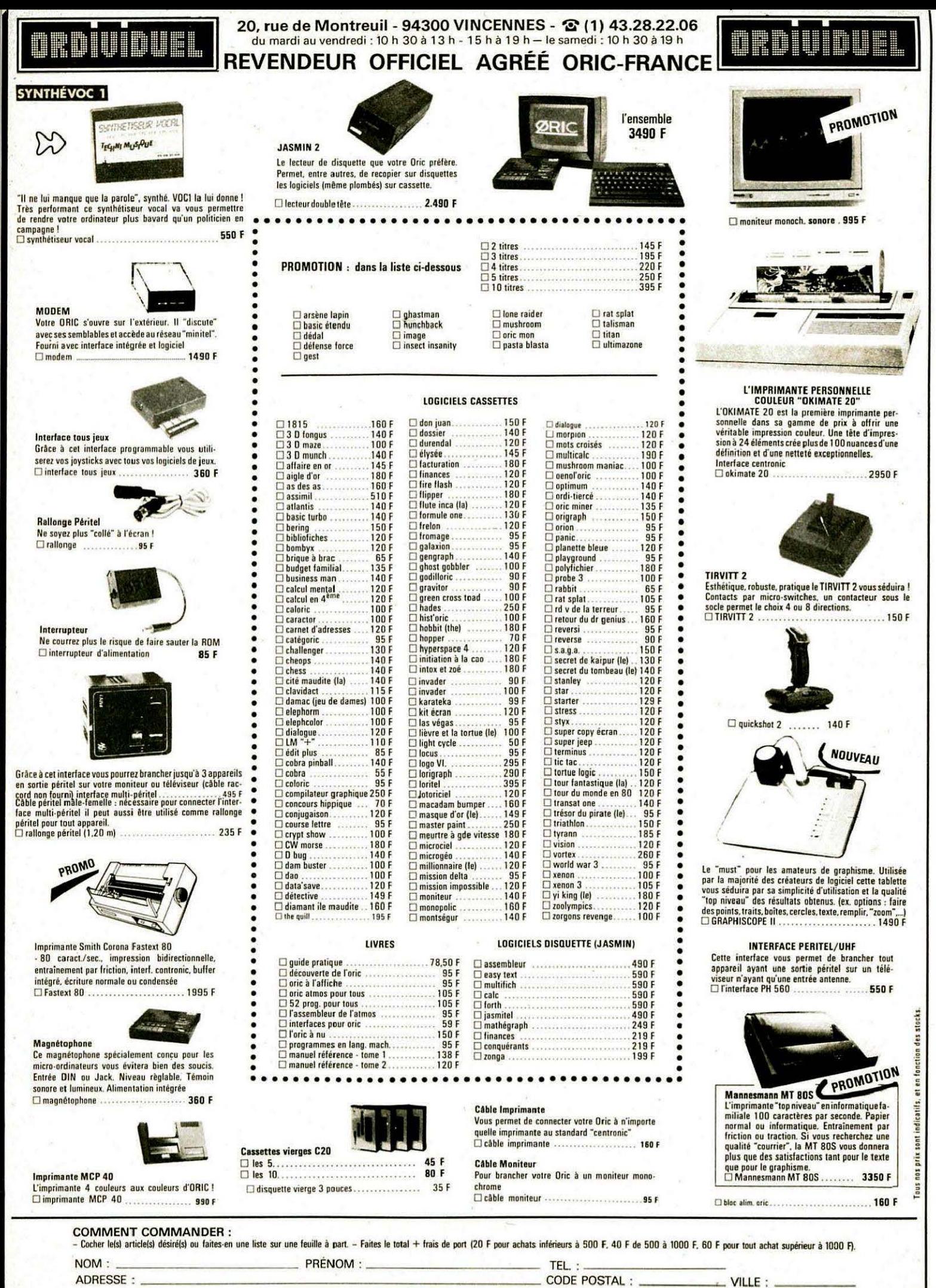

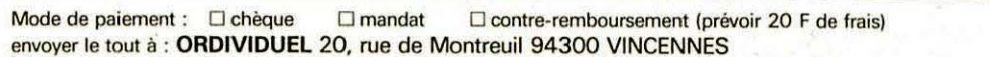

réseau ORDI94

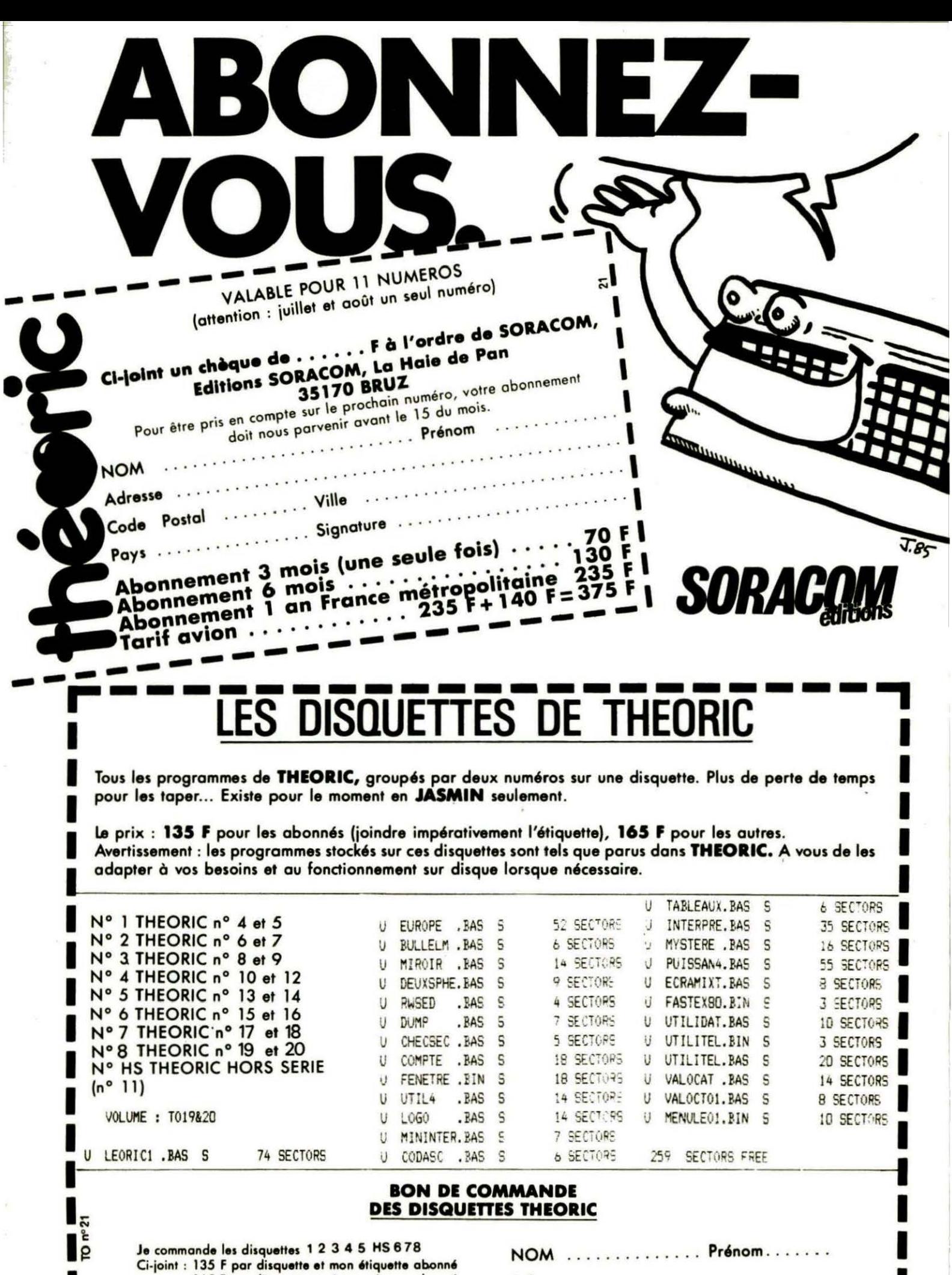

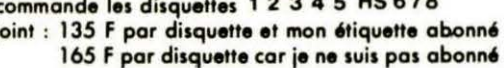

 $\ddot{\phantom{a}}$  $......$  $\ddot{\phantom{0}}$ Code Postal .... Ville .............

ı

Soit au total la somme de<br>que ci-joint.

Ш

 $6$ 

 $\mathcal{A}$ 

F réglée par chè-

#### ENTENTE CONJUGALE DE M. CLAUDE HESTROFFER 57 BOULAY

J 'ai fini par résoudre un problème auquel j'étais confronté depuis des mois... Vous me direz peutêtre : encore un malade du clavier qui va nous psalmodier sa vie avec sa bécane... Mais, je ne suis pas si farfelu que cela, car sinon je ne serais pas cité dans votre revue préférée : lisez donc plutôt la suite :

La duchesse JASMIN et le duc A TMOS formaient un ménage heureux et uni lorsqu 'intervint un troisième personnage : le marquis Poste DE TELEVISION. Ne pouvant rester insensible à la noble particule de cet illustre souverain, la duchesse JASMIN tomba sous /'emprise enjoleuse des doux discours électromagnétiques du marquis qui avait décidé de briser le couple ducal afin de devenir l'amant de la duchesse. Il y parvint si bien que la duchesse finit par ne plus percevoir la voix de son maître, le duc ATMOS. Je décidais d 'intervenir car j'avoue que j'avais été contraint de séparer les amants, comme on vous le conseille dans THEORIC nº 18, afin que le couple ducal communique. Mais cela nuisait au design de mon ensemble informatique. Comme il aurait été vil et déshonorant pour le marquis DE TELEVISION de résider dans un blindage relié à la terre<br>(conseils de THEORIC n° 18), j'œuvrais différemment.

Je tapissais purement et simplement la résidence de dame JAS-MIN qui séjourne à présent dans une étagère immédiatement sous le marquis DE TELEVISION, avec... une feuille d'aluminium ! Je vous affirme que depuis que la duchesse réside sous ce frèle mais ô combien efficace bouclier, à quelques centimètres du marquis, celui-ci ne parvient plus à lui faire tourner la tête (de lecture, évidemment), et le couple ducal communique paisiblement et a beaucoup d 'échanges de logiciels.

De cette façon, j'espère avoir répondu au SOS lancé par Monsieur Jacques BARBEAU dans THEORIC  $n^{\circ}$  18.

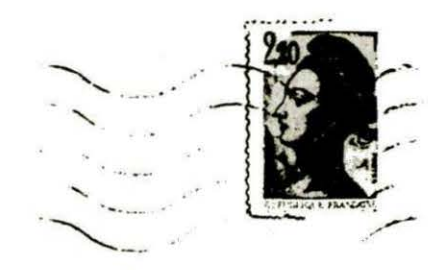

 $~{\tt courrier}$ 

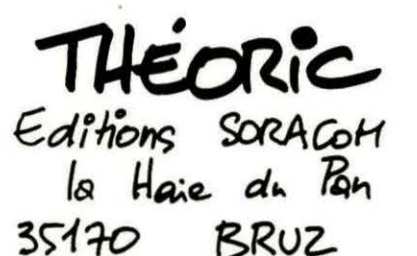

#### TRANSFERTS DE PROGRAMMES DE CASSETTE A DISQUETTE

Toujours le même problème ! On achète un drive et on veut pouvoir transférer les programmes, que l'on a achetés sur cassette, vers la disquette. Là, les problèmes commencent car rien n'est prévu !

Nous avons récemment eu le témoignage de lecteurs ayant contacté LORICIELS (pour LORl-GRAPH) et COBRA SOFT (pour PINBALL). La question était : Pourriez-vous assurer le transfert de cassette à disquette, le logiciel n'existant pas directement sur disquette ? La réponse : Non ! En conséquence, puisque ce travail ne peut pas être fait par les éditeurs, nous invitons nos lecteurs à nous indiquer tous les trucs qu'ils ont trouvés pour transférer les programmes commerciaux, de cassette à disquette.

Ce n'est pas là une incitation au piratage, loin s'en faut, mais la tentative de combler une lacune importante du marché de l'ORIC : les logiciels sur disquettes n'existent, pour ainsi dire, pas !

**Pas d'étiquette abonné ou pas d'enveloppe selfadressée égale pas de réponse au courrier. Qu'on se le dise 1** 

#### Samuël SCHAUSS 86 CHATELLERAULT

Comment peut-on émettre, avec l'instruction SOUND de /'AT-MOS, une fréquence de 69 7 Hz *?*  Le paramètre "hauteur" de l'instruction SOUNO, appelé H dans le manuel utilisateur page 204, est déterminé de la manière suivante : H = 62500/F où F est la fréquence Hertz. Ainsi, pour produire un son d'environ 697 Hz, on prendra  $H = 90$ .

Nous reproduisons ci-après la lettre d'un de nos abonnés car elle est significative d'un courrier assez important que nous recevons tous les mois. Hélas, THEO-RIC n'est ni le fabricant, ni le SAV du matériel ORIC et nous ne pouvons rien faire pour vous, sinon de déplorer le laxisme avec lequel est traité ce type de matériel. Certains revendeurs baissent les bras devant un tel état de fait... C'est dommage, maintenant que le TELESTRAT semble vouloir montrer le bout de son nez, il ne faudrait pas que les professionnels de la micro s'en désintéressent... au profit d'autres appareils.

#### Christophe PENARUBIA

J'ai eu un problème avec mon ORIC. Alors, je l'ai envoyé en réparation et, la garantie étant expirée, j'ai du payer 450 F.

J 'ai reçu à la place un ORIC qui n'était pas le mien.

Cet ordinateur est légèrement tordu de la base, ce qui cause le mauvais fonctionnement de la barre d'espace (très ennuyeux). Ce n'était pas tellement grave mais, *à* présent, les autres touches commencent à être affectées et je n'ai nulle envie de repayer des frais pour le changer. Je crois qu'avant d'envoyer du matériel *à* quelqu'un, on devrait s 'assurer de son bon fonctionnement I A signaler quand même que depuis 3 ans, j'ai renvoyé l'ORIC au moins 7 fois ! Alors, si vous n 'y mettez pas du sérieux, les consommateurs ne peuvent pas être satisfaits I Alors, que puis-je faire pour cet ORIC *?* 

# **VITRINE DU LOGICIEL**

#### **"TBD" (ICV) Utilitaire Support : disquette "SEDORIC"**

Des utilitaires pour le MICRO-DISC sous SEDORIC commencent à voir le jour. Sous ce nom mystérieux se cache un logiciel de transfert, permettant de passer sur disquette vos meilleurs logiciels en cassette : TBD = Transfert de Bande à Disque. Livré sans notice, de par sa simplicité d'emploi, TBD exige d'être chargé dans un ORIC fraîchement initialisé. Une mise en garde, vous conseillant de ne pas enfreindre la loi sur le copyright, apparaît alors, suivie de quelques conseils pour l'emploi.

La suite des opérations est fort simple : le magnéto étant relié à l' ORIC, une disquette présente dans le MICRODISC, vous pouvez alors commencer les transferts, sous contrôle de TBD. Un pointeur à réajuster, et le programme pourra être sauvegardé sur disque dans sa version définitive.

TBD ? Un logiciel bien pratique qui évitera bien du tourment à tous ceux qui ne savent pas trop comment s'y prendre pour transférer Basic et Langage Machine. Son prix est de 250 F, mais sur l'autre face du disque se trouvent 4 autres utilitaires dont nous vous donnons ci-dessous un aperçu :

#### **GAZOLINE SOFTWARE**

Certains de nos lecteurs ont entendu parler de cette société d'édition, à l'occasion de la sortie du jeu "KARATE" sur ORIC et nous ont questionnés à son sujet.

Renseignements pris, il s'avère que Gazoline Software est une

- CAT : Transfert . DOS vers SEDORIC. Votre meilleur ami a un JASMIN et vous, un MICRO-DISC. Comment récupérer les excellentes disquettes de THEO-RIC, au format Jasmin, pour les relire sur votre MICRODISC ? C'est très simple ! L'utilitaire CAT permet de choisir les fichiers que l'ôn veut transférer d'un format vers l'autre et se charge de tout. Pouvait-on rêver mieux ?

- DTR : DUMP en Temps Réel. Et quand on vous dit en temps réel, vous pouvez nous croire car si vous auscultez certaines zones mémoire, telle la page 3, avec cet utilitaire, vous verrez le contenu des adresses correspondant aux timers de l'ORIC changer... Très pratique pour la mise au point de programmes particuliers !

- DO : Disque Docteur

Ou comment faire rapidement le bilan de santé d'une disquette présentant des aléas de fonctionnement. Chaque secteur est analysé. Vous pouvez suivre à l'écran le déroulement des opérations. Le type de formatage est indiqué. En cas de problème, le secteur fautif est dénoncé. Il ne vous reste plus qu'à le réparer. - RTP : Restaure Piste.

Une piste de votre disquette est abîmée ? Pas grave, RTP se charge de la remettre en état. Ça aussi, c 'est une bonne idée, car RTP peut sauver une disquette et lui éviter de finir à la poubelle.

" filiale" d'ERE INFORMATIQUE. ERE ne veut diffuser, dans sa gamme, que de produits innovateurs dont le caractère d'originalité soit incontestable. Néanmoins, pour offrir une chance aux jeunes créateurs de talent ayant élaboré un logiciel qui, s'il n'offre pas les critères nécessaires pour être diffusé dans la gamme

des produits ERE INFORMATI-QUE, n'en est pas moins digne d'être édité, Gazoline Software est née. C'est donc un petit peu une " sous-marque" sans que ce terme ne soit péjoratif ou synonyme de moindre qualité. Les logiciels de la gamme ont un prix maximum de 99 F. Ils sont vendus en cassettes cellophanées dont la jaquette a été dessinée sur ordinateur.

Gazoline Software permet de donner un "coup de pouce" aux jeunes créateurs. Après KARATE dont nous ferons le banc d'essai dès que nous aurons reçu de l'éditeur un exemplaire, d'autres produits pour ORIC sont commercialisés : une bonne nouvelle pour tous !

#### **A PROPOS DES PROGRAMMES PUBLIES**

Le choix des programmes publiés dans THEORIC s'effectue sur certains critères : simplicité, originalité, performances, etc. Par contre, il est indispensable que les programmes (ou articles) proposés soient inédits. Pas la peine de nous envoyer un logiciel que vous avez déjà fait paraître dans une autre revue : vous avez eu votre heure de gloire avec, et nos lecteurs sont, peut-être, des lecteurs de cette autre revue ... De même, inutile de nous proposer un logiciel honteusement " pompé" dans une revue ou un livre, français ou étranger. Même si nous ne découvrons pas la superchérie tout de suite, il est probable qu'un jour ou l'autre cela se sache... Nous nous réservons alors le droit d'engager des poursuites.

Pourquoi toutes ces précautions ? Tout simplement parce que nous avons reçu un courrier fort déplaisant d'un certain Vincent JAJOLET, auteur du programme "MARTIENS" publié dans THEORIC HORS SERIE. Suite à la parution de ce programme, plusieurs lecteurs nous ont écrit, déplorant le fait que son listing avait déjà été publié, quelque temps auparavant, dans HEBDOGICIEL. Nous avons donc décidé de ne pas rémunérer son auteur ... d'où la contestation.

Heureusement, la plupart des programmes qui nous sont proposés sont inédits et leur publication vaut à l'auteur un abonnement gratuit ou une rémunération s'il est déjà abonné.

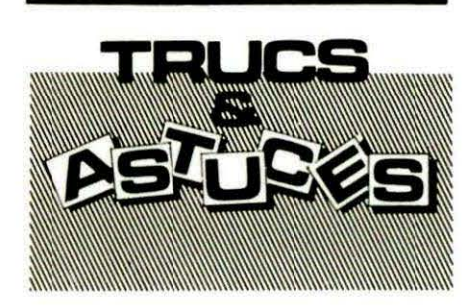

Effacer l'écran de la gauche vers la droite, position après position, au moyen d'une petite routine en langage machine, voici ce que nous propose Serge M'TANIOS de Marseille.

Cette routine est implantée à partir de 7400 mais vous pourrez la déplacer en changeant tous les 74 par le poids fort de la zone mémoire où vous voulez la mettre.

Elle fait appel à la routine WAIT. d'où un effacement assez lent de l'écran. Ceci peut être modifié facilement...

Avant de lancer la routine par CALL #7402, il faut initialiser les adresses 7400 et 7401 par DOKE #7400, #201.

Après avoir tapé et sauvegardé le programme Basic dont les DATA correspondent au listing assembleur, faites RUN. Sauvegardez

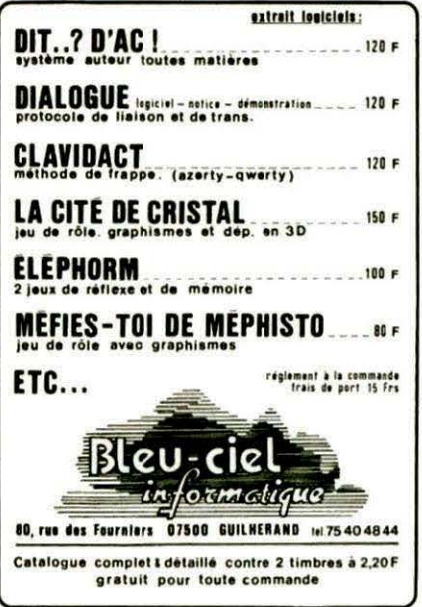

ensuite la routine en L.M. par CSAVE "CLSLAT", A#7400, E#743F. Pour ORIC-1, il faut changer : DAOC en D965 EEC9 en EDAD DAOC calcule l'adresse équivalente à une ligne donnée. EEC9 Routine WAIT. On y entre avec la temporisation souhaitée. Poids faible en Y

Poids fort en X 02 en A

Pour effacer de la droite vers la gauche, modifier comme suit : 7403:1B 7408:27 7410:00 7417 : CE 741E: 01 7438 : CE

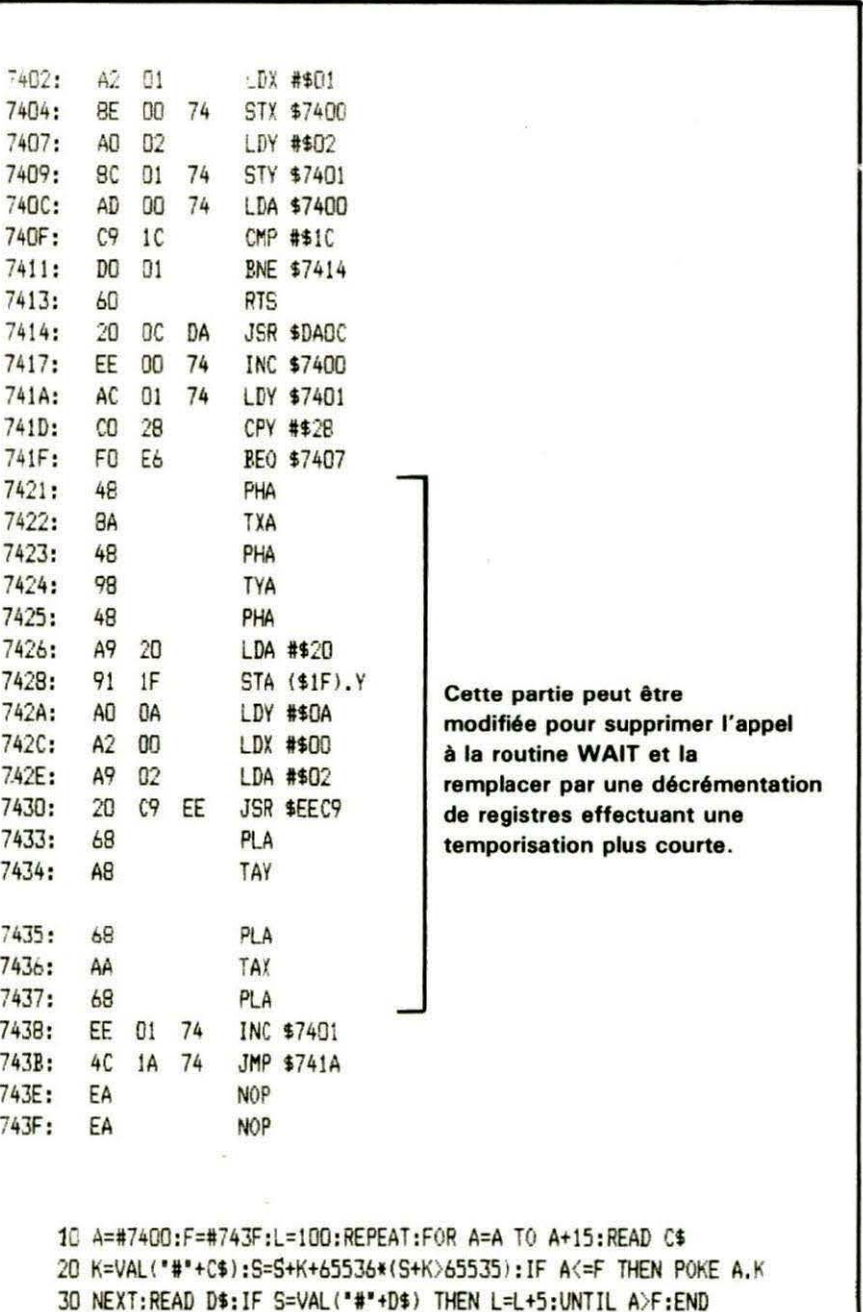

40 PING: PRINT "Erreur ligne":L 100 DATA 01,02,A2,01,8E,00,74,A0,02,8C,01,74,AD,00,74,C9,0535 105 DATA 1C, DO.01.60.20.0C, DA, EE, 00, 74, AC, 01, 74, CO, 28, FO, OBE3 110 DATA E6.48.8A.48.98.48.A9.20.91.1F.A0.01.A2.00.A9.02.122A 115 DATA 20, C9, EE, 68, A8, 68, AA, 68, EE, 01, 74, 4C, 1A, 74, EA, EA, 1A9C

# **LES INTERRUPTIONS**

**Eric VIEL** 

**P**our la plupart d'entre nous, une interruption, c'est<br>
un coup de téléphone alors que nous étions plon-<br>
gés dans la lecture de THEORIC, nous obligeant<br>
ainsi à insérer un marque-page dans notre revue préfé**un coup de téléphone alors que nous étions plongés dans la lecture de THEORIC, nous obligeant rée, afin de pouvoir répondre au téléphone en toute quiétude. Mais dans notre ORIC, qu'en est-il au juste** ?

Et bien, aussi surprenant que cela puisse paraître, c'est la même chose, transposée évidemment dans la réalité informatique. Mais tout d'abord, avant de voir comment ça marche, voyons un peu à quoi cela sert. Le principal intérêt des interruptions est la

gestion du clavier. Grâce aux interruptions, le microprocesseur va régulièrement scruter le clavier et stocker en mémoire les touches qui sont pressées.

Voyons maintenant comment cela fonctionne. La ligne IRQ de l'ORIC envoie un signal au micro-

processeur. lui indiquant qu'il doit arrêter son travail pour aller répondre à l'interruption ainsi créée. Avant de paniquer devant ces termes techniques, sachez simplement que la ligne IRQ, c'est le parcours électronique par lequel est acheminée une interruption de type IRQ (lnterrupt ReOuest). c'est-à-dire demande d'interruption. Comme il s'agit là d'une interruption demandée par· l'électronique de la machine, elle est qualifiée d'interruption matérielle. Il existe deux autres types d'interruption matérielle, les NMI (Non Masquable Interrupt  $=$ Interruptions non masquables) et le RESET. Ne confondez pas ce dernier avec le poussoir du même nom situé sous votre machine. Le RESET dont nous parlons, c'est celui qui ré-initialise la machine lors de son allumage ou de la mise en contact des broches 4 (RST) et 34 (masse) du bus d'extension (cela n'a que peu d'intérêt pour nous). Les interruptions

10 A=i6000:F::il6147:L=100:REPEAT:FOR A=A TO A+l5:READ es 20 K=VAL("#"+C\$):S=S+K+65536\*(S+K>65535):IF A<=F THEN POKE A.K 30 NEXT:READ D\$: IF S=VAL("#"+D\$) THEN L=L+5:UNTIL A>F:END ~ PING:PRINT'Erreur li9ne":L 100 DATA AD.FS.02.8D.30.60,AD.F6,02.BD,JE,60.A9,21.BD.F5.07EA 105 DATA 02.A9.60.8D,F6,02,A9.Al.8D.45 ,02,A9.60, 8D.46.02.0E76 110 DATA 60,AS ,E9,48.A5,EA,48,20.E8.00.C9,4D.F0,1 1,C9 ,41 ,16AC 115 DATA FO.OD,C9.20,FO,EB,68,BS,EA,68.85,E9,4C,3b,DJ,48.1FB7 120 DATA AC,1F,02,DO.OB,A9, 20.8D.A4, BB.8D,AS.BB.8D.A7.BB,27FO 125 DATA 20,E2, 00,F0,08,C9,3A.F0,04,68,18,90,D9,68,8E,95,2F55 130 DATA 02,AA,68,6818A,AE,95.02.AC,IF,02,D0. 03,8D,A6,BB,362E 135 DATA C9,4D,F0,15,A9 ,0l, 8D,90,02,A2,00,A9,0019D,E0,02,JCDC <sup>1</sup>'40 DATA EB.E0,09, DO,F8,20, DO.FB.60,A9,00,8D. 90,02,AD, 93, 45CB 145 DATA 02,85,QO ,AD194,02,85.0l,A9,FF,8D,91,02,8D,92, 02,4COI 150 DATA 60,48,8A,48,98,48,AD,90,02,F0,08,68,A8,68,AA,68,531C 155 DATA 4C,22,EE, 18,AD,91 ,02, 69,01 1BD,91,02,AD,92,02,69.5904 160 DATA 00,BD,92,02,AO,OO,B!,OO,CD,91 ,02,00,DE.CS,B!,00,5FFD 165 DATA CD,92,02,DO.D6,C8,Bl,OO,C9,04,D0,15,AD.93, 02,85,67F6 170 DATA 00, AD, 94, 02, 85, 01, A9, FF, 8D, 91, 02, 8D, 92, 02, 18, 90, 6E50 175 DATA BA,A9,00,8D,E0,02,80,E2,02,BD,E4,02.8D,E6,02,8D, 7609 180 DATA E8,02,Bl,00,8D,E1,02.C8,B1,00,BD,E3102.C8,B1,00.7D77 185 DATA 8D,ES,02.C8,B1,00,8D,E7,02,A2,00,BD,E0,02,9D,00, 84BB 190 DATA 70,E8.EO,Qq,DO,FS,20, 18,FC,AD1 lF ,02,D0,09, 18,AD,8C5E 195 DATA E0,02.69,30,BD.A7,BB.1B,AS,00,69,06,85,00,A5,01, 921F 200 DATA 69,00,BS,Ol,4C,C4,60, 55,00,00,00,00,00,00,00, 00, 94DJ VERSION ATMOS MUSIRUPTION PARTIE BINAIRE

10 A=#6000:F=#6147:L=100:REPEAT:FOR A=A TO A+15:READ C\$ 20 K=VAL ("#"+C\$):S=S+K+65536\*(S+K)65535):IF A<=F THEN POKE A.K 30 NEXT:READ D\$:IF S=VAL("#"+D\$) THEN L=L+5:UNTIL A>F:END 40 PING: PRINT'Erreur ligne':L

lC-0 DATA AD.FS,02.80,30. 60,AD.F6,02.8D, JE,60, A9.21.BD ,F5,07EA 105 DATA 02, A9,60.BD,F6,02.A9.Al.8D.29,02,A9,60.BD,2A. 02.0E3E 110 DATA 60,AS.E9,4B,A5,EA,48,20,EB,00, C9,4D,FO, ll ,C9,41,1674 115 DATA FO.OD.C9, 20,FO,EB, b8,BS,EA,68.85,E9,4C,AO.D2.4B.IFEe 120 DATA AC, 1F, 02. DO,OB,A9,20,8D, A4,BB, 8D.AS.BB,8D.A7,BB, 2821 125 DATA 20,E2,00.F0.08.C9,3A,F0,04,68,18.90.09,68.BE,95, 2FSb ,130 DATA 02,AA.68,68,8A,AE,95,02,AC, 1F,02,00,03,80.A6,Bli,3ô5F 135 DATA C9,4D.F0,15,A9,01,8D,90.02,A2.00.A9, 00,9D,E0.02.3DOD 140 DATA E8,E0.09.DO,F8,20,B6. FB,60. A9,00.80,90.02,AD.93,450F 145 DATA 02,85,00, AD, 94, 02,85, 01.A9, FF ,8D, 91 .02. SD, 92. 02. 4C18 150 DATA 60.48,8A,48,98,48,AD,90,02,F0,08,68,A8.68.AA,68,5333 155 DATA 4C.03.EC, 18,AD. <sup>91</sup> ,02,69,0l.8D,91,02,AD,92.02.69, 58FA 160 DATA oo.e0,92.02,AO. OO.Bl,OO.CD,91.02,DO. DE.CS,Bl.OO,SFFJ 165 DATA CD, 92.02.DO, D6.C8.B1.00.C9.04.DO.15.AD.93.02.85.67EC 170 DATA OO.AD,94,02,85,01,A9,FF,8D,91, 02,8D.92.02. 18,90,6E46 175 DATA BA,A9,00,80.E0.02.80,E2,02,80,E4, 02,8D,E6,02,8D. 75FE 180 DATA E8,02.Bl,00,8D.El,02,C8,Bl, 00,8D,E3,02,C8.Bl, 00, 7DbD 185 DATA 8D,ES.02.C8,Bl,OO,SD.E7,02,A2.00,BD.E0.02.9D,00,84AE 190 DATA 70,E8.E0.09,DO,F5,20,FE,FB,AD,lF,02.D0,09,18,AD,8DJ9 195 DATA E0,02,69,30,80.A7,BB. IB.AS,00.69,06,85,00.AS.Ol,92FA 200 DATA 69,00.85,01,4C,C4 ,60.55,00.00,00,00,00,00,00,00,95AE VERSION ORIC-1 MUSIRUPTION PARTIE BINAIRE

non masquables (NMI) correspondent elles aux diverses pressions que vous pouvez faire sur le poussoir RESET (sous votre ORIC). Ces trois types d'interruptions sont vectorisés en haut de ROM : \$FFFA pour les NMI, \$FFFC pour le RESET (initialisation), et \$FFFE pour les IRQ. Le terme barbare de vectorisation veut simplement dire que lorsque l'interruption survient, le microprocesseur sait qu'il doit aller chercher en \$FFFA (pour une NMI) l'adresse d'exécution de la routine de traitement des NMI (en quelque sorte, il effectue un saut indirect : JMP (\$FFFA)) .

L'adresse \$FFFA est appelée vecteur d'interruption des NMI. Les vecteurs d'interruption dépendent du type de microprocesseur. Tous les microprocesseurs 6502 ont leur vecteur d'interruption NMI en \$FFFA.

#### **SCHEMA DE FONCTIONNEMENT D'UNE INTERRUPTION IRQ**

Toutes les fractions de seconde, l'interruption arrive. Le drapeau 1 passe à 1, empêchant ainsi qu' une seconde interruption ne vienne perturber le traitement de celle en cours. Les registres P et PC (Program Counter : Adresse de l'instruction en cours de traitement) sont empilés. L'octet de poids fort du PC (noté PCh) est chargé avec le contenu de \$FFFE, celui de poids faible (PCI) est chargé avec  $$$  FFFE + 1. La routine de traitement des IRQ, terminée par l'instruction RTI, s'exécute (scrutation clavier, etc.). Le RTI (ReTurn from Interruption = retour d'interruption) dépile les registres P ét PC, et remet à zéro le drapeau 1, une nouvelle interruption peut avoir lieu.

#### **UTILITE DES INTERRUPTIONS**

Tout ce qui vient d'être décrit passe inaperçu aux yeux de l'utilisateur. Alors quel en est l'intérêt ? Réponse : leur détournement. Non, je ne vous parle pas d' un acte terroriste, mais simplement de remplacer l'adresse de traitement de l'interruption par l'adresse d'une sous-routine se

terminant par un saut à la routine normale de traitement des interruptions.

Les interruptions les plus utilisées pour ce genre de piraterie (!) sontles IRQ. En effet, elles sont appelées plusieurs fois par seconde, ce qui permet toutes les applications nécessitant un chronométrage, comme faire une horloge (cf THEORIC n ° 6) ou jouer de la musique, ce que nous allons réaliser ce mois-ci.

#### **LE PRINCIPE DE FONCTIONNEMENT**

Les notes à jouer sont enregistrées à l'adresse contenue en INIT, avec le format suivant : date à laquelle la note doit être jouée, canal, octave, note, volume. Un compteur est défini, nommé COMPT, incrémenté à chaque interruption. On compare alors la date de la note courante, et COMPT. En cas d'égalité, la note est jouée. Pour mettre en marche la musique, il suffit de taper !M, !A pour l'arrêter.

#### **COMMENTAIRE DU LISTING**

Le détournement des interruptions nécessite plusieurs manipulations, risquant de planter le système si elles sont mal exécutées. Le début du programme sert donc à éviter ces manipulations. Les lignes 43 à 55 accomplissent donc cette tâche comme suit : lignes 43 à 46 : duplication de l'adresse d'une éventuelle routine déjà vectorisée par le !. Les lignes 47 à 50 remplacent cette adresse par celle de notre routine de traitement du !, puis on retourne les interruptions vers IRQ', notre routine de musique.

Les lignes 59 à 122 ne présentent pas d'intérêt dans un article sur les interruptions : elles vérifient la syntaxe des commandes !M ou !A et, en cas d'erreur, renvoient sur la routine présente avant sur le !. La fonction !A passe à un ETAT et effectue un PLAY 0,0,0,0 afin de stopper la dernière note jouée (voir l'annexe). La fonction !M fait passer ET AT à zéro, initialise les mémoires OO et 01 qui serviront à poin-

 $\widetilde{\mathcal{R}}$ 

ter la prochaine note à jouer et donne la valeur  $-1$  (\$FFFF) à COMPT, de façon à ce qu'il passe à zéro dès qu'il sera incrémenté. La routine IRQ : elle commence par sauvegarder les différents registres. En effet, ceux-ci contiennent des valeurs pour le traitement de l'IRQ. Il faut donc les conserver, en les empilant par exemple. Puis on teste ETAT. Il sert à indiquer le mode de fonc $t$ ionnement :  $0 = mode$  !M et  $1 = mode$  !A. Si ce dernier est activé, on dépile les registres et on retourne à la routine de traitement normal des IRQ (ligne 145). Autrement, on charge A avec le numéro du canal ; normalement compris entre 1 et 3. La valeur 4 est l'indicateur de fin de partition. On ré-initialise alors COMPT, OO et 01 (lignes 171 à 177) puis on repart sur la première note.

Les lignes 181 à 186 préparent le message des paramètres pour le MUSIC. Puis on transfère l'octave, la note et le volume, et enfin on exécute la routine MUSIC. On affiche alors, en haut à droite de l'écran (sauf si on est en haute résolution, ligne 207), la valeur de \$2EO, afin de savoir s'il y a eu erreur ou non.

On conclue la routine en faisant passer le pointeur sur la prochaine note, et en repartant sur le test de la date, afin de pouvoir jouer sur plusieurs canaux en même temps.

#### **UTILISATION DU PROGRAMME**

Taper la routine en langage machine puis exécuter l'instruction CALL # 6000. Charger alors le programme Basic, contenant le petit jeu et les notes. Faire RUN.

#### **POUR DETOURNER VOUS-MEME LES IRQ**

Remplacer en \$229-\$22A (ORIC-1) ou en \$245-\$246 (ATMOS) la valeur par l'adresse de la routine. Commencer celle-ci par une sauvegarde des registres. La terminer par la restauration de ces registres, puis par un JMP \$EC01 (ORIC-1) ou par un JMP \$EE22 (ATMOS).

 $\langle \hat{\phi} \rangle$ 

**11** 

#### **ANNEXE: LA MUSIQUE EN LANGAGE MACHINE**

Tous les paramètres des fonctions musicales passent par les adresses \$2EO et suivantes :

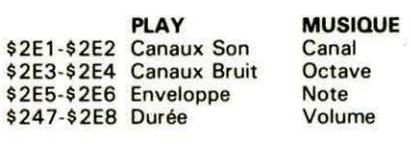

Puis on exécute la routine par :

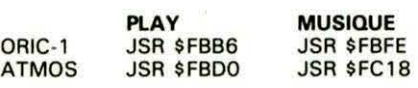

**NOTE:** Afin de ne pas priviliégier un canal, il n'y a pas de PLAY lors du !M. C'est à vous de le mettre avant l'appel, en choisissant les paramètres en fonction de la partition. (exemple : PLAY 1,0,0, O:!M).

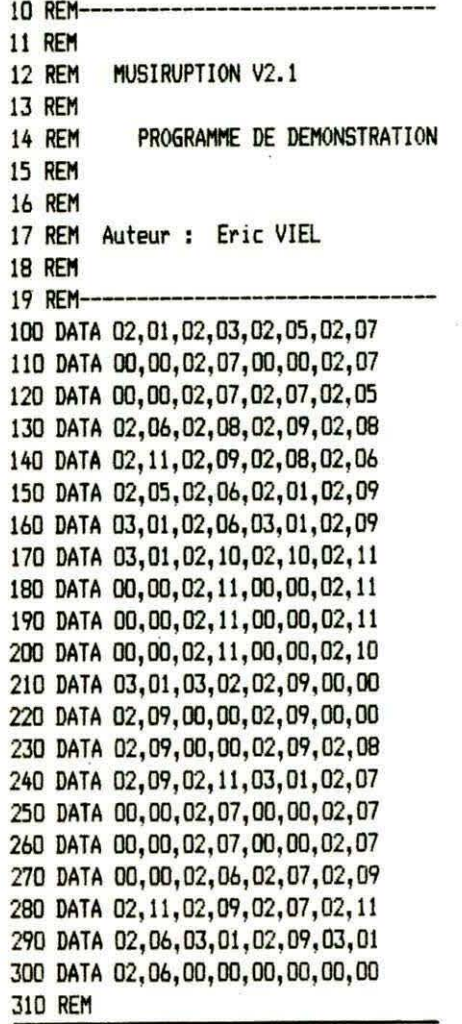

400 INIT=#0293 410 DOKE INIT, #7500 420 A=#7500 500 CLS 505 INPUT 'VOLUME ';VBASE 510 FOR I=O TO 83 520 READ OC,NO 530 VOLUME=VBASE 540 IF OCTAVE=O TIEN VO=O:NO=l:DATE=DATE-B 545 OC=OC+l 550 OOKE A,DATE 551 POKE A+2, 1 'CANAL 552 POKE A+3,0C 553 POKE A+4,NO 554 POKE A+5, VOLUME 560 DATE=DATE+16 570 A=A+6 580 NEXT 590 DOKE A;DATE:POKE A+2,4 600 PLAY 1,0,0,0 610 PRINT\*PRESSEZ UNE TOUCHE ...\*: GETR\$ '620 !M 1000 REM 1010 REM PETIT JEU DEBILE 1020 REM 1030 REM SONORISE A L'AIDE DE CE 1040 REM 1050 REM PROGRAMME 1060 REM 1070 REM DEPLACEMENTS : FLECHES 1080 REM 1090 REM BUT DU JEU: FORCER L'ELEPHANT (SIGNE a) A PASSER SUR UNE TRAPPE # 1110 REM VOUS ETES \* 1115 PLAY 1,0,0,0 1116 INPUT 'NIVEAU 1-FACILE •.•• DUR';N 1120 CLS 1130  $X=INT(RND(1)*30+3)$ 1140 Y=INT(RND(1)\*20+3) 1143 D=SCRN(X, Y) 1145 PLOT X, Y, "\*" 1150 PLOT RND(1)\*30+3,RND(1)\*20+3,'#' 1160 PLOT RND(1)\*30+3, RND(1)\*20+3, "#" 1170 E=l:P=l 1180 A=PEEK(#208): IF A=56 THEN 1300 1185 AX=X :AY=Y  $1190$   $X=X+(A=\#AC)-(A=\#BC)$ 1200 Y=Y+(A=#9C)-(A=#B4) 1210 IF X<l OR X>38 OR Y>24 OR Y<l TfEN X=AX:Y=AY:GOTO 1300 1220 PLOT AX, AY, CHR\$(D): D=SCRN(X, Y): PLOT X, Y, "\*" 1300 V=V+l:IF V<N THEN 1180 1305 V=O:PLOT E,P,' ' 1310 E=E+(E)X)-(E $\langle X \rangle$ :P=P+(P $\rangle$ Y)-(P $\langle Y \rangle$ ) 1320 IF E=X AND P=Y THEN 2000 1330 IF SCRN(E, P)=ASC("#") THEN 2500 1340 PLOT E, P, 'a':60TO 1180 2000 PRINT'AH AH AH AH PERDU ! ! ! ':GOTO 3000 2500 PRINT"BRAVO, GAGNE !!!" 3000 PRINT:PRINT:INPUT **'UhE** AUTRE (0/Nl ';RS:IF RS<>"N' THEN 1000 3010 PRINT'FIN DE LA MUSIQUE ':! A

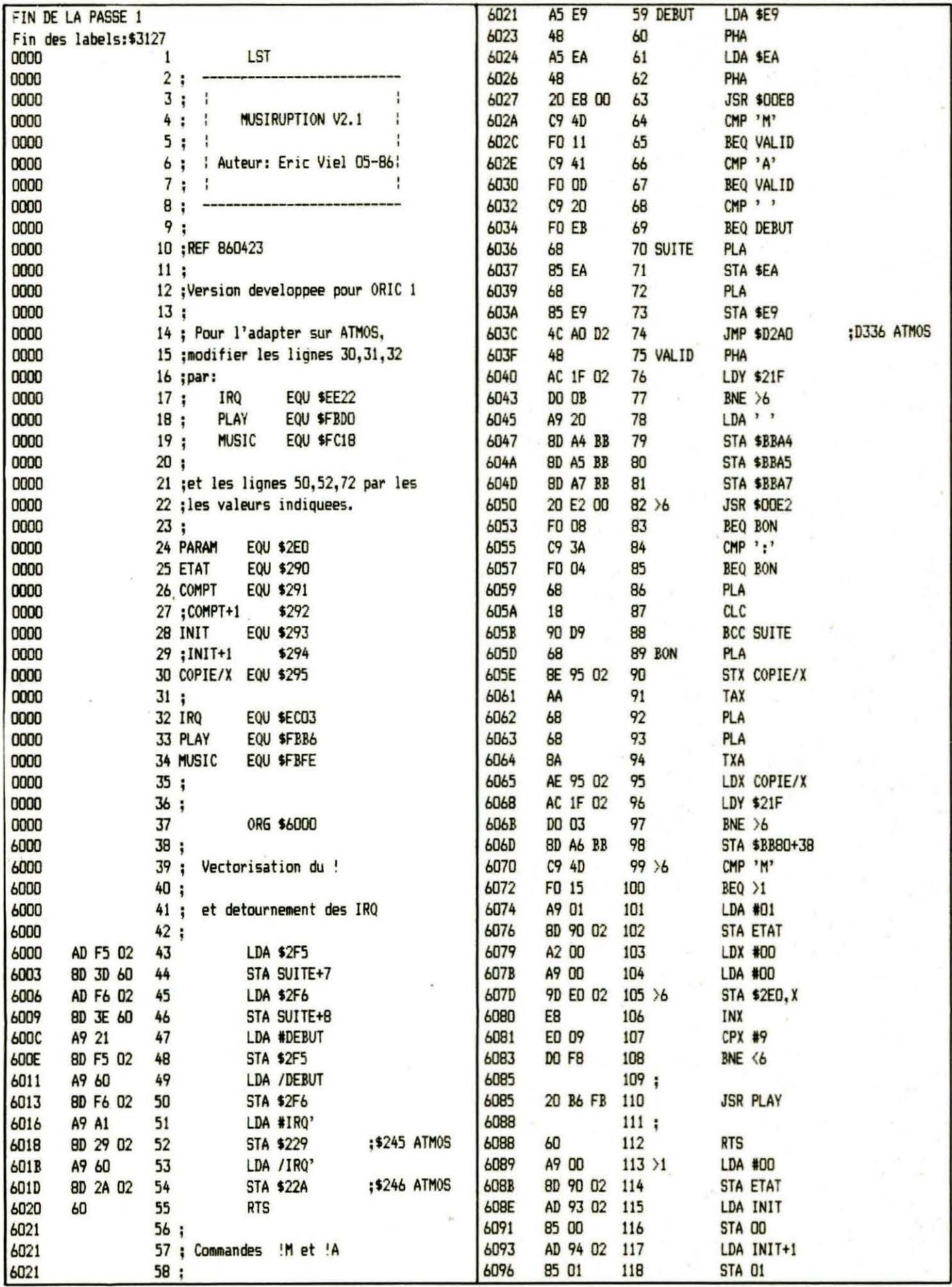

 $\sim$ 

 $\overline{c}$ 

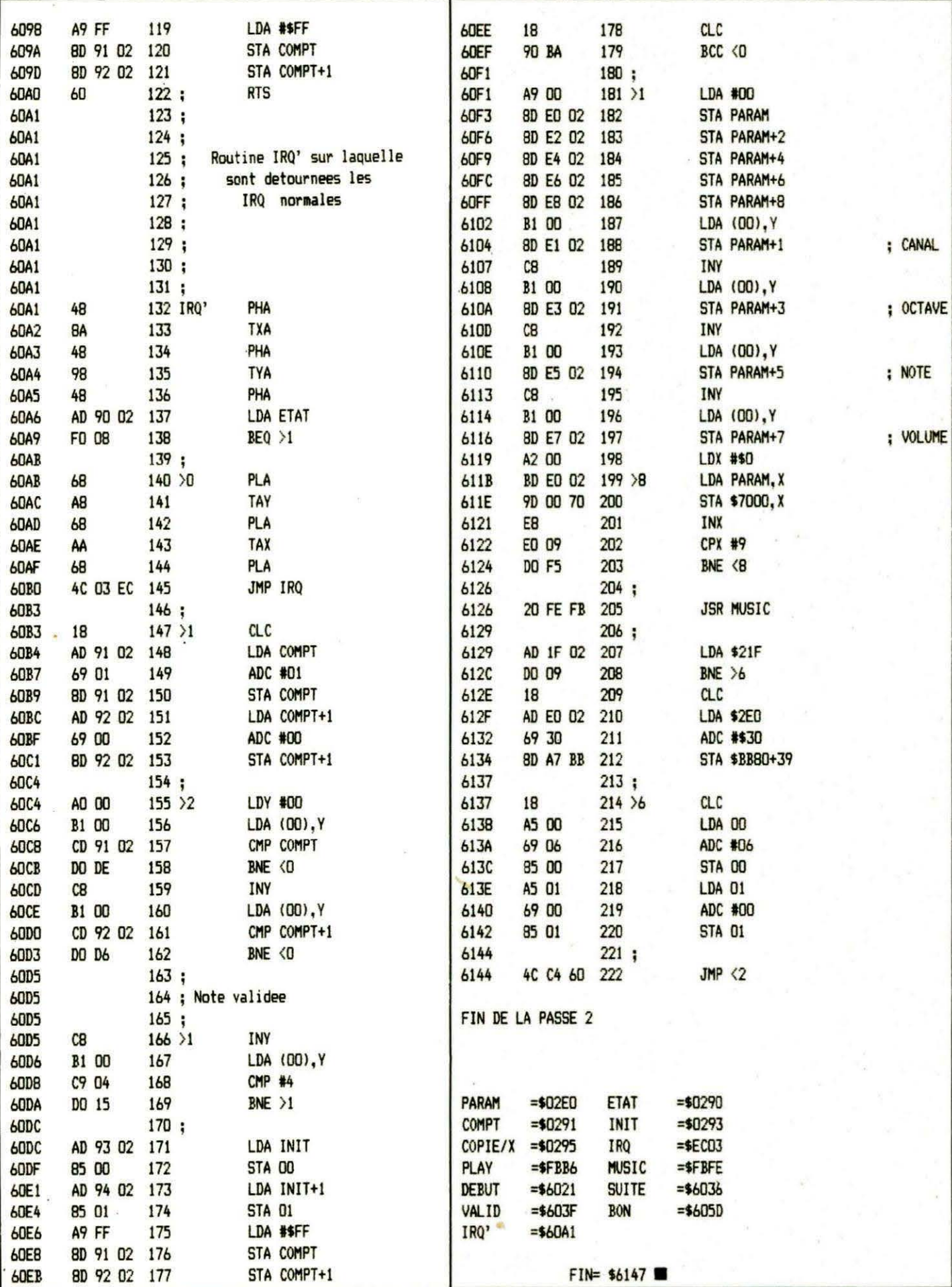

# **D. VASILJEVIC**

**Vus venez d'achever un très beau dessin en haute résolution, représentant "L'Auberge de la Pleine Lune", futur cadre d'une c'est au moment de faire pénétrer votre héros en ces lieux ténébreux eprésentant "L'Auberge de la Pleine Lune", futur cadre d'une venture périlleuse.** 

**que vous vous apercevez que rien ne va : la porte est à gauche, alors qu'elle ne peut être qu'à droite et la fenêtre doit être sur la façade à gauche** !

**Impassible, vous chargez la routine " SYMETRIE" et faites " CALL**  # **703E,O".** 

**Et comme par enchantement, le dessin devient symétrique à luimême** I

Il est très facile d'obtenir sur ORIC une image symétrique par rapport à l'axe des X. Il suffit, pour cela, de charger l'écran par le bas, en inversant l'ordre des lignes. Il n'en est pas de même pour une image symétrique par rapport à l'axe des Y. En effet, il n'est pas suffisant d'inverser les colonnes d'octets. Il faut aussi inverser les six bits les moins significatifs. De plus, le défaut bien connu de l'ORIC qui consiste en l'impossiblité de dessiner à l'emplacement des attributs, empêche toute symétrie dans le cas des attributs dissymétriques. C'est le cas de la plupart des dessins multicolores. Comme, d'au-

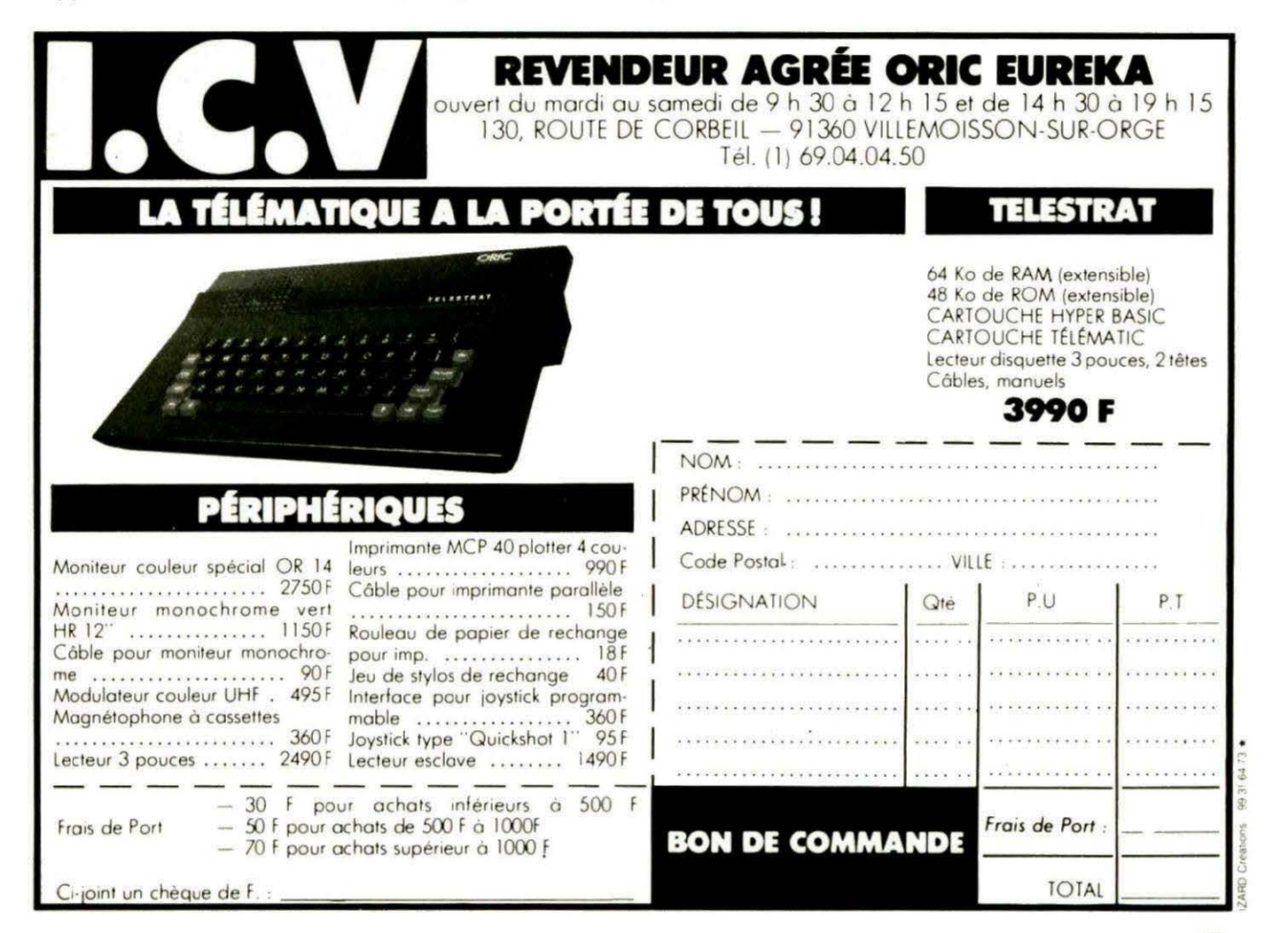

**15** 

tre part, les attributs ne sont pas obligatoirement dans la même colonne d'une ligne à l'autre, toute tentative d'inversion des colonnes d'octets avec conservation des attributs au bon endroit, provoquera le décalage du dessin (les attributs n'agissent que sur la partie située à leur droite). Pour tenter de résoudre (en par-

tie) tous ces problèmes, la routine "SYMETRIE" offre trois options : - dessin sur 40 (ou N) colonnes,

fond noir, encre blanche (aucun attribut). Paramètre = 0 ;

 $-$  dessin sur 38 (ou  $N - 2$ ) colonnes, les deux premières étant occupées par les attributs du fond et de l'encre, au choix. Si le dessin comporte d'autres attributs, ils seront transformés en fond vide, normal ou inverse. Paramètre = 2 ;

 $-$  dessin sur 36 (ou  $N - 4$ ) colonnes, les deux premières et les deux dernières étant occupés par les attributs. En dehors de ceux-· ci, on peut placer autant d'attributs que l'on désire, pourvu que chaque ligne comporte des attributs symétriques. Le dessin à proprement parler sera inversé, alors que les attributs seront conservés aux emplacements

16

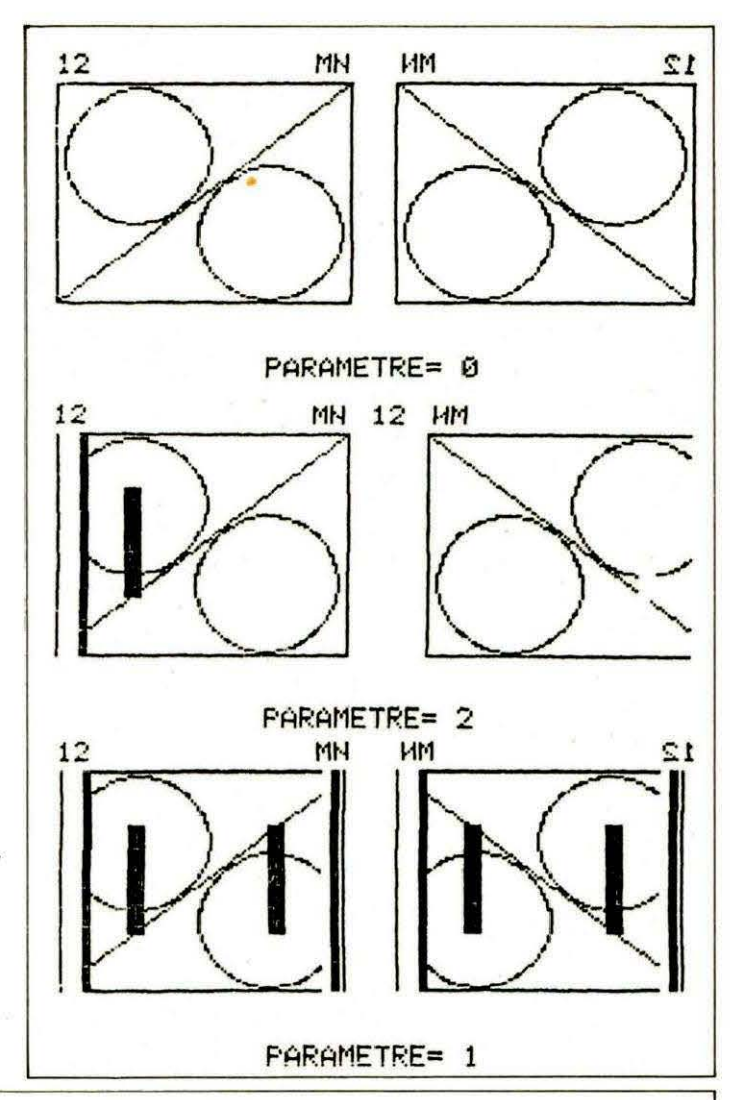

1000 REM DEMONSTRATION POUR ' ' SYMETRIE ' ' 101~ HIMEM#6FFF •HIRES =DIMA\$(80) =GOSU81020 =GbT01050 1~20 CURSET12,20,1 =DRAW 100,0, l •DRAW0 ,80, l :DRAW-100,0,1 •DRAW0 , -80,1 10~0 CURSET 40, 47, 0 =CIRCLE25,l •CURSET85, 75 ,0 :CIRCLE25, 1 1040 CURSET12, 100, 1: DRAW100, -80, 1: GOSUB1270 RETURN 1050 ! LOAD"SYMETRIE.BIN" : P=0 : GOSUB1290 : CALL#7088 1~60 GOSU81340 •GOSU81410 1070 !LOAD"HARDCOPY.8IN'' •CALL#7001 1080 HIRES :GOSU81020 1090 CURSET12,20,l •FILL81 , 1,16 <sup>11</sup> ~0 CURSET18,20,1 •FILL81,1 ,7 •CURSET40,40,3•FILL40,1,63 111û REMCURSET0,0,0 •FORI=1T019 •FILL1 , 1, PEEK( #A000+( 1-l )t40 )-64 •NEXTI 1120 ! LOAD"SYMETRIE.BIN" : P=2 : GOSUB1290 : CALL#7088 1130 GOSU81 340 :GOSU81410 1140 CURSET239-11 , 0,0 :FILL100,2 , 64 1150 CURSET120 , 10 , 0 •CHAR49,0 . l •CURMOV6,0,0 •CHAR50,0 , 1 1160 ! LOACt"HAf<:r>COP'r' . 8IN" : CALL#7001 1170 HIRES · GOSUB1020 · P=1 1180 CURSET12 .20, 1 :FILL81,1,16 11~0 CURSET18,20.l•FILL81.1,7 •CURSET40 . 40 ,3: FILL40, J,63 1200 CURSET106,20,3 •FILL81 , 1,7 •CURSET109 ,20 ,3• FILL81 , 1, 16 1210 GOSU81340 •GOSU81410 1i 20 CURSET85 ,40,3:FILL40,1 , 63 1230 CURSET239-11,0,0 •FILL100,2,64 1240 ! LOAD"SYMETRIE.BIN" : P=1 : GOSUB1290 : CALL#7088 1250 CURSET239-11,0,0 •FILL100,2, 64 1260 ! LOAD"HARDCOPY. BIN" · CALL#7001 · END CURSET1 2. 10,3 •CHRR49,0,1 •CURMOV6,0,3•CHAR50.0. 1 CUR8ET100, 10, <sup>3</sup> •CHAR77,0.l •CURMOV6,0,l •CHAR78, 0,l •RETURN

d'origine. Paramètre = 1. En appelant la routine par CALL # 703E, paramètre, on obtient l'inversion de la totalité de l'écran. Cet accès est surtout valable pour la préparation des dessins. Mais la routine peut être utilisée aussi pour le transfert avec symétrie des dessins, d'une mémoire stockée sur l'écran. Dans ce cas, l'accès est à # 7058. Auparavant, le paramètre et les adresses des départs et des arrivées seront placés en PARM, MPDG, MDD, MAG, MAD.

Dans le cas où l'on souhaite inverser une petite partie seulement (très pratique au cours des jeux pour quelques effets spéciaux), on accède à la routine par # 7088. Dans ce cas, il faut placer, avant l'appel de la routine, les paramètres et les adresses, comme précédemment, et en plus le nombre de lignes et le nombre de colonnes en LIGN et COLN. L'échange est possible dans ce cas aussi.

Il vous sera aisé à partir de cette routine d'en concevoir une autre, permettant la symétrie polaire, en inversant le sens des lignes côté écriture.

Le listing source est suffisamment commenté pour que la routine ne nécessite pas d'autres explications.

La routine est écrite par ORIC-1. Pour ATMOS, il suffit de modifier les trois appels aux routines de la ROM. Remplacer :

# D80A par # D8C5 # CBED par # CCBO

# C 5F8 par # C4E8

et le pointeur de REDO FROM START # CDF9 par # CE85.

Dans le cas de transfert avec les paramètres 1 ou 2, les 4 ou les 2 colonnes contenant les couleurs de base ne sont pas transférées. Ceci permet de placer directement sur l'écran les couleurs voulues. Si néanmoins vous désirez le transfert des attributs de base; il suffit de décaler les adresses et d'augmenter le nombre de colonnes en conséquence, en créant des colonnes fictives. Et enfin, si la routine ne vous paraît pas assez rapide, supprimez la scrutation.

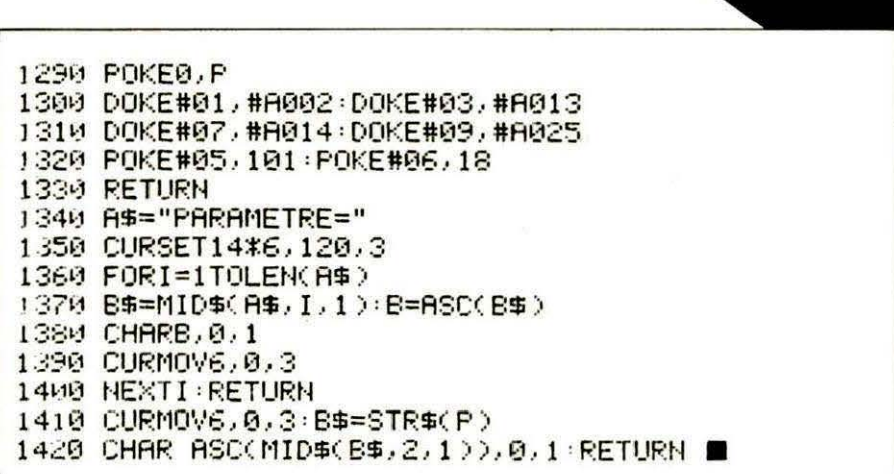

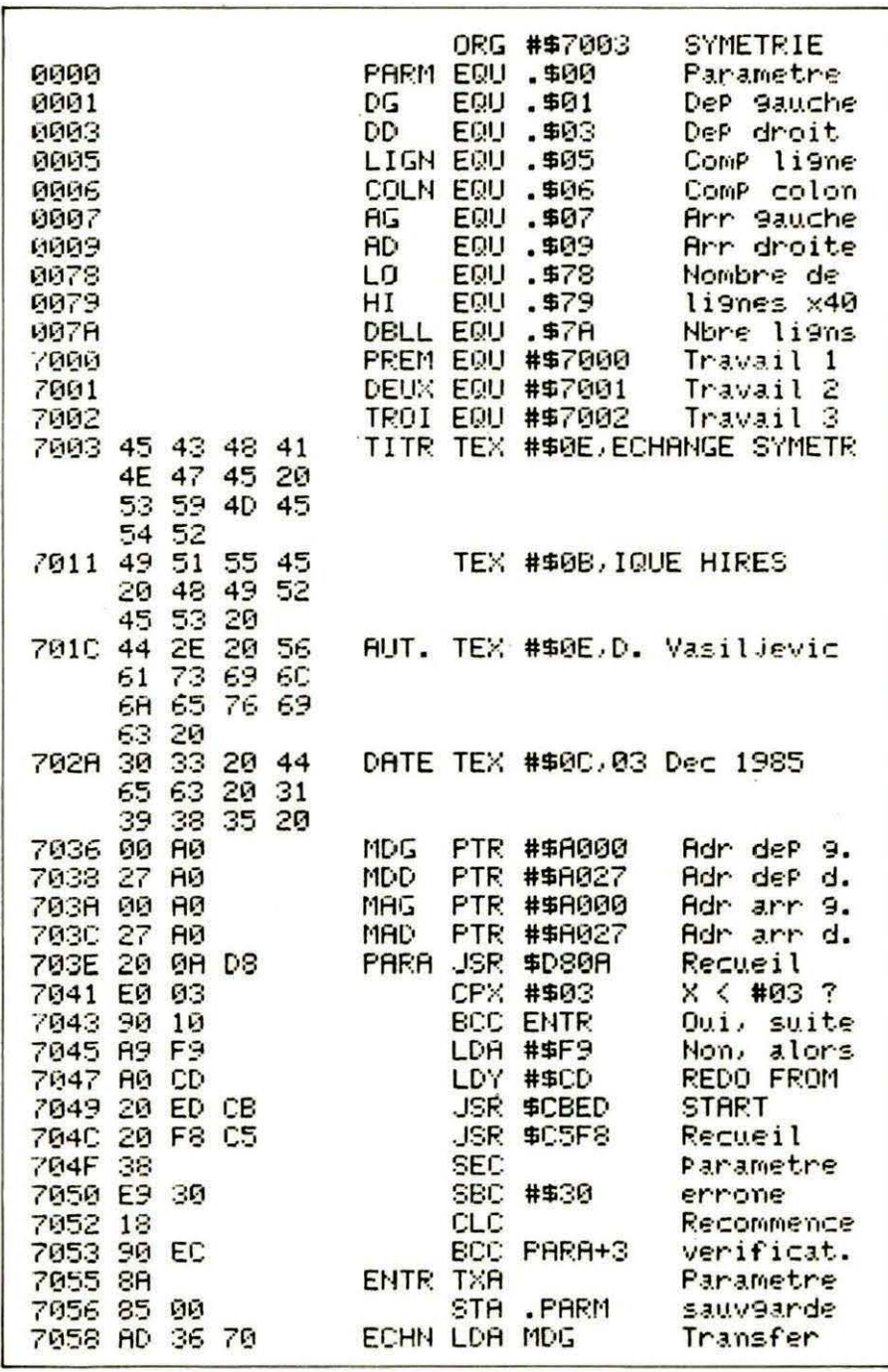

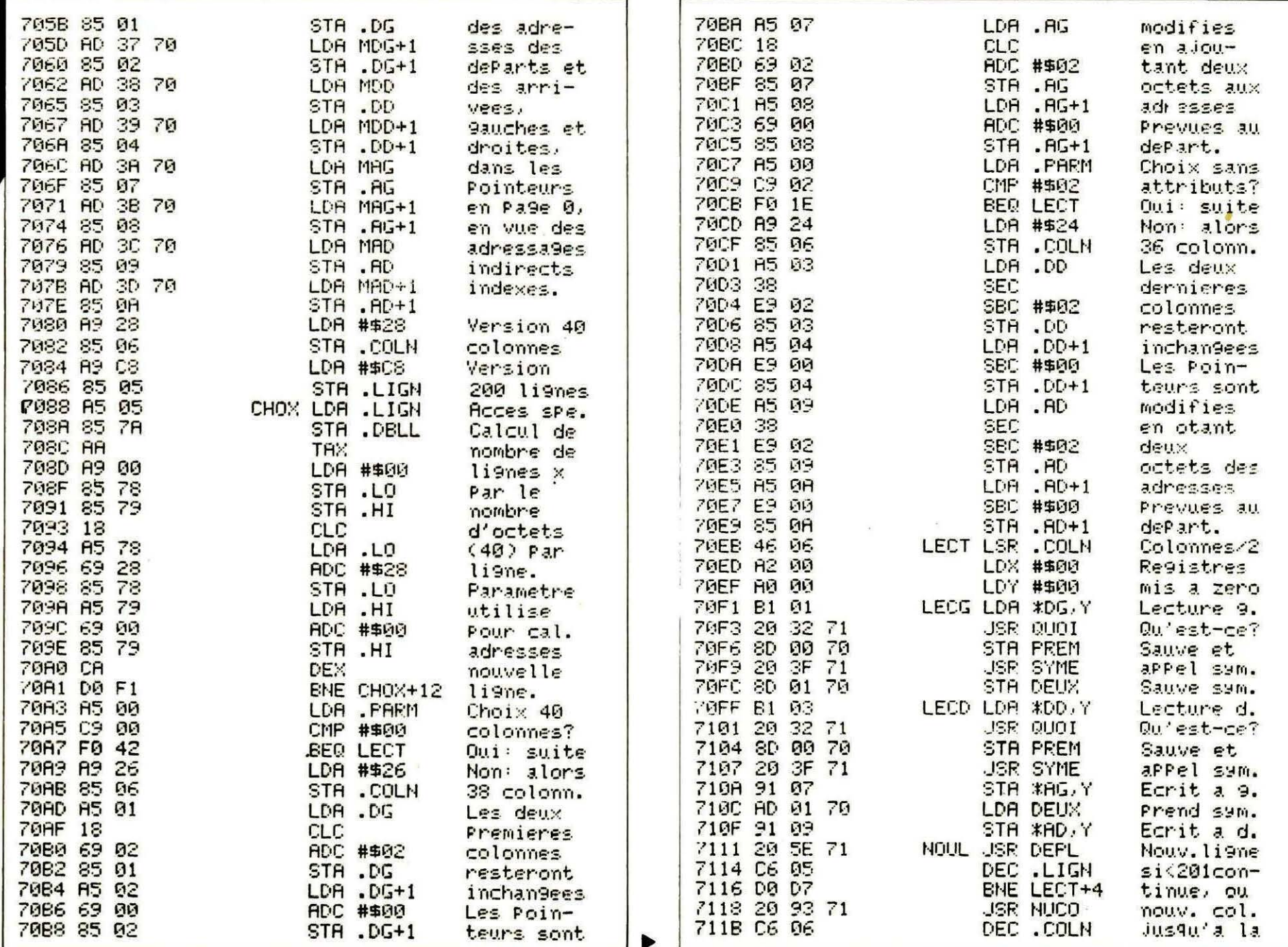

T RUNAULO  $\sigma$ 

 $\vec{a}$ 

7

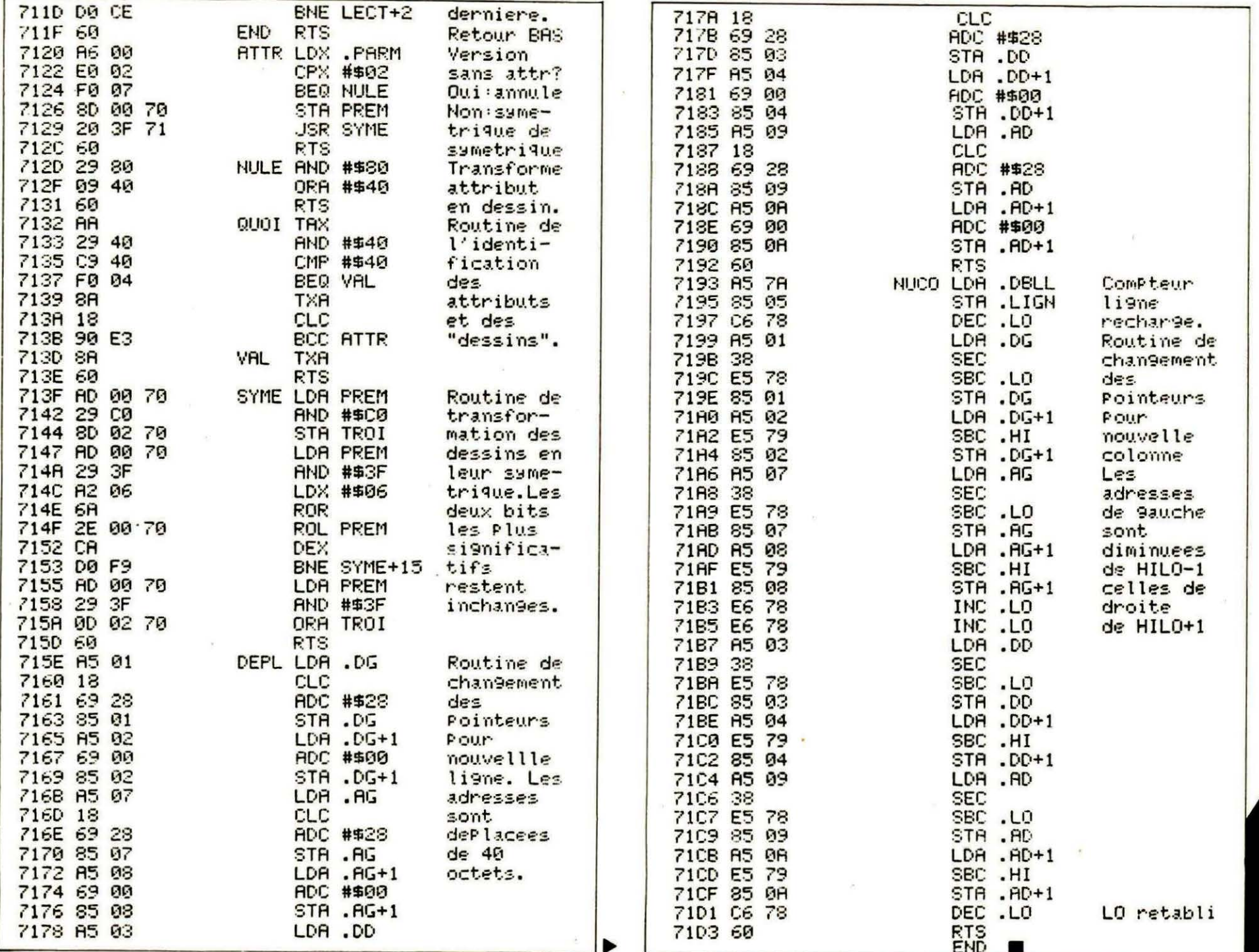

**ಠ** 

#### **Wolfram LUTHER**

a réalisation des graphiques animés en trois dimensions sur<br>
l'écran HIRES de l'ORIC pose beaucoup de problèmes. Pensons,<br>
par exemple, à la rotation d'un corps rigide, d'un cube ou d'un<br>
ône. Il faut décomposer le mouveme **l'écran HIRES de l'ORIC pose beaucoup de problèmes. Pensons, par exemple, à la rotation d'un corps rigide, d'un cube ou d'un cône. Il faut décomposer le mouvement en plusieurs images momentanées, calculer les coordonnées des coins, tracer les contours du corps. Tout cela prend beaucoup de temps sauf si on programme en**  langage machine, et l'effet n'est pas du tout convaincant...

NIMA

**HOU** 

Une autre méthode consiste à créer les différents écrans successivement par un programme en Basic, à les stocker sur disquette et finalement à visualiser cette séquence de tableaux.

Mais, malheureusement, même avec un DOS très rapide, cela ne crée quère l'impression d'un mouvement cohérent.

Comme la mémoire RAM de l'ORIC ne peut loger que quatre écrans HIRES dans la zone # 1800 à # 97FF, la solution la plus élégante serait de se servir d'un disque dur ou d'une extension mémoire.

A défaut des deux, nous avons envisagé une autre solution. Regardons un écran typique noir et blanc. La plupart des pixels sont noirs, ce qui signifie que les cases mémoire contiennent la même valeur 64.

On arrive donc à comprimer l'écran d'une manière considérable à l'aide d'une routine de compression en langage machine.

Ayant compressé une suite d'écrans à l'issue d'un programme en Basic, on lance une routine de compression qui fait apparaître la séquence de tableaux en vitesse en créant l'animation graphique de façon cohérente.

Nous proposons donc :

- la routine "COMP" de compression,

- la routine "DECOMP" de décompression,

- un programme de démonstration "Mouvement d'un cône en 43 écrans HIRES",

utilisant les deux routines en LM qui sont d'ailleurs relogeables en fonction de l'étendue du programme en Basic positionné en bas de la MEV.

Expliquons les routines COMP et DECOMP et rappelons à ce propos les caractéristiques de l'écran en haute résolution noir et blanc sans attributs.

Chaque emplacement mémoire entre # AOOO et # BF3F est utilisé pour indiquer l'état de 6 pixels consécutifs : les six bits 0 à 5 correspondent aux pixels, le  $"sixième" bit (= 64) est toujours$ allumé.

La case mémoire contient donc la valeur de 64 si tous les pixels sont éteints, le tiret reste noir. Autrement, sa valeur est comprise entre 65 et 127.

La routine COMP explore l'écran à partir de l'adresse # AOOO jusqu'à # BF3F, soit 8000 cases mémoire ou 125 blocs à 64 adresses une par une (les adresses sont logées en #OO, # 01, le compteur est installé en # 05 page zéro et registre Y).

Si l'emplacement contient une valeur supérieure à 64, on transfère le contenu directement à la

zone de l'écran compressé débutant à l'adresse AD (AD= # 3000 dans notre exemple o un multiple de 64 : # 3000 + N • 64) stockée eh #02 et #03.

Autrement, on examine combien de cases consécutives contiennent la valeur 64 (tiret noir). Le nombre total est accumulé en # 04 et transféré dès qu'on tombe de nouveau sur un pixel allumé (valeur > 64) ou encore après 63 cases noires.

A la fin, on calcule une nouvelle adresse de début d'un éventuel autre écran comprimé et la stocke en #02, #03.

Pour la routine de décompression DECOMP, on a inversé le procédé. Si un emplacement dans la zone mémoire de l'écran compressé contient une valeur N supérieure à 64, on la retransfère directement, sinon on met la valeur 64 successivement dans N cases mémoire consécutives appartenant à la zone HIRES. Le programme de démonstration

décompose la rotation de 260 degrés d'un cône en dessinant sa

position à 0°, 8,4°, 16,8°, etc. Les 43 écrans HIRES résultants sont comprimés et stockés à partir de l'adresse # 3000. L'exécution de cette première partie du programme demande à peu près 6 minutes.

La deuxième partie réalise le mouvement circulaire d'une façon cohérente en décompressant la séquence de tableaux l'un après l'autre en 17 secondes au lieu de 80 secondes pour 40 écrans à partir du lecteur de disquettes double tête.

10 REM Routine de comPression d'un ecran HIRES noir et blanc sans attributs 20 REM La routine est relo9eable. Faites un DOKE 2, AD ; AD adresse de début 30 REM de 1'écran compressé, ex. #3000. Un CALL #2E00 lance la routine. 40 N=0 : S=0 : REPEAT : READA\$ : A=VAL("#"+A\$) : POKE#2E00+N, A 50 S=S+A: : N=N+1 : UNTILAS="FIN" 60 IF S<>12586 THEH PING =PRINT"ERREUR" 100 REM DATAS 110 DATA A9, 00, 85, 00, 85, 04, 85, 05, A9, A0, 85, 01, A2, 00, A0, 00 120 DATA 61.00 , C9. 40, F0,1D,A5,041F010C,81,02,A9,00, 85,04, E6, 02,D0,02, E6,03 140 DATA E6,04,A5,04,C9,3F,D0,0E,A5,04,81,02,A9,00,85,04,E6,02,D0,02,E6,03 150 DATA C8,C0, 40,D0,C2,18,A9 , 40,65, 00,85, 00,A9, 00, 65,01,85,01 160 DATA E6, 05, A5, 05, C9, 7D, D0, AB, A5, 04, F0, 08, 81, 02, E6, 02, D0, 02, E6, 03 170 DATA A5, 02, 29, 00, 85, 02, 18, A9, 40, 65, 02, 85, 02, A9, 00, 65, 03, 85, 03, 60  $180$  DATA FIN  $\blacksquare$ 

10 REM Routine de décomPression d'un écran HIRES noir et blanc 20 REM La routine est relo9eable. Faites un DOKE 2, AD ; AD adresse de début 30 REM de l'écran compressé, ex. #3000. Un CALL #2F00 lance la routine. 40 N=0:S=0 :REPEAT =READAS=A=VAL( "#"+A\$):F'OKE#2F00+N,A 50 S=S+A: : N=N+1 : UNTILA\$="FIN" 60 IF S<>9494 THEN PING : PRINT"ERREUR" . 100 REM DECOMP-DATAS 110 DATA A9.00.85.00.85.04.85.05.A9.A0.85.01.A2.00.A0.00 120 DATA A1 , 02,29,40,D0,1A, A9,40,91,00, E6 , 04 , A1 , 02, 38,E9,01,81,02,D0, 15 130 DATA A5104 , 81,02,A9,00,85,04,18,90, 04 140 DATA A1 , 02,91,00,E6,02,D0,02,E6,03 150 DATA C8,C0,40,D0,D1,18,A9,40,65,00,85,00,A9,00,65,01,85,01 1€0 DATA E6,05,AS, 0S,C9,7D,D0,BA 170 DATA AS,02,29, c0,es,02,1e,A9,40,65,02,85,021A9,00165,03,85103, 60 180 DATA FIN  $\blacksquare$ 

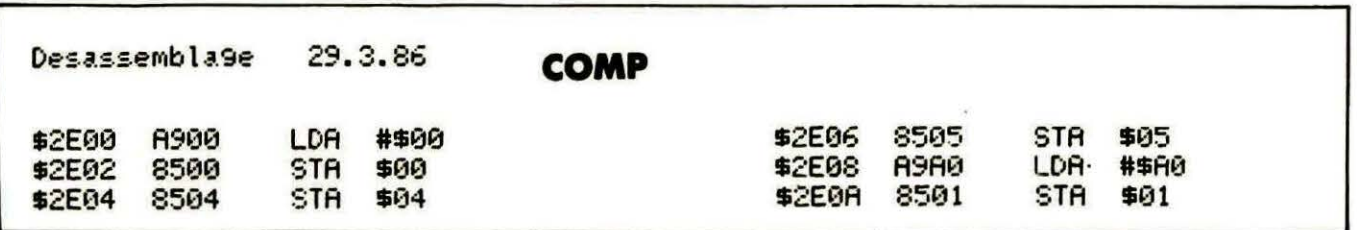

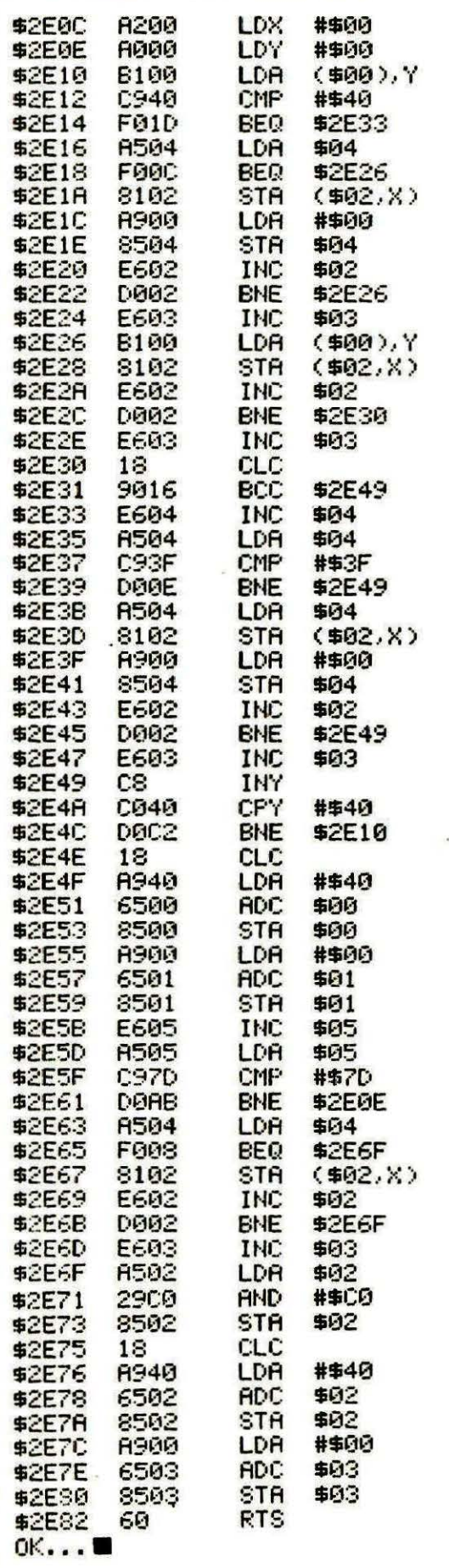

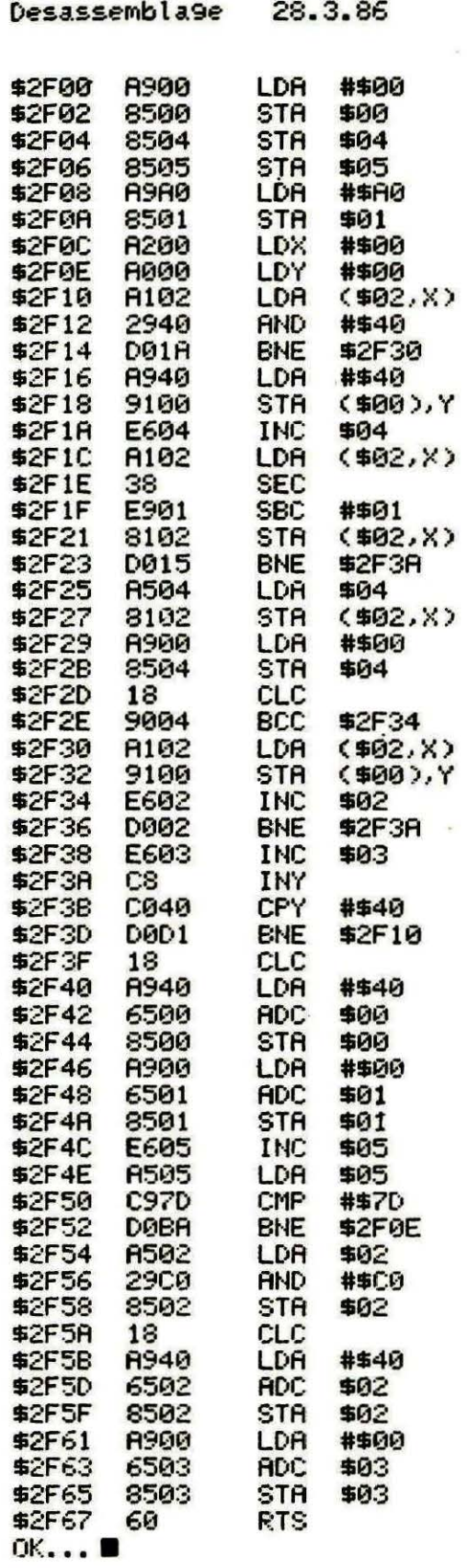

**DECOMP** 

Programme de démonstration 0 HIMEM #2DFF:DOKE2,#3000 1 REM Exécutez les routines "COMP" et "DECOMP" 2 REM Mouvement circulaire d'un 99roscoPe 3 REM Le Pro9ramme en BASIC crée 43 écrans HIRES 4 REM Les écrans sont compressés 5 REM A la fin, vous verrez le mouvement circulaire de façon cohérente 10 CLS: PRINT: PRINT: PRINT 20 PRINT" Distance de l'observateur D= 10":D=10:REM D=10-100 30 PRINT" Nombre d'écrans à sauver N = 43":N=43:WAIT300 40 REM Valeurs constantes 50 DF=2\*PI/N:SF=SIN(DF):CF=COS(DF) 60 DP=PI/25+SP=SIN(DP)+CP=COS(DP) 70 K1=3/4:K2=SQR(3)/4 80 DOKE#306, #FFFF 90 REM Deux boucles 100 E=0:DA=1:DB=0 110 REPEAT 115 REM M1, M2, M3 Milieu de la base du cône 120 M1=K1\*DA: M2=K1\*DB: M3=K2 130 A1=-DB/2:A2=DA/2:A3=0 140 B1 = - DR/4 · B2 = - DB/4 · B3 = K2 150 LR=1:LB=0:M=0:HIRES:POKE 618,10 160 REPEAT 165 REM A1, A2, A3-B1, B2, B3 axes de la base du cône, S1, S2, S3 bord de la base 170 :S1=M1+A1\*LA+B1\*LB 180 : S2=M2+A2\*LA+B2\*LB 190 : S3=M3+A3\*LA+B3\*LB 200 :XD=S1/D:X=S2/(1-XD):Y=S3/(1-XD):REM Projection  $210$  : X=INT(80\*X+.5): Y=-INT(80\*Y+.5) 220 : CURSET X+120, Y+120, 1 230 : IF (M/5)=INT(M/5) THEN CURSET 120,120,0:DRAW X,Y,1  $240 : M=M+1$ 250 : LM=LA\*CP-LB\*SP : LB=LB\*CP+LA\*SP : LA=LM 260 : UNTIL M=50 270 CALL#2E00:E=E+1 280 DM=DA\*CF-DB\*SF:DB=DB\*CF+DA\*SF:DA=DM 290 UNTIL E=N TEXT:POKE618,10:PRINTCHR\$(12):PRINTCHR\$(4);:PRINTCHR\$(27);"N"; 300 310 PRINT"Mouvement circulaire d'un cône" 320 PRINTCHR\$(4): WAIT200: HIRES: POKE 618, 10: TT=5 330 DOKE2, #3000 340 FOR N=1T043:CALL#2F00:NEXT:TT=TT-1:IF TT>0THEN330 350 DOKE#306,10000 ■ DF J(0;0;0)

CONE

# SINGERIE

**Stéphane MASSART** 

ous vous l'avions dit : nous avons en stock quelques<br>**longs programmes, de qualité commerciale,** qui ne<br>peuvent être publiés qu'en plusieurs fois. Après le **célèbre LEONARD d'Eric VIEL, voici, dans un tout autre**  genre, un jeu d'arcade superbement réalisé, écrit entiè**rement en langage machine, compatible ORIC-1 /ATMOS.** 

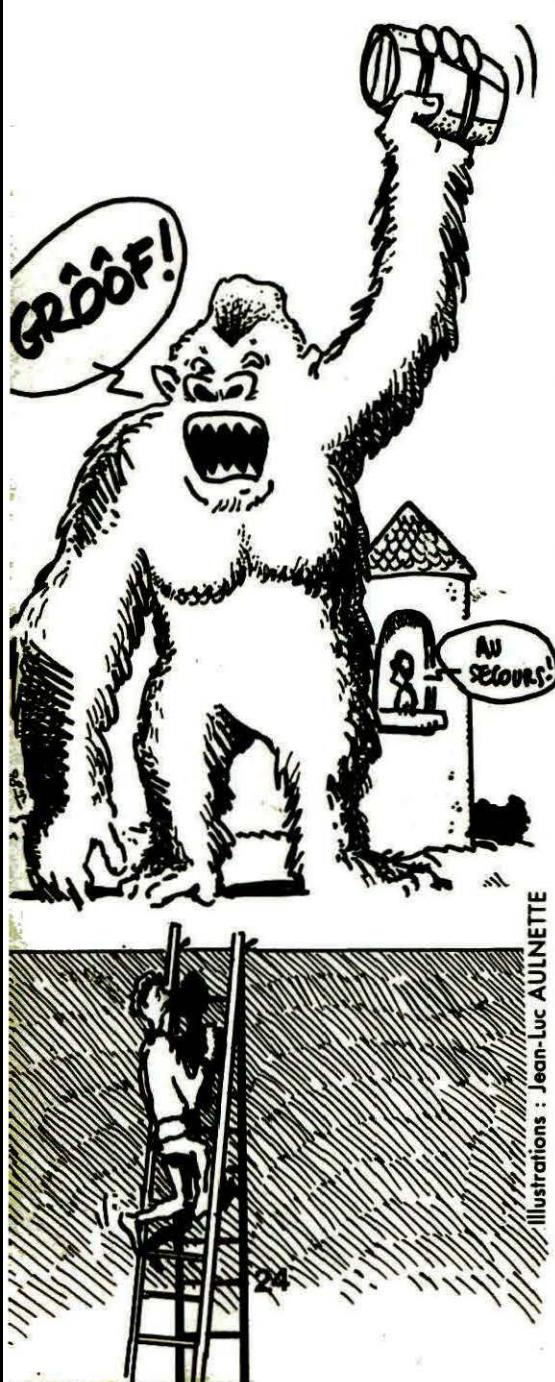

Chaque médaille ayant son revers, il vous faudra un peu de courage pour saisir les longues lignes de DATA dans lesquelles sont rangés les octets du code machine, mais vous ne le regretterez pas...

Le thème du jeu est simple : il faut délivrer votre bien-aimée de l'horrible King-Kong. Celui-ci vous voit grimper aux échelles du plus mauvais œil et s'acharne à vous lancer des tonneaux, pour ralentir votre progression. La réalisation est superbe, alors au boulot !

Avant de vous lancer à corps perdu dans la saisie de ce listing, lisez ces quelques conseils :

- Malgré la présence d'une somme de contrôle, il est toujours possible de se tromper (intervertir 2 octets, par exemple), aussi relisez la ligne avant de la valider : vous éviterez des recherches fastidieuses par la suite.

- Le programme a été découpé en 6 parties. Les octets sont rangés dans des lignes de DATA. Chaque listing constitue donc un programme Basic ; sauvegardezle sur une cassette (ou disquette) après l'avoir saisi, vous serez peut-être heureux de retrouver ces "sources Basic" un jour ! Comment procéder 7 C'est très simple. Le premier listing que

nous publions implante le code machine de # 2E40 à # 373F. Après l'avoir saisi et sauvegardé sur une cassette, faire RUN. Normalement, il ne doit pas y avoir d'erreur parce que vous avez accordé un soin extrême à la saisie... S'il y a des erreurs, le numéro . de ligne est indiqué ; corrigez-les et n'oubliez pas de sauvegarder cette version corrigée au lieu de la précédente.

·~

Après avoir fait RUN donc, le code machine de la première partie est implanté en mémoire. Faites-en alors la sauvegarde sur une autre cassette, qui recevra les 6 parties du code machine. CSAVE "SINGE1",A#2E40, E#373F.

Les adresses de début et de fin sont, pour chaque partie, données par les variables A et F en ligne 10 du programme Basic correspondant.

Recommencez toutes les opérations avec le listing 2. Sauvegardez le code machine correspondant sur la cassette appropriée. CSAVE "SINGE2" ,A# 3740, E#3FFF.

Nous vous expliquerons dans le dernier article de cette série, comment rassembler les différents morceaux.

**A SUIVRE ...** 

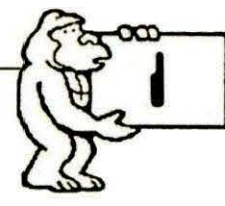

10 A=#2E40:F=#373F:L=100:REPEAT:FOR A=A TO A+15:READ C\$ 20 K=VAL(\*#\*+C\$):S=S+K+65536\*(S+K>65535):IF A<=F THEN POKE A.K 30 NEXT:READ D\$:IF S=VAL("#"+D\$) THEN L=L+5:UNTIL A>F:END 40 PING: PRINT"Erreur ligne":L 

110 DATA 20, 20, 20, 20, 20, 20, 20, 20, 10, 06, 20, 20, 20, 20, 20, 20, 0667 125 DATA 10, 06, 09, 4E, 4F, 54, 45, 20, 44, 45, 20, 4C, 27, 41, 55, 54, ODE2 135 DATA 20, 20, 20, 20, 20, 20, 20, 20, 10, 06, 09, 20, 20, 20, 20, 20, 1247 145 DATA 55, 53, 20, 43, 4F, 4E, 53, 54, 41, 54, 45, 5A, 20, 20, 20, 20, 190B 150 DATA 10,06,09,55,4E,45,20,51,55,45,4C,43,4F,4E,51,55,1CEF 155 DATA 45, 20, 52, 45, 53, 53, 45, 40, 42, 40, 41, 4E, 43, 45, 20, 45, 212D 160 DATA 4E, 54, 52, 45, 20, 20, 20, 20, 10, 06, 09, 43, 45, 54, 54, 45, 247A 165 DATA 20, 48, 49, 53, 54, 4F, 49, 52, 45, 20, 45, 54, 20, 44, 45, 53, 28B6 170 DATA 20, 45, 56, 45, 4E, 45, 4D, 45, 4E, 54, 53, 20, 20, 20, 20, 20, 2070 175 DATA 10,06,09,52,45,45,4C,53,20,43,4F,4E,53,55,4C,54,3052 180 DATA 45, 5A, 20, 56, 4F, 54, 52, 45, 20, 50, 53, 59, 43, 48, 49, 41, 3402 185 DATA 54, 52, 45, 20, 20, 20, 20, 20, 10, 06, 09, 53, 41, 4E, 53, 20, 3701 190 DATA 41, 54, 54, 45, 4E, 44, 52, 45, 20, 4F, 55, 20, 54, 45, 4C, 45, 3C36

![](_page_24_Picture_3.jpeg)

195 DATA 50, 48, 4F, 4E, 45, 5A, 20, 41, 55, 20, 5A, 4F, 4F, 20, 20, 20, 4038 200 DATA 10.06.09.4C.45.20.50.4C.55.53.20.50.52.4F.43.48.43E8 205 DATA 45, 20, 21, 21, 21, 21, 21, 21, 21, 21, 20, 20, 20, 20, 20, 20, 4615 210 DATA 20, 20, 20, 20, 20, 20, 20, 10, 06, 20, 20, 20, 20, 20, 20, 47EB 235 DATA 20, 20, 20, 20, 20, 20, 20, 20, 10, 06, 20, 20, 20, 20, 20, 20, 5197 240 DATA 20, 20, 20, 20, 20, 20, 02, 21, 22, 23, 24, 25, 26, 27, 28, 5390 255 DATA 29, 2A, 2B, 2C, 2D, 2E, 2F, 30, 20, 20, 20, 20, 20, 20, 20, 20, 59B9 260 DATA 20, 20, 20, 20, 20, 20, 20, 10, 06, 20, 20, 20, 20, 20, FC, 5C6B 265 DATA FC, FC, FC, FC, FC, FC, FC, 02, 31, 32, 33, 34, 35, 36, 37, 38, 64F5 275 DATA 10, 06, 20, 20, 20, 20, 20, FC, 20, 20, 20, 20, 20, 20, 20, 20, 69A7 285 DATA 20, 20, 20, 20, 20, 20, 20, 20, 10, 06, 20, 20, 20, 20, 20, FC, 6E59 290 DATA 01, 41, 42, 43, 44, 45, 06, FC, 20, 20, 20, 20, 20, 20, 20, 20, 71AB 295 DATA 20, 20, 62, 63, 64, 03, 51, 52, 53, 20, 20, 20, 20, 20, 20, 20, 74ED 300 DATA 10,06,20,20,20,20,20,FC,01,46,47,48,49,4A,06,FC,790A 310 DATA 56, 20, 20, 20, 20, 20, 20, 20, 10, 06, 20, 20, 20, 20, 20, FC, 7F11 315 DATA 01, 4B, 4C, 4D, 4E, 4F, 06, FC, 20, 20, 20, 20, 20, 20, 20, 20, 8295 320 DATA 20, 20, 68, 69, 6A, 04, 57, 58, 59, 20, 20, 20, 20, 20, 20, 20, 85FC 325 DATA 10.06.20.20.20.FC.FC.FC.FC.FC.FC.FC.FC.FC.FC.FC.FC.9146 335 DATA FC, FC, FC, FC, 20, 20, 20, 20, 10, 06, 20, 20, 20, FC, 20, 20, A728 350 DATA 10,06,20,20,20,FC,20,FC,FC,20,20,FC,FC,FC,20,FC,B3DE 355 DATA FC, FC, 20, FC, 20, FC, 20, FC, FC, FC, 20, 20, 20, FC, 20, 20, BCBE 360 DATA 20, FC, 20, FC, 20, 20, 20, 20, 10, 06, 20, 20, 20, FC, 20, FC, C204 365 DATA 20, FC, 20, FC, 20, FC, 20, FC, 20, FC, 20, FC, 20, FC, 20, FC, CAE4 370 DATA 20, FC, 20, 20, 20, FC, 20, 20, 20, FC, 20, FC, 20, 20, 20, 20, 0054 375 DATA 10,06,20,20,20,FC,20,FC,FC,FC,Z0,FC,FC,FC,Z0,FC,D90A 380 DATA FC, FC, 20, FC, 20, FC, 20, FC, 20, FC, 20, 20, 20, FC, 20, 20, E10E 385 DATA 20, FC, 20, FC, 20, 20, 20, 20, 10, 06, 20, 20, 20, FC, 20, FC, E654 390 DATA 20, FC, 20, FC, FC, 20, 20, FC, 20, FC, 20, FC, 20, FC, 20, FC, EF34 395 DATA 20, FC, 20, 20, 20, FC, 20, 20, 20, FC, 20, FC, 20, 20, 20, 20, F4A4 400 DATA 10,06,20,20,20,FC,20,FC,20,FC,20,FC,20,FC,20,FC,FBA2 405 DATA 20, FC, 20, FC, 20, FC, 20, FC, 20, FC, 20, 20, 20, 20, 20, 20, 01EE 410 DATA 20, 20, 20, FC, 20, 20, 20, 20, 10, 06, 20, 20, 20, FC, 20, FC, 0658

![](_page_24_Picture_5.jpeg)

415 DATA FC, 20, 20, FC, 20, FC, 20, FC, 20, FC, 20, 20, FC, 20, FC, OESC 420 DATA FC, FC, 20, 20, 20, FC, 20, 20, 20, FC, 20, FC, 20, 20, 20, 20, 14AB 435 DATA 20, 20, 20, FC, 20, 20, 20, 20, 1A, 1A, 1A, 1A, 1A, 1A, 1A, 1A, 1CO6 450 DATA 06, 20, 20, 20, 20, 20, 01, 41, 42, 43, 44, 45, 20, 03, 51, 52, 2202 455 DATA 53, 06, 20, 20, 20, 20, 20, 20, 38, 20, 20, 20, 20, 20, 20, 20, 2436 460 DATA 20, 20, 20, 20, 20, 20, 20, 3A, 06, 20, 20, 20, 20, 20, 01, 46, 2630

465 DATA 47,48,49, 4A,20,05,54,55,56,06,20, 20,20,20, 20,20',2949 470 DATA 7D,7D,7D,3C,3D,JE,7D,7D17D,7D, 7D,7D,7D,7D,7D,7D,3059 475 DATA 06,20,20,20,20,20,0l,4B,4C,4D,4E,4F,20,05,57,58,3355 480 DATA 59,06,20,20,20,20,20,20,FC,FC,FC,3C,3D,3E,FC,FC,3Al7 485 DATA FC,FC,FC,FC,FC,FC,FC,FC,06,20,20,20,20,20,3A,FC,43D3 490 DATA FC,FC,FC,FC,FC,FC,FC,FC,FC,3B,20,20,21,3C,JD,3E,4E02 495 DATA 21 <sup>1</sup> 20,20, 20,20,20,20120,20,20,20,20,20,20, 20,20,5003 500 DATA 06,20,20,20,20,3A,FC,FC,FC,FC,FC,FC,FC,FC,FC,FC,5A9B 505 DATA FC, FC, 3B, 20, 21, 3C, 3D, 3E, 20, 20, 20, 20, 20, 20, 20, 20, 5EC6 510 DATA 20,20,20,20,20,20,20,20,06,20,20,20,JA,FC,FC,FC,635A 515 DATA FC,FC,FC,FC,FC,FC,FC,FC,FC,FC,fC,3B,21,3C,3D,3E,6F41 520 DATA 20,20,20,20,20,20,20,20,20,20,20,20,20,20,20,20, 7141 525 DATA 06,FC,FC,FC,FC,FC,FC,FC,FC,FC,FC,FC,FC,FC,FC,FC,800B 530 DATA FC,FC,FC,FC,FC,JC,JD,JE,20,20, 20,20,20,20,20,20,B6AE 535 DATA 20, 20, 20, 20, 20, 20, 20, 06, FC, 20, 20, 20, 20, 20, 20, 8970 540 DATA 20,20,20,20,FC,FC,FC,FC,FC,JB,20,20,21,3C,JD,JE,902F 545 DATA 20,20,20,20,20,20,20,-20,20,20, 20120,20,20,20,JA, 9249 550 DATA 06, FC, 09, 45, 54, 4F, 4E, 4E, 41, 4E, 54, 08, FC, FC, FC, FC, 99B3 555 DATA FC,FC,JC,.JD,JE, 7D, 7D, 70, 7D, 7D, 7D, 7D17D,701 7D,7D,AlC1 560 DATA 7D, 7D, 7D, 7D, 3C, 3D, 3E, 7D, 06, FC, 20, 20, 20, 20, 20, 20, A6AB 565 DATA 20, 20, 20, 20, FC, FC, FC, FC, 20, 20, 20, 20, 20, 20, 20, 20, AC1B 570 DATA FC,FC,FC,FC,FC,FC,FC,FC,FC,FC,FC,FC,3C,JD,3E,21,BSC3 575 DATA 06, FC, FC, 09, 4E, 4F, 4E, 20, 3F, 3F, 08, FC, FC, FC, FC, 20, CO6B 580 DATA 20,20,20,20,20,20,20,20120,FC,FC,FC,FC,FC,FC,FC,C86F 585 DATA FC,FC,FC,FC,3C,3D,3E,21,06,FC,FC,20,20,20,20,20,CFD5 590 DATA 20,20,20,FC,FC,FC,20,20,20,20,20,20,20,20,20,20,D469 595 DATA 20,20,FC,FC,FC,FC,FC,FC,FC,FC,FC,FC,3C,3D,3E121,DFS9 600 DATA 06,FC,FC,FC,FC,FC,FC,FC,FC,FC,FC,FC,FC,20,20,20,EiBF 605 DATA 20,20,20,20,20,20,20,20,20,20,20,FC,FC,FC,FC,FC,FIDB 610 DATA FC, 20, 20, 20, 3C, 3D, 3E, 21, 06, FC, FC, FC, FC, FC, FC, FC, FAF9 615 DATA FC,FC,FC,FC,20,20,20,20,20,20,20,20,20,20,20,20,0069 620 DATA 20,20,20,20,FC,FC,FC,FC,FC,20,20,20,3C,3D,3E,21,070D 625 DATA 06,FC,FC,FC,FC,FC,FC,FC,FC,FC,20,20,20,20,20,20,lOAF 630 DATA 20, 20, 70, 70, 70, 20, 20, 20, 20, 20, 20, 20, 20, 20, FC, FC, 157E 635 DATA FC,20,20,20,JC,JD,JE,21,06,FC,FC,FC,FC,FC,FC,FC,lE9C 640 DATA 20, 20, 20, 20, 20, 20, 20, 20, 70, 20, FC, 20, 70, 70, 20, 228F 645 DATA 20,20,20,20,20,20,20,20,FC,FC,FC,FC,3C,3D,3E,21,2857 650 DATA 06, FC, FC, FC, FC, FC, 20, 20, 20, 20, 20, 20, 20, 20, 20, 2789 655 DATA 70,FC,20,FC,20,20,FC, 70, 70,20, 20,20,20, 20,20,20,3434 660 DATA 20, 20, 20, 21, 3C, 3D, 3E, 21, 06, 20, 20, 20, 20, 20, 20, 20, 3673 665 DATA 20, 20, 20, 20, 20, 20, 70, FC, FC, 20, FC, 20, 20, FC, FC, 3D1C 670 DATA 20,20,20,20120,20,20120,20,20, 20,21,3C,JD,3E,21,3F75 6 75 DA TA 06, 20, 20, 20, 20, 20, 20, 20, 20, 20, 20, 20, 20, 20, 7D, FC, 4294 680 DATA FC, FC, 20, FC, 20, 20, FC, FC, 20, 7D, 7D, 20, 20, 20, 20, 20, 499A 685 DATA 20,20,20,21,JC,JD,JE,21,06,21,20,20,20,20,20,20,4BDA 690 DATA 20,20,20,20,20,70,FC,20,FC,FC,20,FC,20,20,FC,FC,535F 695 DATA 20, 20, FC, 7D, 7D, 20, 20, 20, 20, 20, 20, 20, 3C, 3D, 3E, 21, 574D 700 DATA 06,21,20,20,20,20,20,20,20,20,20,20,70,FC,FC,20,5B49 705 DATA FC,FC,20,FC,20,20,FC,FC,20,20,FC,FÇ,20,7D,70,20,6407

![](_page_25_Picture_1.jpeg)

710 DATA 20, 20, 20, 20, 3C, 3D, 3E, 21, 06, 21, 62, 63, 64, 20, 20, 20, 670F 715 DATA 20,20,7D,70,FC,FC,FC,20,FC,FC,20,FC,20,20,FC,FC,70A9 720 DATA 20,20,FC,FC,20,20,FC,7D,20,20,20,20,3C,3D,JE,21,75F2 725 DATA 06, 21, 65, 66, 67, 20, 20, 20, 70, 7D, FC, 20, FC, FC, FC, 20, 7CD5 730 DATA FC,FC,20,FC,20,20,FC,FC,20,20,FC,FC,20,20,FC,FC,8691 735 DATA 7D, 20, 20, 20, 3C, 3D, 3E, 3A, 06, 39, 68, 69, 6A, 20, 7D, 7D, 8AF3 740 DATA 20,FC,FC,20,FC,FC,FC,20,FC,FC,20,FC,20,20,FC,FC,958B 745 DATA 20,20,FC,FC,20,20,FC,FC,FC,7D,7D,7D,3C,3D,JE,7D,9DA2 750 DATA 06,20,7D,7D,7D,7D,FC,20,20,FC,FC,20,FC,FC,FC,20,A624 755 DATA FC,FC,20,FC,20,20,FC,FC,20,20,FC,FC,20,20,FC,FC,AFEO 760 DATA FC,39,20,20,3C,3D,3E,JA,06,20,FC1FC,FC,FC,FC,20,B778 ?65 DATA 20,FC,FC,20,FC,FC,FC,20,FC,FC,20,FC,20,20,FC1FC,C210 770 DATA 20,20,FC,FC,20,20,FC,FC,FC,7D,7D,7D,7D,7D,7D,7D,CAE7 775 DATA lA1 lA, lA,lA1 1A,lA1 1A, lA,lA,lA,1A,1A1 1A,1A, lA, lA,CC87 780 DATA lA,lA,lA,lA,lA,lA,lA,lA,lA,lA,lA,lA,lA,1A,1A,IA,CE27 785 DATA 1A, 1A, 1A, 1A, 1A, 1A, 1A, 1A, 05, 01, 41, 42, 43, 44, 45, 20, DO6C 790 DATA 03,51,52,53,05, 20,20, 20, 20, 20, 20, 20, 20, 20, 20, 20, D2CA 795 DATA 20,20,FC,20,20,20,20,20,20, 20,20,20, 20,20,20,20,DSAb 800 DATA 05,01,46,47,48,49,44,20,02,54,55,56,05,20,20,20,DB9A BOS DATA 20,20,20,20,20,20,20,20,20,20,FC,20,20,7D,7D,7D,DC8D 810 DATA 7D, 7D, 7D, 7D, 7D, 7D, 7D, 05, 01, 4B, 4C, 4D, 4E, 4F, 20, E21C 815 DATA 02,57,58,59,05,20,20,20,20,20,20,20,20,20,20,20,20,E48B

![](_page_25_Picture_3.jpeg)

10 A=IJ740:F=IJFFF:L=100:REPEAT:FOR A=A TO A+15:READ es 20 K=VAL("#"+C\$):S=S+K+65536\*(S+K>65535):IF A<=F THEN POKE A,K 30 NEXT:READ D\$:IF S=VAL("#"+D\$) THEN L=L+5:UNTIL A>F:END 40 PIN6:PRINT<sup>1</sup> Erreur ligne';L

100 DATA 20,20,FC,31,20,20, 20, 20, 20, 20,20,20,20,20, 20,20,02F7 105 DATA 05,JC,3D,3E,7D,7D,7D,7D,7D,7017D,7D,20,20,20,20,081B 110 DATA 20, 20, 20, 20, 20, 20, 20, 21, 21, FC, FC, FC, FC, FC, OF45 115 DATA FC,FC,FC,FC,FC,20,20,20,05,3C,3D,3E,20,20,20,20,15CD 120 DATA 20,20,20,20,20,20,20 <sup>20</sup> 20,20,20,20,20 20,20, 17CD 125 DATA 20,20,20,20,20,20,20120,20,20,20, 20,20,20, 20, 20, 19CD 130 DATA 05,3C,3D13E,20,20,20,20,20,20,20,20,20,20,20,20, 1C09 135 DATA 20,20,20,20,20,20,20,20,20,20,20, 20, 20,20,20,20, IE09 140 DATA 20, 20, 20, 20, 20, 20, 20, 20, 05, 3C, 3D, 3E, 20, 20, 20, 20, 2045 145 DATA 20, 20, 201 20, 20, 20, 20, 20,20, 20, 20, 201.20, 20, 20, 20, 2245 150 DATA 20120120,20, 20,20, 20, 20, 20120, 20, 20, 20,20, 20,20,2445 155 DATA 05,JC,JD,JE,20,20,20,20,20,20,20,20, 20,20,20,20,2681 160DATA20,20,20,20,20,20,20,20,20,20,20,20,20,201201 20,2881 165 DATA 20, 20, 20, 20, 20, 20, 20, 3A, 05, 7D, 7D, 7D, 7D, 7D, 7D, 2DOB 170 DATA 7D, 7D, 70, 7D, 7D, 70,20,20,20,20,20,20, 20,20, 701 7D131F3 175 DATA 7D, 3C, 3D, 3E, 7D, 7D, 7D, 7D, 7D, 7D, 7D, 3C, 3D, 3E, 7D, 3843 180 DATA 05120,20,20120,20,20,20, 20,20,20,20, 20,20120120,JA28 185 DATA 201 20,20,201 201 20,20,201201 201201 201 20,20120,2013C28 190 DATA 20, 20, 20, 20, 30, 30, 3E, 21, 05, 20, 20, 20, 20, 20, 20, 20, 3E65 195 DATA 201 20,20,20, 20,20,20,20, 20, 20,20, 20, 20, 20, 20,20, 4065 200 DATA 20,201201201 20,20120,20,20,201201 20, 3C,3D13E,21,42BD 205 DATA05120,201201201 201201 20,20120,20,20,20,20,201201 "A2 210 DATA 201 201 20,20, 20,20,20,20,20120,20120, 20,20,20120146A2 215 DATA 20,20,20,20,JC, JD,JE,21,05,20,20,20, 20,20,20,20, 48DF 220 DATA 20, 20, 20,20,20, 20,20,20120120, 20, 20, 20,20,20120,4Allf 225 DATA 20,20,20120,20,20,20,20120120120,20,JC,3D,JE,21,4D37 230 DATA 05, 20, 20, 20, 20, 20, 20, 20, 20, 20, 3A, 7D, 7D, 7D, 20, 20, 5040 235 DATA 20, 20, 20, 20, 20, 20, 70, 70, 70, 70, 70, 70, 70, 3C, 3D, 556E 240 DATA 3E, 7D, 7D, 7D, 3C, 3D, 3E, 7D, 05, 7D, 7D, 7D, 7D, 7D, 3C, 3D, 5B46

245 DATA JE, 7D, 7D,FC,FC,FC,20,20,20,20,20,20,20,20,20,FC,61BE 250 DATA 20,20,20,201 201201 201 20, 20,20,20,FC,3C,JD,JE,21,64C2 255 DATA 05, 20, 20, 20, 21, 30, 30, 3E, 20, 20, 20, 20, FC, 20, 20, 67DB 260 DATA 20, 20, 20, 20, 20, 20, FC, 20, 20, 20, 20, 20, 20, 20, 20, 6AB7 265 DATA 20, 20, 20, FC, 3C, 3D, 3E, 21, 05, 20, 20, 20, 20, 21, 3C, 3D, 6E0A 270 DATA 3E, 20, 20, 20, 20, FC, 20, 20, 20, 20, 20, 20, 20, 20, 20, FC, 71ED 275 DATA 20,20,20120,20120,20,20,20,20,20,FC,3C,JD,JE,21,7514 280 DATA 05,20,20,20,20,21,3C,JD,3E,20,20,20,20,FC,20,20,782D 285 DATA 20,20,20,20,20,20,20,7D,3C,JD,JE,7D,7D,7D,3C,3D,7C31 290 DATA JE,7D,7D,7D,3C,JD,JE,21,05,20,20,20,20,21,3C,3D,7FDD 295 DATA JE, 7D, 7D, 7D, 7D, 7D,20,20,20,20,20,20,20,20,20,FC,84A8 300 DATA 3C, 3D, 3E, 20, 20, 20, 3C, 3D, 3E, 20, 20, 20, 3C, 3D, 3E, 21, 87AE 305 DATA 05,20,20,20, 20, 21, 3C, JD, JE,20, 20,20, 20,FC, 20,20, SAC7 310 DATA 20, 20, 20, 20, 20, 20, FC, 3C, 3D, 3E, FC, FC, FC, 3C, 3D, 90C7 315 DATA JE, FC, FC, FC, 3C, 3D, 3E, 21, 05, 21, 20, 20, 20, 21, 3C, 3D, 95F1 320 DATA 3E, 20, 20, 20, 20, FC, 20, 20, 20, 20, 20, 20, 20, 20, FC, 99C7 325 DATA 3C,JD,JE,FC,FC,FC,3C,3D,JE,FC,FC,FC,3C,3D,JE,21,AIF5 330 DATA 05,21,20,20,20,20,3C,JD,JE,20,20,20,20,FC,20,20,A50E 335 DATA 20,20,20,20,20,20,20,20,3C,3D,3E,FC,FC,FC,3C,3D,AA32 340 DATA 3E, 20, 20, 20, 3C, 3D, 3E, 21, 05, 21, 62, 63, 64, 20, 3C, 3D, AD90 345 DATA JE, 7D, 7D, 7D, 7D, 7D,201 20,20120,20, 20,20,20,20, 20, 1117F 350 DATA 3C,3D,JE,FC,FC,FC,3C,JD,3E,20,20,20,3C,JD,JE,21,11719 355 DATA 05,21,65,66,67,20,3C,3D,3E,FC,FC,FC,FC,FC,20,20,BE74 360 DATA 20,20,20,20,20,20,20,20,3C,JD,JE,FC,FC,FC,3C,JD,C398 365 DATA 3E, 20, 20, 20, 3C, 3D, 3E, 21, 05, 39, 68, 69, 6A, 20, 3C, 3D, C720 370 DATA JE,20120120,20,20,20, 20120,20,20, 20,20,20,20,20, C93E 375 DATA 3C,3D,JE,20,20,20,3C,3D,JE,20,20,20,3C,3D,JE, JA, CCSD 380 DATA 05,7D,7D,7D,7D,7D,7D,7D,7D,7D,7D,7D,7D,70,7D,7D,D3B5 385 DATA 7D,70,70,7D,7D,7D,7D17D,7D,7D,7D,70,7D,7D,70,7D,DBSS 390 DATA 7D, 7D, 7D, 7D, 7D, 7D, 7D, 7D, 1A, 1A, 1A, 1A, 1A, 1A, 1A, 1A, EO3D 395 DATA 1A,lA,IA,IA,lA 1A,1A,iA,1A,1A,1A,IA,1A,IA,1A,1A,E1D~ 1tOO DATA IA,IA,IA,IA,1A,1A,1A1 1A,1A,1A,1A,1A,1A, 1A1 1A,1A1EJ71l 405 DATA 03,20120120,20,20,20,20,20,20,20,20,20,01,41,42,E584 410 DATA 43, 44, 45, 20, 03, 51, 52, 53, 03, 20, 20, 20, 20, 20, 20, 20, E84C 415 DATA 20.20, 20.20.20, 20,20,20,03,20,20. 20,20, 20, 20. 20,EA2F 420 DATA 20, 20, 20, 20, 20, 01, 46, 47, 48, 49, 4A, 20, 05, 54, 55, 56, EDSC 425 DATA03,20,20,20,20,20,20,20,20,20,20,20,20,20,20,20,EFJF 430 DATA 03,20,20120,20,20,20,20,20,20,20,20,20,0l,4B,4C,F15A 435 DATA 4D, 4E, 4F, 20, 05, 57, 58, 59, 03, 20, 20, 20, 20, 20, 20, 20, F454 440 DATA 20, 20, 20, 20, 20, 20, 20, 03, 20, 20, 20, 20, 20, 20, 3C, F653 445 DATA JD,JE, 7D, 7D, 7D, 7D, 7D, 7D, 7D, 7D, 7D, 7D, 7D, 7D, 7D, 7D,FDM 450 DATA 7D,7D,7D,FC,FC,FC,FC,FC,FC,FC,FC,FC,JC,JD,3E,FC,09AA 455 DATA 03, 20, 20, 20, 20, 20, 30, 30, 3E, FC, FC, 09, 43, 4F, 55, OEOC 460 DATA 52,41,47145,21,08,FC,FC,FC,FC,FC,FC,FC,FC,FC,FC,192C 465 DATA FC, FC, FC, FC, 3C, 3D, 3E, FC, 03, 20, 20, 20, 20, 7D, 7D, 20, 206C 470 DATA 20,20,FC,FC,FC,FC,FC,FC,FC,FC,FC,FC,FC,FC,FC,FC,2E74 475 DATA FC,FC,FC,FC,FC,FC,FC,FC,FC,FC,FC,FC,3C,JD,3E,FC,3BF7 480 DATA 03, 20, 20, 20, 70, 3B, 20, 20, 20, 20, 20, 20, 20, 20, 20, 3E52 485 DATA 201201201 20120,20,20,20,20,20,20, 20,20,20,2o, 20,4052 490 DATA 20,20,20,20,3C,JD,JE,JA,03,20,20,20,FC,FC,FC,7D,4597 495 DATA 70, 7D, 7D, 7D, 70, 7D1 7D,7D, 7D1 7D, 7D, 701 7D, 7D, 70, 7D,4D67 500 DATA 7D, 70, 7D, 7D, 7D, 7D, 7D, 7D, 7D, 7D, 7D, 7D,JC,JD,3E, 7D,54n 505 DATA 03,3B,20,20,20,20,20,FC,FC,FC,FC,09,45,4E,4J,4F,5A73 510 DATA 52, 45, 20, 32, 20, 54, 41, 42, 4C, 45, 41, 55, 58, 2C; 21, 21, 5E34 515 DATA 21,08,FC,FC, 3C, 3D, 3E, 21, 03, 7D, 7D, 7D, 7D, 20, 20, 20, 6384 520 DATA 20,20,FC,FC,FC,FC,FC,FC,FC,FC,FC,FC,FC,FC,FC,FC,718C 525 DATA FC,FC,FC,FCiFC,FC,FC,FC,FC,FC,FC,FC,JC,JD,3E,21,7E34 530 DATA 03,20,20,20,20,7D,7D,7D,20,20,20,20,FC,FC,FC,FC,849E 535 DATA20,20,20,20,20,20,20,20,20,20,20,20,20,20,20,20,869E 540 DATA 20, 20,20,20,3C,JD, JE, 21,03,20,20,20, 20,20,20, 20,8809 545 DATA 70, 70,20,20,201 20120120120,20,20,20,20,20,20,20,81193 550 DATA 20,20, 20,20, 20,20, 20,20,20,20, 20, 20,JC,JD, JE,21,BDEJ 555 DATA OJ,6F, 70, 71,20,20,20, 20, 20,20, 7D,3C,JD, JE,FC,20, 924E 560 DATA 20, 20, 20,20,20, 20, 20, 20, 20, 20,20, 20, 20, 20, 20, 20, 944E

565 DATA 20, 20, 20, 20, 30, 30, 3E, 21, 03, 72, 73, 74, 20, 20, 20, 20, 9782 570 DATA 201 20,20,20120,20, 20, 20,20,20,201201201 20,2012019982 575 DATA 201201 20120120,201 20120, 20, 20, 201 201 JC,JD, JE, JA, 9BF3 5!KI DATA 03, 751 761n,201 201201201201201201 20120,20,20,JA,9EF2 585 DATA 3C,JD,JE,3C,JD,JE,7D,7D,7D,7D,7D,70,7D,3C,JD,JE,A482 590 DATA 70,7D,7D,7D,7D,7D,7D,7D,03,FC,FC,FC,FC,20,20,20,ACBD 595 DATA 20, 70, 70, 70, 70, 70, 70, 30, 30, 3E, 20, 20, 20, 20, 20, 20, 819F 600DATA20,20,20,20,20,20,20,20,20,20,20,20,20,201201 20,B39F 605 DATA 03120,201 20120,20,201 2017D,20,20120,20,20,201FC,B6Bll 610 DATA JC, 30, JE,20120<sup>1</sup> 20,20,20,20<sup>1</sup> 20,20, 20,20, 20,20,20, 11912 615 DATA 20, 20, 20, 20, 20, 20, 20, 03, 20, 20, 20, 20, 20, 20, 20, BAF5 620 DATA 20, 20, 20, 20, 20, 20, FC, 3C, 3D, 3E, 20, 20, 20, 20, 20, BE28 625 DATA20,20,20,20,20,20,20,20,20,20,20,20,20,20,20,20,ro28 630DATA03,JB,20,20,201 20,20,20,20,20,20,20,20120120,20,C226 635 DATA 3C,JD,3E,20,20,20,20,20,20, 20,20,20,20,20,20,20, C47D 640 DATA 20, 20, 20, 20, 20, 20, 20, 34, 03, 7D, 7D, 7D, 3C, 3D, 3E, 7D, C845 645 DATA 7D, 7D, 7D, 7D, 3C, 3D, 3E, 7D, 7D, 7D, 7D, 3C, 3D, 3E, 7D, 7D, CE95 650 DATA 70, 7D, 7D, 7D, 7D,3C,JD,JE, 7D, 7D, 7D, 7D,JC,JD,3E, 7D,D4ES 655 DATA 03,62,63,64,20,20,20,20,20,20,20,20,20,201 20, 20,D791 660DATA20,20,20,20,20,20,20,20,20,20,20,20120,20,20,20,D991 665 DATA 20,20,20,20,3C,JD,JE,21 <sup>1</sup>03,65,66,67,20,20,20,20,DC9E 670 DATA 20,20,20,20,20,201201 20120120,20, 20,20, 20,20,20,DE9E 675 DATA 20,20, 20, 20120, 20120, 20,20, 20120120, JC, 3D,3E, 21,ECF6 680 DATA 03,68,69,6A,20,20,20,20,20,20,20,20,20,20,20,20,E3B4 685 DATA 20, 20, 20, 20, 20, 20, 20,20,20, 20, 20, 20, 20, 20, 20, 20, E5B4 690 DATA 20, 20, 20, 20, 3C, 3D, 3E, 21, 03, 7D, 7D, 7D, 3C, 3D, 3E, 7D, E9BA

![](_page_26_Picture_2.jpeg)

695 DATA 7D, 7D, 70, 7D,JC,JD,JE, 70, 7D, 7D, 7D,3C,JD,JE, 7D, 7D,FOOA 700 DATA 7D, 7D, 7D, 7D, 7D, 3C, 3D, 3E, 7D, 7D, 7D, 7D, 3C, 3D, 3E, 7D, F65A 705 DATA OJ,39,201 201 20, 20, 20, 20,20,20120,20,20120, 20,20,F856 710 DATA 20,20,20, 20,20, 20,20,20, 20, 20, 20, 20120120,20,20,FA56 715 DATA 20, 20, 20, 20, 20, 20, 30, 34, 03, 7D, 7D, 7D, 7D, 7D, 7D, FEDE 720 DATA 7D, 7D, 7D, 7D, 7D, 7D, 7D1 7D, 7D1 70, 7D, 7D, 7D, 7D, 7D, 7D106AE 725 DATA 7D, 7D, 7D, 70, 7D, 7D, 7D, 7D, 7D, 7D, 7D, 7D, 7D, 7D, 7D, 70,Œ7E 730 DATA 16106,1A,1A,1A,1A,1A,1A<sup>1</sup> 1A<sup>1</sup> 1A,1A,1A,1A,1A,1A,1A,1006 735 DATA 1A,1A,1A,1A,1A,1A,1A,1A,1A,1A,1A,1A,1A,1A1 1A,1A1 11A6 740 DATA 1A, 1A, 1A, 1A, 1A, 1A, 1A, 1A, 16, 00, 09, 53, 54, 45, 50, 48, 1419 745 DATA 41,4E,45,20,4D,41,5J,5J,41,52,54,20,20,20,20,20,17CS 750 DATA 50,52,45,53,45,4E,54,45,3A,20,20,20,20,20,20,20,1B48 755 DATA 16,02, 20, 7D, 7D, 7D, 7D, 7D, 7D, 7D, 7D, 7D, 7D, 7D, 7D, 7D, 2109 760 DATA 7D, 7D, 7D, 20, 20, 20, 20, 20, 7D, 7D, 7D, 7D, 7D, 7D, 7D, 27D8 765 DATA 7D, 20, 20, 20, 20, 20, 20, 20, 16, 00, 20, 20, 20, 20, 20, 20, 20, 20B no DATA 20, 20,20,20,20,20,20,20,20,20,20,20,20, 20,20,20, 2C011 775 DATA 20,20,20,20,20120,201 20120120,20,20,20,20,20, 20, 2EOB 7!KI DATA 16, 00120,20,20,20,20, 20,20, 20, 20,20, 20,20,20,20, 2FE1 785 DATA 20, 20, 20,20,20, 20, 20,201201 20,20, 201 20, 20, 20, 20, JlEl 790 DATA 20, 20, 20, 20, 20, 20, 20, 20, 16, 00, 20, 20, 20, 20, 20, 20, 33B7 795 DA TA 20, 20, 20, 20, 20, 20, 20, 20, 20, 20, 20, 20120, 20120, 20, 35117

![](_page_27_Picture_0.jpeg)

#### **Nous voilà enfin au terme de notre exploration et Il ne nous reste plus aulourd'hul que les 7 derniers verbes à analyser. Aucun d'entr'eux ne présentant de dlfflculté partlcullère, voilà qui devrait être vite fait.**

#### **ALLUMER**

1420 à 1440 - On ne peut allumer que la lampe ou le cierge. 1450 - Il faut impérativement transporter la lampe pour pouvoir l'allumer.

1460 - Le fait d'allumer la lampe dans le couloir sombre et humide fait apparaître une trappe fermée par une chaîne. On traite les flags en conséquence, et on revient à la routine principale.

#### **ETEINDRE**

1520 - Seule la lampe de poche peut être éteinte.

1530 - Encore faut-il la transporter...

 $1540$  à  $1650 -$  Réactualisation de l'état des flags.

#### **POSER - JETER**

1590 et 1595 - On teste si l'objet peut effectivement être jeté. 1597  $-$  Sinon, vous aurez le droit au traditionnel message moqueur...

1600 - Seul un objet transporté peut être jeté ou posé.

1610 - L'objet posé ou jeté réapparaît dans la liste des objets visibles dans la pièce où vous vous trouvez. Puis on soustrait 1 au nombre d'objets transportés.

#### **MANGER**

1650 - On ne peut manger que le saucisson.

1660 - Mais il faut le prendre avant de pouvoir le manger.

1670 - Quand vous l'avez mangé, cela vous fait un objet de moins à transporter. et il n'apparaît plus dans la liste des objets visibles. En fait, cette opération est sans utilité pour le déroulement correct de l'aventure et ne sert qu'à vous retarder.

#### **BOIRE**

1720 - Les seuls compléments acceptables après ce verbe sont FONTAINE et EAU.

1740 - Si l'on boit l'eau de la fontaine, cela fait le plus grand bien, mais ne vous avance pas à grand chose. Vous aurez simplement perdu un peu de votre précieux temps.

1760 - Vous transportez un bidon plein d'eau ; si vous buvez, le bidon devient vide.

#### **CASSER**

1830 - On ne peut casser que le cadenas qui verrouille la plaque de tôle.

1850 - Et uniquement à l'aide de la plaque de fer.

1857 - Une fois que l'opération est effectuée, le message "Une plaque de tôle fixée par un cadenas" est remplacé par "une plaque de tôle'' et on obtient un nouvel accès en direction de l'est.

**Marcel LE JEUNE** 

![](_page_27_Picture_26.jpeg)

#### TOURNER

1880 - Seul un anneau peut être tourné.

1900 - Encore faut-il tourner le  $bon...$ 

1920 - Sinon, une sentinelle arrive et vous capture.

 $1910$  à  $1940 - Si$  vous tournez l' anneau dont vous avez trouvé le numéro dans l'armoire du geôlier, le ratelier bascule et vous offre une sortie vers l'ouest et vous voilà bien surpris de vous retrouver à l'air libre dans une petite cour qui n'avait pas retenu votre attention lorsque vous y étiez passé la première fois.

#### **CONCLUSION**

Voilà, l'analyse de Colditz est maintenant terminée et j'espère qu'elle n'aura pas été trop fasti-

#### **NE FAITES PAS COMME WI...**

PUISSANCE 4 : il était beau, ce jeu publié dans THEORIC n° 20, sous la plume de Yves SCHER-RER de Valenton dans le 94... Hélas, Yves SCHERRER est un vilain pompeur qui s'est joué de notre confiance en reproduisant à la ligne près, avec les mêmes noms de variables, un jeu paru dans !'Ordinateur Individuel dont l'auteur est Jean-Michel PAPIN.

![](_page_28_Picture_9.jpeg)

dieuse. Avant de nous quitter, récapitulons les différentes phases de la conception d'un programme d'aventure.

#### Le scénario

Il devra tout d'abord être élaboré et testé sur le papier. En général, vous n'écrivez pas un programme d' aventure pour votre usage personnel, mais bien pour le distribuer au plus grand nombre d'utilisateurs d'Oric. Choisissez donc un thème qui présente de l'intérêt pour tout le monde. Ensuite, faites en sorte qu'une perspicacité moyenne et deux doigts de bon sens permettent d'en venir à bout. Si la solution est trop complexe ou trop vicieuse (c'est parfois le cas pour des programmes commercialisés), vous lasserez les gens.

#### Vous avez été plusieurs à nous téléphoner pour nous signaler la chose. Le plus outré était, bien entendu, l'auteur, Jean-Michel PAPIN. Lui, vous le connaissez, il nous avait envoyé une fonction PAINT, publiée dans THEORIC. Il était normal que THEORIC rende à César, etc. Par la même occasion, nous avons reproché à J.-M. PAPIN d'avoir péché par omission. En effet, s'il est bien l'auteur de la fonction PAINT en langage machine, l'exemple Basic qu'il donnait à la suite n'était pas de lui... L'arroseur arrosé ! Alors, ne faites pas comme eux : nous pouvons vous poursuivre en justice et les véritables auteurs

#### Le programme

On ne se mettra au clavier que lorsque le scénario aura été boùclé et entièrement testé. La programmation devra être rationnelle et bien structurée. N'oubliez jamais qu'un programme d'aventure est très gourmand en mémoire et que 48 kilo-octets sont vite remplis. Enfin, si vous envisagez d'y inclure du graphisme, essayez également d'utiliser des routines compactes. Vous en savez assez maintenant pour faire mieux que COLDITZ et la rédaction de THEORIC n'attend plus que vos créations originales pour les publier et vous faire connaître. A bientôt...

**A SUIVRE...** 

également. A ce petit jeu, il n'y a rien à gagner, sinon la honte... Heureusement, il reste encore beaucoup d'auteurs honnêtes, et THEORIC ne servira pas de support à ces actes de plagiat ! Au fait, en parlant de PUIS-SANCE 4, l'usurpateur n'a même pas corrigé (mais quand on plagie les autres, est-on seulement capable de programmer ?) les bugs du programme publié auparavant par notre confrère. J .-M. PAPIN nous donne les corrections à effectuer pour que ce programme tourne enfin correctement ... Profitez-en pour modifier le listing et chasser le nom de l'usurpateur !

- 794 IFGA=1THEN799<br>795 Z=Z(X,Y)+2:GA
- 795 Z=Z(X, Y)+2 · GA(X, Y)=0 · T=0 · GOSUB1000<br>796 IFGA(X, Y)=1 THENGA(X, Y)=GA · X=XR · Y=YI
- 796 IFGA<X ,Y>=1THENGA<X, Y>•GA :X=XR •Y•YR•COT0799
- 798 Z<X, Y>=Z<X,Y )+1 •GOT0800
- 799 Z(X,Y)=Z(X,Y)+1 :IFZ(X,Y)<4THENZ=Z(X,Y)+1 :GA(X,Y)=0 +T=0 :GOSUB1000<br>800 A(X,Y,Z(X,Y))=5 :PRINT :PRINT"Je joue en "CHR\$(64+X)Y :GOSUB5500<br>810 OG\$=OH\$ :IFOH\$="O"THENZ=Z(X,Y) :GOTO2500
- 
- 820 WAIT100 •GOT0300
- 2025 IFOGS="0"ANDGA(X,Y)=1THEN2090
- 2030 IFN(S)=, 1THENGA(X,Y)=1:CG\$="0":YM=Y:XM=X
- 2040 T=T+N(S)
- 2050 IFT-INT(T)>=.02ANDCG\$<>"0"THENYR=YM:XR=XM:XM=X:YM=Y:CG\$="BIENTOT" 2070 IFCG\$="N"ANDT>MTHENM=T:YR=YM:XR=XM:YM=Y:XM=X

<sup>790</sup> X=XM:Y=YM:GA=GA<X, Y):OHS=OGS 792 IFZ<X, Y)=30ROGS•"O"THEN798

![](_page_29_Picture_0.jpeg)

UN UTILITAIRE TRES PRATIQUE POUR LE SEDORIC

e programme SEDUTIL est un utilitaire, permettant de mettre<br>à profit tout ce qui a été vu dans le précédent numéro. Il est<br>l vous faudra rentrer le (long) programme Basic, ainsi que le (court) à profit tout ce qui a été vu dans le précédent numéro. Il est compatible ORIC-1/ORIC ATMOS.

Il vous faudra rentrer le (long) programme Basic, ainsi que le (court) programme machine, appelé BITMAP, dont vous trouverez le listing source ainsi qu'un chargeur Basic. Vous aurez également à utiliser les programmes machine publiés le mois dernier : UTSED et DUMP.

Tout ceci étant considéré comme fait, nous allons pouvoir commencer ensemble un rapide tour du propriétaire.

#### RECHERCHE DES DESCRIPTEURS

Rappelons qu' un descripteur est un secteur particulier, ou se trouvent les renseignements relatifs à un fichier.

En validant cette option, vous verrez apparaître les renseignements suivants pour chaque descripteur trouvé :

Piste et secteur du descripteur. Le type de fichier qu'il représente (Basic, Window, etc.).

L'adresse de début, de fin et, éventuellement, de travail. Le programme va parcourir toute la disquette, et affichera ces informations au fur et à mesure de leur découverte. Dès que l'écran sera rempli, vous aurez la possibilité de l'imprimer (cette opération étant relativement longue, l'utilisateur aura intérêt à imprimer les résultats, car il lui seront certainement utiles par la suite).

#### MODIFICATION **D'UN SECTEUR**

Cette possibilité est très intéressante puisqu'elle vous permet de lire et d' écrire sur un secteur (très utile pour des opérations de sauvetage d'une disquette). Vous préciserez d'abord la piste

et le secteur choisi (en Hexa), puis celui-ci apparaîtra sur l'écran. Vous verrez alors un curseur tout en haut de la zone ASCII. Vous pourrez déplacer ce curseur dans toutes les directions pour arriver à l'endroit choisi. De là, servez-vous du clavier pour écrire vos modifications. Rassurez-vous, votre texte ne sera pas reporté aussitôt sur le disque, vous pouvez encore le modifier, ou même ne pas l'enregistrer du tout. Si vous désirez valider votre modification, vous taperez. alors ESC, qui fera apparaître :

0 ,E,C,H,l,S,P,F?

puis tapez maintenant E comme Enregistrement.

Passons en revue les 7 autres

options ·:

• Q: Quitter permet d'aller examiner un autre secteur.

• H : Hexa, permet de passer dans la zone de gauche du Dump, c'est-à-dire dans la zone hexa. Il est dans certains cas nécessaire de modifier des octets, et non pas du texte.

• C: Caractères, fait l'opération inverse de la précédente, c'està-dire replace le curseur en zone texte

• 1 : Impression du secteur sur imprimante.

• S : Suivant. Il est ainsi possible de passer au secteur suivant, sans utiliser l'option Quitter.

• P: Précédent. Permet de revenir au secteur précédent.

• F : Fin, revient au menu.

#### MAP D'UNE DISQUETTE

Vous pouvez ici visualiser d'un seul coup d'œil, l'état d'une disquette. Une grille piste/secteur va s'afficher, et va se remplir de la façon suivante :

Les secteurs libres seront représentés par des points. Les secteurs occupés par le premier fichier seront matérialisés par la lettre A, ceux du second fichier, par la lettre B, etc.

Quand le tableau sera entièrement rempli, il suffira d'appuyer sur A ou B, pour savoir le nom du fichier qu'il représente.

Une pression sur ESC vous fera revenir au menu.

#### TRI DE LA DIRECTORY

Cette dernière possibilité est semblable à celle proposée avec la disquette Master du SEDORIC sous le nom de ALPHA. Elle opérera un classement alphabétique des noms rangés dans la directory.

Voilà, tout est dit, il ne vous reste plus qu'à faire bon usage de cet outil.

L'auteur a, pour sa part, pu réécrire entièrement une directory détruite par erreur à l'aide de cet utilitaire (tous les renseignements pour effectuer ce genre d'opération ont été donnés dans l' article précédent). Mais, vous pourrez en faire bien d'autres choses...

**Ø** \*\*\*\*\*\*\*\*\*\*\*\*\*\*\*\*  $1$   $*$ 2 \*\* UTILITAIRE \* 3 \*\* SEDORIC  $4$  '\* ATMOS/ORIC-1 \*  $5'$ \*\* F. GEOTHALLS 6  $\overline{7}$ '\* le 11/04/86  $R$   $*$ 9 \*\*\*\*\*\*\*\*\*\*\*\*\*\*\*\*\*\*  $10.7$ 40 HIMEM #8FFØ 50 IF DEEK(#9027)=#FFA9 AND DEEK(#B814)=#B8DA THEN 100 60 DUMP: UTSED: BITMAP 70 IF PEEK(#F253)<>#BD THEN 100 80 DOKE 47311, 62843: DOKE 47117, 63295 90 DOKE 47325, 62843: DOKE 47330, 62843 100 GOSUB 1900 110 GOTO 2000 300 REM \*\*\* IMPRESSION ECRAN 310 FOR I=48040 TO 49080 STEP 40 320 LPRINT: FOR J=0 TO 39 330 W=PEEK(I+J)+(PEEK(I+J)>128)\*128 340 IF W<32 THEN LPRINT" "; ELSE LPRINT CHR\$(W); 350 NEXT J. I: LPRINT 360 RETURN 600 REM \*\*\* EDITEUR SECTEUR 610 POKE #26A. #2A 620 W\$="PISTE"+STR\$(P)+" SECT."+STR\$(S)+" "+MID\$(HEX\$(A), 4, 2)+" " 630 PLOT 0.26. W\$+T\$+" 640 LE=PEEK(CU) 650 LE=LE+(TC(C)=128 AND LE>127)\*128-(TC(C)=0 AND LE<128)\*128 660 POKE CU, LE 670 R\$=KEY\$ 680 IF R\$="" THEN 670 690 R=ASC(R\$) 700 LE=PEEK(CU) 710 LE=LE+(LE>127)\*128 720 POKE CU, LE+TC(C) 730 IF R=27 THEN 1510 740 IF R>7ANDR<12THENGOSUB1100+(R-8)\*100:GOSUB1000 750 IFR=13THENGOSUB1430:GOSUB 1000 800 REM \*\*\* CARACTERE 810 IF T\$="C" THEN 890 820 IF R<48 OR R>70 OR (R>57 AND R<65) THEN GOTO 620 830 POKE CU, R+TC(C) 840 IF INT(C/2)\*2=C THEN W\$=CHR\$(PEEK(CU-1)-TC(C))+R\$:GOT0860 850 W\$=R\$+CHR\$(PEEK(CU+1)-TC(C)) 860 W=VAL("#"+W\$):POKE A, W 870 GOSUB 1810: POKECU-C+INT((C-1)/2)+27, W

880 GOTO 940 890 IF R<32 OR R>125 THEN 620 900 I=ASC(MID\$(HEX\$(R+256).3))+TC(2\*(C-26)):POKE CU+C-53, I 910 I=ASC(MID\$(HEX\$(R+256).4))+TC(2\*(C-26)):POKE CU+C-52.I 920 W=R:GOSUB1810:POKE CU.W 930 POKE A, R 940 GOSUB 1200:GOSUB 1000:GOTO620 **999 REM** 1000 REM \*\*\*ADRESSE 1010 CU=DA+40\*L+C 1020 IF T\$="C" THEN 1050 1030 A=INT((C-3)/2)+K+12\*(L-2) 1040 RETURN 1050 A=K+C-28+12\*(L-2) 1060 RETURN 1099 REM 1100 REM \*\*\* GAUCHE 1110 IF T\$="C" AND C>28THEN C=C-1 1120 IF TS="H"ANDC>3 THEN  $C=C-1$ 1130 RETURN 1199 REM 1200 REM \*\*\* DROITE 1210 IF L=23 THEN 1250 1220 IF T\$="C" AND C<39 THEN C=C+1 1230 IF T\$="H" AND C<26 THEN C=C+1 1240 RETURN 1250 IF T\$="C" AND C<31 THEN C=C+1 1260 IF TS="H" AND C<10 THEN C=C+1 1270 RETURN **1299 REM** 1300 REM \*\*\* BAS 1310 IF L=23 THEN RETURN 1320 IF L=22 THEN 1350  $1330 L=L+1$ 1340 RETURN 1350 IF T\$="C" AND C>31 THEN RETURN 1360 IF TS="H" AND C>10 THEN RETURN 1370 L=L+1 1380 RETURN **1399 REM** 1400 REM \*\*\* HAUT 1410 IF L>2 THEN L=L-1 1420 RETURN 1430 IF L<23 THEN L=L+1 ELSE RETURN 1440 IF T\$="C" THEN C=28 ELSE C=3 1450 RETURN 1499 REM 1500 REM \*\*\* ESC 1510 PLOT 2, 1, "Q, E, C, H, I, S, P, F? F" 1520 LINPUT à 19, 1, 1; R\$, C, E 1540 PLOT 2, 1, 1550 IF R\$="E" THEN GOSUB 8500 1560 IF R\$="E" OR R\$="Q" OR R\$="F" THEN RETURN 1570 IF R\$<>"C" THEN 1600 1580 IF C<27 THEN C=INT((C-1)/2)+27 1590 GOTO 1620 1600 IF R\$<>"H" THEN 1630 1610 IF C>27 THEN C=2\*(C-27)+1

 $1620 Ts = Rs$ 

w

1630 IF RS="I" THEN GOSUB 300 1640 GOSUB 1000 1650 IF RS<>"S" THEN 1700  $1660$  S=S+1 1670 IF S>SM THEN S=1:P=P+1 1700 IF RS<>"P" THEN 1750  $1710 S = S - 1$ 1720 IF S<1 THEN S=SM: P=P-1 1750 IF RS="P" OR RS="S" THEN RETURN 1790 GOTO 620 1800 REM \*\*\* AFFICHE CARACTERE 1810 WS=" 1820 IF W<32 OR W>125 THEN W=#2E:RETURN 1830 WS=CHRS(W) 1840 RETURN 1850 REM RECHERCHE MAXI PISTE ET SECTEUR 1860 P=20: S=2: GOSUB 8000 1870 PM=PEEK(K+6)-1 1880 SM=PEEK(K+7) 1890 RETURN 1899 REM 1900 REM \*\*\* INITIALISATION PROGRAMME 1910 PAPERO: INK7 1920 DIM TN\$(120), TC(39) 1940 K=#9100:DA=#BBA8 1960 FOR I=5 TO 25 STEP 4 1970 TC(I)=128:TC(I+1)=128 **1980 NEXT** 1999 REM 2000 REM \*\*\* MENU 2010 CLS: PLOT 18, 1, "MENU" 2020 PLOT 17.2. "======" 2030 PLOT 5, 4, "0 - FIN" 2040 PLOT 5.6."1 - RECHERCHE DEBUT DE FICHIER" 2050 PLOT 5,8, "2 - MODIFICATION D'UN SECTEUR" 2060 PLOT 5, 10, "3 - MAP D'UNE DISQUETTE" 2070 PLOT 5, 12, "4 - TRI DE LA DIRECTORY" 2110 PLOT 5, 15, "(0, 1, 2, 3, 4) ? 0 ": LINPUT à 19, 15, 1; R\$, E, C 2120 IF RS="0" THEN END 2130 IF R\$<"1" OR R\$>"4" THEN 2110 2140 GOSUB 1850 2150 ON VAL(R\$) GOSUB 2200, 4000, 5000, 6000 2160 GOTO 2000 2200 REM RECHERCHE DEBUT DE FICHIER **2210 REM** 2220 CLS:L=2:PLOT 12,0, "Débuts de fichiers" 2230 PLOT 0.1, "Piste Sect. Type aDéb. aFin àTra." 2240 FOR  $I=0$  TO PM 2250 FOR J=1 TO SM 2260 P=I:S=J:GOSUB 8000 2270 IF PEEK(K+2)<>#FF THEN 2500 2280 L=L+1 2290 IF L<25 THEN 2350 2300 PLOT 5, L. "Impression (O/N) N" 2310 LINPUT à 22, 25, 1; R\$, C, E 2320 IF R\$="0" THEN GOSUB 300 2330 CLS:L=2:PLOT 12.0, "Débuts de fichiers" 2340 PLOT 0, 1, "Piste Sect. Type aDéb. aFin àTra." 2350 W\$="#"+RIGHT\$(HEX\$(#100+I), 2)+" #"+RIGHT\$(HEX\$(#100+J), 2)

2360 PLOT 1.L.WS 2370  $W=PEEK(K+3)$ 2380 IF W AND #80 THEN PLOT 12.L. "Basic " 2390 IF W AND #40 THEN PLOT 12.L. "Donnée" 2400 IF W AND #20 THEN PLOT 12.L. "Window" 2410 IF W AND #10 THEN PLOT 12.L. "Séq. 2420 IF W AND #08 THEN PLOT 12.L. "Direct" 2430 IF W AND #01 THEN PLOT 19. L. "A" 2440 WS=HEXS(DEEK(K+4)): W=LEN(WS)-1 2450 PLOT 22.L. "#"+RIGHT\$("0000"+RIGHT\$(W\$.W).4) 2460 WS=HEXS(DEEK(K+6)): W=LEN(WS)-1 2470 PLOT 28.L. "#"+RIGHT\$("0000"+RIGHT\$(W\$.W).4) 2480 WS=HEXS(DEEK(K+8)): W=LEN(WS)-1 2490 PLOT 34.L. "#"+RIGHT\$("0000"+RIGHT\$(W\$.W).4) 2500 W\$=RIGHT\$(HEX\$(#100+I), 2)+" "+RIGHT\$(HEX\$(#100+J), 2) 2510 PLOT 34.25.WS 2520 IF KEYS=CHRS(27) THEN I=PM:J=SM 2530 W=PEEK(K+3) 2540 NEXT J.I 2550 PLOT 5,25, "Impression (O/N) N" 2560 LINPUT à 22.25.1; R\$, C.E 2570 IF R\$="0" THEN GOSUB 300 2580 RETURN 4000 REM MODIF D'UN SECTEUR 4010 Z0=PEEK(#26A):POKE #26A.#2A 4020 CLS 4030 POKE #26A. Z0: PLOT2. 1. "Piste # Secteur # 4040 LINPUT à9, 1, 2:R\$. E. C 4050 PP=VAL("#"+R\$) 4060 IF PP<0 OR PP>PM THEN 4030 4070 LINPUT à 24.1.2; R\$.E.C 4080 SS=VAL("#"+R\$) 4090 IF SS=0 THEN POKE #26A. ZO: RETURN 4100 IF SS<0 OR SS>SM THEN 4030 4110 S=SS: P=PP 4120 GOSUB 8000 4130 GOSUB 9000 4140 C=28:L=2:T\$="C" 4150 GOSUB 1000 4160 GOSUB 600 4170 IF P<0 OR P>PM THEN 4190 4180 IF R\$="P" OR R\$="S" THEN 4120 4190 IF R\$="F" THEN POKE #26A, ZØ: RETURN 4200 GOTO 4030 5000 REM MAP DISQUETTE **5010 CLS** 5020 PLOT 13.0. "MAP DISQUETTE" 5030 W\$="1..4...8...C...0... 1..4...8...C...0..." 5040 Y=1:X=0 5050 FOR I=0 TO 39 5060 W=ASC(MID\$(W\$, I+1))+128 5070 GOSUB 5800 **5080 NEXT I** 5090 FOR I=0 TO 22 5100 X=19  $5110$  Y=I+2 5120 WS=RIGHTS(HEXS(256+2\*I), 2) 5130 W=ASC(W\$)+128:GOSUB 5800 5140 W=ASC(RIGHT\$(W\$, 1))+128:GOSUB 5800 5150 NEXT I

5160 GOSUB 1850 5170 PLOT 0,26, "Trace la Bit Map 5180 P=20:S=2 5190 GOSUB 8000 5200 POKE #9080, PM 5210 POKE #9081. SM 5220 DOKE #9082. #BBF8 5230 CALL #9090 5240 PLOT 0,26, "Chargement directory 5250 GOSUB 9500 5300 REM AFFICHE FICHIERS 5310 PLOT 0.26. Fichier: 5320 FOR I=1 TO N 5330 P=ASC(MID\$(TN\$(I), 13)) 5340 S=ASC(MID\$(TN\$(I).14)) 5350 GOSUB 8000 5360 PLOT 8, 26, CHR\$(64+I)+" "+LEFT\$(TN\$(I), 9)+". "+MID\$(TN\$(I), 10, 3) 5370 W=64+I 5380 L=ASC(MID\$(TN\$(I), 15))+256\*(ASC(MID\$(TN\$(I), 16)) AND #0F) 5390 USING L, "Long. = %3", Z\$ 5400 PLOT 30.26.Z\$ 5410 M=122:A=K+10:L=L-1 5420 IF INT(P/2)\*2<>P THEN S=S+20 ELSE S=S-1 5430 Y=INT(P/2)+2 5440 X=S: GOSUB 5800 5450 FOR J=1 TO M 5460 Y=PEEK(A+2\*J) 5470 X=PEEK(A+2\*J+1)-1 5480 IF INT(Y/2)\*2<>Y THEN X=X+21 5490 Y=INT(Y/2)+2 5500 GOSUB 5800 5510 IF J=L THEN J=M 5520 NEXT J 5530 IF L<M THEN 5590 5540 P=PEEK(K) 5550 S=PEEK(K+1) 5560 GOSUB 8000 5570 L=L-M-1:M=127:A=K 5580 GOTO 5420 5590 NEXT I 5610 PLOT 0,26, " Fichier (esc=fin) ? 5620 LINPUT à 21, 26, 1; W\$, C, E 5630 IF OM=1 THEN POKE 524, 255: RETURN 5640 IF W\$<"A" OR W\$>CHR\$(64+N) THEN 5610 5650 W=ASC(W\$)-64 5660 PLOT 25, 26, LEFT\$(TN\$(W), 9)+". "+MID\$(TN\$(W), 10, 3) 5670 GOTO 5620 5800 REM AFFICHE 1 CARAC EN X ET Y 5810 Z=DA+Y\*40+X 5820 POKE Z, W 5830 X=X+1 5840 RETURN 6000 REM TRI DIRECTORY 6010 CLS 6020 PLOT 10, 2, "TRI DE LA DIRECTORY" 6030 PLOT 5, 10, "Chargement de la directory" 6040 GOSUB 9500 6050 IF ZF=1 THEN PLOT 5, 10, "Trop de fichiers (max=120) ": GET W\$: RETURN 6060 PLOT 5, 10, "Tri de la directory 6070 FOR I=1 TO N-1

6080 FOR J=I+1 TO N 6090 IF TN\$(J)>TN\$(I) THEN 6130 6100 WS=TNS(I) 6110 TN\$(I)=TN\$(J)  $6120$  TN\$(J)=W\$ 6130 NEXT J.I 6140  $P=20: S=4: J=0$ 6150 PLOT 5.10. "Ecriture de la directory triée" 6160 GOSUB 8000 6170 FOR I=1 TO 15  $6180 J=J+1$ 6190 IF J>N THEN I=15:GOTO 6240 6200 W=I 6210 FOR Z=1 TO 16 6220 POKE K+I\*16+Z-1, ASC(MID\$(TN\$(J), Z)) 6230 NEXT Z 6240 NEXT I 6250 W=W+1 6260 IF W>15 THEN W=0 6270 W=W\*16 6280 POKE K+2.W 6290 GOSUB 8500 6300 P=PEEK(K) 6310 S=PEEK(K+1) 6320 IF S>0 THEN 6160 6330 RETURN 8000 REM LIT UN SECTEUR 8010 POKE #9080.P 8020 POKE #9081.S 8030 POKE #9082.1 8040 CALL #9000 8050 RETURN 8500 REM ECRIT UN SECTEUR 8510 POKE #9080.P 8520 POKE #9081.S 8530 POKE #9082.0 8540 CALL #9000 8550 RETURN 9000 REM DUMP UN SECTEUR 9010 CALL #9032 9020 RETURN 9500 REM CHARGE DIRECTORY 9510 P=20: S=4: N=0: ZF=0 9520 GOSUB 8000 9530 W=PEEK(K+2)/16: IF W=0 THEN W=16  $9540 W = W - 1$ 9550 IF W=0 THEN 9650 9560 FOR I=1 TO W 9570 WS="" 9580 FOR J=0 TO 15 9590 W\$=W\$+CHR\$(PEEK(K+16\*I+J)) 9600 NEXT J 9610 N=N+1 9620 IF N>120 THEN ZF=1:GOTO 9680 9630 TN\$(N)=W\$ 9640 NEXT I 9650 P=PEEK(K) 9660 S=PEEK(K+1) 9670 IF S>0 THEN 9520 9680 RETURN

![](_page_33_Picture_4.jpeg)

ጅ

![](_page_34_Picture_0.jpeg)

Frédéric TARAUD<br>
e programme, sans prétention, est un complément du programme UTILITEL déjà décrit. Il sera capable de retrouver une<br>
l'imprimer sur n'importe quelle imprimante. Mais attention, seul le texte e programme, sans prétention, est un complément du programme UTILITEL déjà décrit. Il sera capable de retrouver une page précédemment sauvée sur cassette ou disquette et de sera reproduit. Ici, pas de graphisme intégral comme le proposent certains programmes beaucoup plus sophistiqués. Il s'agit en effet ici, comme son nom l'indique, d'un utilitaire, permettant la mise noir sur blanc de renseignements tels qu'une adresse, un tarif ou un numéro de téléphone.

#### PRINCIPE

Le principe est on ne peut plus simple, mais, en contrepartie, pèche par sa lenteur (environ 1 à 2 minutes par page) : la page est d' abord décodée et affichée sur l'écran de l'ORIC pour être ensuite reproduite sur imprimante par hard-copy d'écran texte... Pourquoi un procédé aussi long ? Parce que le codage d'une page Vidéotext n'est pas des plus simples...

Vous avez sans doute remarqué, si vous êtes un assidu des serveurs, qu'une page peut très bien apparaître sur votre Minitel en

commençant par le bas, pour ensuite se terminer dans le haut de votre écran. Si l'on imprimait directement cette page, les lignes ne seraient alors pas reproduites dans le bon ordre...

D'autre part, prenons l'exemple d' une page dont les trois premières lignes sont vides. Contrairement à l'ORIC, ces trois lignes n'apparaîtront pas sous forme de 120 fois le code espace, c'est-àdire # 20. Le serveur, lorsqu'il enverra cette page, transmettra une séquence qui positionnera directement le curseur en ligne 4 (séquence US). Un programme de recopie directe devrait alors

![](_page_34_Picture_338.jpeg)

INFORMATIQUE & NATURE Rie de Cavaillon 13440 CABANNES 90 95 20

détecter l'absence de ces trois lignes.

On remarque également la présence de séquences permettant la répétition d'un code lorsque celui-ci doit être envoyé plusieurs fois à la suite. Exemple : si l'on désire faire un soulignage à l'aide de six tirets, ceci sera codé # 20, # 12, #46 (séquence REP). Ce sont toutes ces choses (et encore bien d'autres) qui nous obligent donc à construire d'abord la page en mémoire vive, c'est-à-dire sur l'écran.

Le lecteur curieux pourra en apprendre beaucoup en fouinant dans des pages enregistrées par UTILITEL, à l'aide d'un DUMP...

#### **LE PROGRAMME**

Ce programme est entièrement en Basic, excepté le hard-copy dont le choix vous est d'ailleurs laissé. L'auteur a, pour sa part, utilisé celui paru dans le THEO-RIC n° 17 (réalisé par M. TRIOUILLIER) qui a pour principaux avantages d'être court, simple et de se loger en haut de la mémoire (ne pas oublier en effet que les pages sont gourmandes en mémoire...).

Si vous choisissez un autre programme de recopie, changez alors l'adresse d'appel en ligne 750.

Après avoir chargé un fichier page, le programme vous demande le numéro de la page à imprimer et renseigne ainsi ses descipteurs (lignes 200 à 340). La ligne 340 contient un POKE # 30E, # 40, qui a pour fonction d'inhiber la scrutation du clavier pendant l'affichage sur l'écran (on gagne du temps comme on peut). Il sera donc impossible d'arrêter le programme par un CTRL-C pendant ce temps. Les interruptions sont rétablies ligne 740 par un POKE # 380, #CO. Comme il a été dit plus haut, seul le texte sera imprimé. Le programme devra donc tester et, éventuellement filtrer, les codes qu'il trouvera en mémoire. Les lignes 390 à 520 se chargent de tester s'il s'agit d'un code de contrôle (de OO à #1F). Certaines séquences sont alors plus particulièrement traitées :

- Les séquences ESC (#1B), qui positionnent un ou plusieurs attributs, sont filtrées lignes 890 à 910. De ce fait, les double hauteurs, double largeurs et autres agréments, seront toujours remis en écriture normale.

- Les séquences US (#1F), permettant la localisation du curseur dans l'écran, sont évaluées lignes 950 à 1080. Les possesseurs d'ORIC-1 noteront l'utilisation d'un PRINT à en ligne 1030 qu'il leur faudra modifier. Le POKE # 30,0, sur cette même ligne, permet de corriger un bug de certains ATMOS qui concerne la gestion de la tabulation horizontale des PRINT (a. Son omission entraînerait la coupure du texte affiché tous les 40 caractères, et ceci quelle que soit la position d'écriture.

- Les séquences de répétition déjà abordées plus haut, sont testées ligne 60 et sont traitées lignes 1140 à 1190.

- Les caractères G2, qui sont, pour la plupart, des caractères spécifiques au Minitel (tels que 1/2 ou le point d'interrogation à l'envers), sont remplacés par des espaces si l'ORIC ne peut les afficher, ou alors leur code est modifié pour correspondre avec l'AS-CII habituel (lignes 1230 à 1280). - Les caractères G1 (graphiques). seront systématiquement remplacés par des espaces. Une variable appelée G1 sera positionnée à 1 lorsque ce mode sera activé (code de contrôle # OE) et sera mise à 0 en mode texte, ou mode GO (code #OF).

Pour terminer, sachez que certains caractères du mode texte du Minitel lui sont spécifiques et n'existent donc pas sur l'ORIC. C'est le cas des codes des barrez horizontales et verticales servant à souligner ou à faire des cadres. Ils seront donc remplacés par d'autres caractères : c'est le rôle des lignes 560 à 610.

En fin d'impression, un PING se fera entendre et vous aurez alors la possibilité de réimprimer la même page en tapant 0 (Attention, ce choix ne sera pas affiché à l'écran afin de ne pas le modifier). Si vous ne désirez pas une autre impression, tapez N. Vous pourrez alors :

- recopier une autre page dans le fichier actuellement en mémoire,

- changer de fichier page,

- arrêter le programme.

![](_page_35_Picture_16.jpeg)

Ce programme ayant surtout comme intérêt une approche un peu plus poussée du Vidéotext, pourra certainement être amélioré. Il gagnera surtout à être entièrement en langage machine. Mais ceux qui s'intéressent au problème pourront y trouver un certain nombre de renseignements sur la façon dont une page est décodée par le Minitel en vu de son affichage.

A titre d'illustration, des possibilités de ce programme, vous trouverez une recopie d'une des pages figurant sur le serveur que propose THEORIC actuellement au 99.57.90.37. Cela vous fera une excellente raison d'appeler ce service afin de comparer la copie de l'original...

#### THEORIC

La revue des passionnes de l'ORIC

Parait en kiosque vers le 25 du mois.

Revue independante de tout fabricant elle propose aux possesseurs d'ORIC un<br>lot mensuel de logiciels utilitaires et<br>de jeux.<br>On y trouve egalement bon nombre de<br>trucs et astuces permettant de tirer le<br>meilleur parti de l'ordinateur.<br>Les nouveaux logiciels et

*Y* sont analyses en toute iapartialite.

THEORIC le lien entre tous les ORICIENS

![](_page_35_Picture_610.jpeg)

![](_page_35_Picture_611.jpeg)

----------------

 $120$ 130 CLS 140 E=30:DIM T(E) 150 LOAD "HCTXT. COM" 160 POKE #26A, #2A '40 Colonnes  $170$ 180 ' Chargement fichier et choix  $190'$ 200 INPUT"Nom:";N\$ 210 DOKE#2200, #FFFF 220 CLOAD N\$ 230 IF DEEK(#2200)=#FFFF THEN PRINT"Pas un fichier page...":GOTO 200 240 T(1)=#2200:N=2 250  $T(N) = DEEK(T(N-1))$ 260 IF DEEK(T(N))=0 THEN EOF=T(N):N=N-1:GOTO 290 270 IF N+1=E THEN PRINT Redimensionner le tableau T... ":END 280 N=N+1:GOTO 250 290 PRINT"Hard-Copy page 1 a "; N: INPUT P 300 IF P<1 OR P>N THEN 290 310  $D=T(P)+4$ 320  $F = DEEK(T(P))$ 330  $I = 0: G1 = 0$ 340 CLS: POKE#30E, #40  $350$  $360$ Test caractère reçu 370 '1-Caractères de controle  $380$ 390 C=PEEK(D+I) 400 IF C=#04 THEN 680 410 IF C=#0A THEN 670 420 IF C=#0C THEN 670 430 IF C=#0E THEN G1=1 :GOTO 680 440 IF C=#0F THEN G1=0 :GOTO 680 450 IF C=#11 THEN 680 460 IF C=#13 THEN I=I+1:GOTO 680 470 IF C=#14 THEN 680 480 IF C=#16 THEN 1200 490 IF C=#18 THEN 680 500 IF C=#19 THEN 1200 510 IF C=#1B THEN 890 520 IF C=#1F THEN GOSUB 920:GOTO 390 530 540 '2-Caractères spéciaux  $550'$ 560 IF C=#60 THEN C=#2D 'Barre hor. 570 IF C=#5F THEN C=#2D ' 580 IF C=#7E THEN C=#2D ' 590 IF C=#7B THEN C=#20 'Barre ver. 600 IF C=#7C THEN C=#20 ' 610 IF C=#7D THEN C=#20 '  $620$ 630 'Affichage (Test G1 et REP) 640 ' 650 IF G1=1 THEN C=#20 660 IF PEEK(D+I+1)=#12 THEN 1110 670 PRINT CHR $$(C)$ ; 680  $I=I+1$ 690 IF D+I=>F THEN 740

```
700 GOTO 390
710720 ' Fin affichage écran
730'740 DOKE#30E, #C0 'Rétablie les inter.
                  'Hard-copy
750 CALL#B400
760 PING
                  'Ping fin copie
770 REPEAT: GETZ$: UNTIL Z$="O" OR Z$="N"
780 IF Z$="0" THEN 750
790 CLS: PRINT
800 PRINT"Autre page (O/N)"
810 REPEAT:GET Z$:UNTIL Z$="O" OR Z$="N"
820 IF Z$="O" THEN 240
830 PRINT"Autre fichier page (O/N)"
840 REPEAT:GET Z$:UNTIL Z$="O" OR Z$="N"
850 IF Z$="0" THEN 200 ELSE PRINT CHR$(17): END
86087ØSequence apres ESC
880890 I=I+1:C=PREK(D+I)900 IF C=#36 THEN I=I+2:GOTO 390
910 I=I+1:GOTO 390
920
930 ' PRINT à
940950 G1 = 0960 I = I + 1 : C = P E E K (D + I)970 IF C=#40 THEN I=I+2: RETURN
980 IF C=#30 THEN X=0:Y=PEEK(D+I+1)-48:I=I+1:GOTO 1070
990 IF C=#31 THEN X=0: Y=PEEK(D+I+1)-48+10: I=I+1: GOTO 1070
1000 IF C=#32 THEN X=0:Y=PEEK(D+I+1)-48+20:I=I+1:GOTO 1070
1010 IF C=#33 THEN X=0:Y=PEEK(D+I+1)-48+30:I=I+1:GOTO 1070
1020 Y=C-64
1030 I = I + 1 : C = P E E K (D + I)1040 X=(C-64)-1
1050 IF X<0 OR X>40 THEN RETURN
1060 IF Y<0 OR Y>27 THEN RETURN
1070 POKE#30, 0: PRINT à X, Y;
1080 I=I+1: RETURN
1090
1100 '
1110 ' Traitement REP
11201130 '
1140 I = I + 2 : R = P E E K (D + I)1150 REP=R-64
1160 FOR X=0 TO REP
1170 PRINT CHR$(C);
1180 NEXT X
1190 I=I+1:GOTO 350
1200
1210 ' Traitement G2
1220
1230 I = I + 1 : C = P E E K (D + I)1240 IF C>64 AND C<76 THEN I=I+1:C=PEEK(D+I):GOTO 670
1250 IF C=#23 THEN C=#5F :GOTO 670
1260 IF C=#26 THEN C=#23 :GOTO 670
1270 IF C=#30 THEN C=#6F :GOTO 670
1280 C=#2E:GOTO 670 ■
```
38

## **G.agnezun a**ement a

Votre revue préférée servie gratuitement à domicile : le rêve, non ?

Il peut rapidement devenir réalité si vous participez à l' élaboration de THEORIC. La publication d'un programme entraînera l'abonnement de son auteur (ou la prolon-

gation de son abonnement) pour une durée de trois mois, six mois ou un an. Nous contacterons les auteurs des meilleurs travaux et leur proposerons une participation plus régulière mais rémunérée. Avis aux amateurs.

![](_page_38_Picture_4.jpeg)

# **SUPER FAC-SIM Thierry LEGAL**

( ' **Imprimante JASMIN-PRINTER, allas Brother M-1009 a de très bonnes caractéristiques graphiques. Le programme de recopie publl9 dans le**  numéro 6 de THEORIC ne les exploitait que très faible**ment. Voici donc un programme qui répondra sans doute aux besoins de la plupart d'entre vous.** 

Ce programme a été conçu pour être très souple et facile d'emploi, sans pour autant négliger ses performances. Il vous propose un choix complet de recopies dont le point de départ est : !HIRES. Il permet de recopier l'écran HIRES en simple format (demilargeur de feuille). Il peut sans problème être incorporé dans un programme Basic. Cette commande peut avantageusement être complétée par les options suivantes :

L : double largeur (occupe toute la largeur de la feuille).

H : double hauteur.

HL : double format (en hauteur et largeur).

On peut de plus obtenir une impression en blanc sur fond noir grâce à l'option 1 qui correspond à !'Inversion Vidéo. Attention toutefois à la durée de vie· de votre ruban-encreur !

Enfin, on va utiliser une caractéristique peu courante de la Brother : la possibilité de dessiner en "double densité". Les dessins ressortent alors considérable- ment mieux. Cela se traduit en pratique par l'option O.

Le programme est construit de manière à ce que l'on puisse mixer ces 4 options pour obtenir toutes les combinaisons possibles entre !HIRES et !HIRES HLIO. Cela représente pas moins de 16 cas.

En pratique, le programme s'inspire de celui publié dans le numéro 6. Il ne présente aucune difficulté. Pour ceux que cela intéresse, son listing-source est fourni en annexe. Les ordres utilisés correspondent à :

ESC K 240 pour IHIRES

ESC K 480 si l'option L

ESC L 480 si 0

ESC L 960 si 0 et L

- Pour L, on envoie deux fois chaque octet-graphique.

Pour H, c'est chaque lignegraphique qui est doublée.

- Pour I, on fait un "OU exclu $s$ if" avec  $$3F = %00111111$ . Afin de rendre ce logiciel vraiment complet, on y a adjoint une petite routine de recopie de l'écran texte. Sa syntaxe sera bien sûr : !TEXT.

Le programme Basic de chargement de la routine vous permettra de l'implanter à l'endroit de

![](_page_39_Picture_18.jpeg)

votre choix. Cette routine est compatible ORIC-1 et ATMOS. Elle peut de plus très bien être utilisée avec le programme "BUF-FER" en réautorisant les interruptions par POKE AO + # 94, # 2C. Si le buffer est assez grand, l'ordinateur vous rendra la main au bout de 4 secondes environ. le dessin prendra, quant à lui, de 15 secondes à 2 minutes pour s'exécuter suivant sa complexité et les

options choisies. Vous avez maintenant de quoi laisser vos œuvres graphiques à la prospérité ! Alors, profitez-en et envoyez-nous vos meilleurs chef-d' œuvres.

![](_page_39_Picture_486.jpeg)

88 END

![](_page_40_Picture_11.jpeg)

![](_page_40_Picture_12.jpeg)

# BUFFER SOF Thierry LEGAL

/ I est parfois pénible de voir le temps que l'on peut perdre lorsque l'on utilise une imprimante. En effet, l'ORIC et l'imprimante ne fonctionnent jamais simultanément. Lorsque l'ordinateur envoie un caractère, il attend que l'imprimante l'ait lu, et qu'elle soit à nouveau disponible pour reprendre son programme. Vu que l'imprimante est un périphérique très lent, la sortie d'un listing (par exemple) interdit tout autre travail pendant un temps parfois assez long.

C'est pour remédier à cela qu'existent les "Buffers". Ce sont généralement des mémoires annexes assez importantes. L'ordinateur y envoiè (à un rythme très élevé) les données à imprimer et, le "Buffer" les restitue ensuite à l'imprimante au rythme de cette dernière. L'ordinateur ne se préoccupe alors plus d'elle et peut continuer à travailler (calculer) pendant ce temps.

La solution proposée ici consiste à simuler, par logiciel, le fonction- ·nement de ces buffers. On · obtiendra ainsi un "Buffer Soft". On a choisi ici la zone \$8000 à \$8FFF pour l'implanter en RAM. La partie logiciel sera dans la première page, et les pages \$81 à \$8F seront le buffer proprement dit. La zone \$ 9000-\$ 98FF reste alors disponible et protégée pour vos propres routines. Toutes ces adresses seront bien sûr modifiables selon vos besoins et nécessités.

Cette mémoire tampon se comportera comme une pile du type FIFO (First ln - First Out), c'està-dire : premier entré - premier sorti. On fera alors en sorte que les différents pointeurs reviennent en bas de zone lorsqu'ils atteindront le sommet. Il faudra aussi faire très attention lorsque le buffer sera plein. Dans ce cas, il nous faudra attendre qu'un caractère ait été envoyé à l'imprimante (et donc sorti du buffer) pour pouvoir en introduire un nouveau. Voyons maintenant d'un peu plus près les systèmes d'entrée et de sortie du buffer.

#### ENTREE BUFFER

La mémoire tampon est alimentée en détournant la "vectorisation" de l'imprimante. En effet, lorsque I' ATMOS affiche un caractère (routine en \$CCD9 dans la ROM), il teste où il doit l'envoyer. Si c'est sur imprimante, il effectue un saut en \$023E où l'on trouve un JMP \$F5C1 qui nous branche sur la routine d'envoi d'un caractère. C'est cette "vectorisation" que l'on va détourner. Le fait qu'elle n'existe pas sur ORIC-1 explique que ce programme soit réservé aux ATMOS. Toutefois, les possesseurs d'ORIC-1 ayant réécrit les routines d'affichage ou possédant des logiciels tels que recopie d'écran Hires pourront l'utiliser en modifiant seulement les adresses des différents vecteurs. Lors de son envoi au buffer, le caractère est stocké sur la pile à l'aide du pointeur IN. On incrémente ensuite ce dernier. Si IN= HAUT, alors on le ramène à IN= BAS. On teste ensuite si IN=OUT. Si c'est le cas, la

mémoire tampon est pleine et l'on attend l'envoi d'un caractère avant de reprendre le cours du programme (LM puis Basic).

#### ENVOI D'UN CARACTERE A L'IMPRIMANTE (Rappels peut-être utiles)

Il suffit de mettre son code ASCII sur le port A (\$300) puis d'activer le Strobe pour prévenir l'imprimante. Le Strobe est directement relié à la broche 4 du Port B (\$301) et est donc facilement accessible. Si tout s'est bien passé, l' imprimante nous renvoie alors le signal ACK relié à CA1 du VIA (Acknowledgement =accusé de réception) une fois qu'elle a lu et stocké la donnée et qu'elle est à nouveau prête. La routine standard d'envoi d'un caractère est donc:

![](_page_41_Picture_414.jpeg)

Pour tester si l'imprimante est prête (signal ACK), il suffit de tester le bit 1. de IFR (Registre Indicateur d'interruptions). Cela donnera une boucle du type : WAIT : LDA # \$02

AND \$30D BEQ WAIT

Dans la ROM de l'ORIC, cette routine est à la suite de la précédente, ce qui implique d'attendre que l'imprimante soit prête avant de "repartir" au programme.

#### **SORTIE BUFFER**

On va pour cela utiliser le mode interruptionnel. En programmant l'IER (Registre Activateur d'Interruptions), on va faire en sorte que l'imprimante provoque une interruption à chaque fois qu'elle sera prête. On a donc détourné la routine de traitement de l'IRQ, en \$245. On teste alors IFR pour savoir s'il s'agit bien d'une interruption de l'imprimante (CA1), et non pas d'une interruption due à la gestion de clavier. On envoie alors le caractères situé "sous la pile" et incrémente le pointeur OUT. On valide aussi l'indicateur VIDE, le cas échéant, et, après avoir mis CA1 à 0, on effectue un retour d'interruption (RTI). Pour plus de détails, se reporter au listing assembleur détaillé ci-joint. Voilà : avec ce programme, l'AT-MOS est (presque) capable de faire deux choses à la fois ! Toutefois, ne touchez plus aux octets 0 à 5 sous peine de voir sortir deux fois sur l'imprimante ce que vous avez demandé (surtout les deux premiers octets qui sont testés en permanence lors du traitement de l'IRQ).

De plus, si vos possédez un lecteur de disquettes, évitez de l'utiliser si le tampon n'est pas vide et. si nécessaire, faites un CALL #8000 (ou nouvelle adresse) avant de renvoyer des données sur l'imprimante.

Vous pouvez aussi le faire si, à la

42 INPUT Adresse Sommet du Buffer":A2

suite d'une erreur, vous désirez stopper la sortie sur imprimante. Si vous désirez arrêter complètement le fonctionnement du buffer. tapez :

DOKE #23F, #F5C1: DOKE #245.#EE22 dans cet ordre. Le programme Basic vous permettra de charger où vous voudrez cette routine avec l'emplacement et la taille de buffer que vous aurez choisis. Vous n'aurez plus par la suite qu'à recharger la partie LM à chaque utilisation. Sauvez quand même le programme Basic avant son premier emploi car on ne sait jamais... Pensez aussi à effectuer un HIMEM suffisant pour protéger et

la routine et la mémoire tampon.

0 REM=================================== 1 REM 2 REM BUFFER SOFT pour Oric ATMOS 3 REM 4 REM Programme de Simulation d'une 5 REM Memoire Tampon pour Imprimante. 6 REM 7 REM LEGAL Thierry  $(c)$  2/1986 8 RFM 9 REM================================== 10 REM Programme de chargement du LM. 12 REN-------------------------------14 CLS : PRINT "Buffer Soft" : PRINT 16 FRINT "Adresse d'implantation de "; 18 INFUT"la routine : ";AO :DOKE O.AO 20 HIMEM AO : AO=DEEK(0):FOR I=0 TO 23 22 PRINT 23-I; : AD=A0+8\*I : S=0 24 FOR J=0 TO 7:READ AR:A=VAL ("#"+AR) 26 POKE AD+J, A : 5=5+A : NEXT : READ SC 28 IF 5=5C THEN NEXT :PING :GOTO 32 30 PRINT"Erreur Ligne"103+I :ZAP :END 32 PRINT "Controle Data Ok." :PRINT 34 REN------------36 REM Definition Position du Buffer 38 REM--------------------------40 INPUT"Adresse Debut du Buffer ";A1.

![](_page_42_Picture_249.jpeg)

103 DATA 78, AO, 80, A9, 2F, 8C, 4D, 02, #33F 104 DATA 8D, 3F, 02, AO, 80, A9, 67, 8C, #38A 105 DATA-46, 02, 80, 45, 02, A0, 81, A9, #2E6 106 DATA 00,84,03,85,02,84,05,85,#21C 107 DATA 04,85,00,85,01,A0,80,A9,#2D8 108 DATA 00,84,A7,85,A6,58,60,78,#386 109 DATA 86, FB, 84, FC, AO, 00, 91, 02, #434 110 DATA A4, 03, A6, 02, EB, DO, 07, CB, #3D6 111 DATA CO.90.00.02.AO.81.84.03.#3CA 112 DATA 86, 02, A5, 00, D0, 02, E6, 01, #2E6 113 DATA 84,00,04,05,00,0B,E4,04,#310 114 DATA DO.07.AD.00.03.29.02.FO.#2AF 115 DATA F9, A6, FB, A4, FC, 58, 60, 48, #53A 116 DATA A5, 01, DO, DE, AD, 00, 03, 29, #26A 117 DATA 02, F0, 48, A0, 01, 03, A5, 00, #290 118 DATA FO.41,8A,48,98,48,AO,00,#383  $118:$ 119 DATA B1, 04, 80, 01, 03, AD, 00, 03, #1F6 120 DATA 29, EF, 80, 00, 03, 09, 10, 80, #24E 121 DATA 00.03.84.01.A4.05.A6.04.#1DB 122 DATA E8, DO, 07, C8, CO, 90, DO, 02, #4A9 123 DATA AO, 81, 84, 05, 86, 04, C4, 03, #2FB 124 DATA DO, 08, E4, 02, 00, 04, A9, 00, #33B 125 DATA 85,00,A9,82,8D, OE, 03,68,#286 126 DATA AB, 68, AA, 68, 4C, 22, EE, 00, #37E  $127:$ 200 REM--------

![](_page_42_Picture_250.jpeg)

![](_page_43_Picture_57.jpeg)

![](_page_43_Picture_58.jpeg)

'Buffer Soft' pour ATMOS ok.

============

,,,,,,,,,

(c) LEGAL Th 86 =====================

![](_page_43_Picture_4.jpeg)

![](_page_44_Picture_0.jpeg)

EUROP' ORIC : la capitale des Pays-Bas n'est pas Amsterdam mais La Haye.

ORICTEL : ligne 3040 mettre  $\lt$   $>$  #A2 au lieu de = #A2.

Le listing du programme "Les trois tours de Hanoï", illustrant l' article de Wolfram LUTHER " Eléments de programmation en Basic''. (THEORIC n° 16, page

1 REM Les trois tours de Hanoi - Jev.<br>10 INPUT" Nombre de disques N= (N<=10)";N

15 NI=N:IF NK>INT(N) OR NK1 OR N>10 THEN PING:GOTO10<br>20 NT=0:T0=1:TI=2:TR=3: REM Tours d'ori9ine, intermediaire, receptrice<br>25 GOSUB 1000:IF AW\$="J" THEN 3000 ELSE GOSUB 2310<br>35 GOSUB 100: REM Debut Al9orithme<br>35 CLS

#### LES CLUBS

Le groupe ORIC de MICROFER RENNES ouvre ses portes à tous les lecteurs de THEORIC.

Le club propose plusieurs activités :

- Initiation au Basic et au langage machine.

- travail sur interfaces (hard), - accès à la logithèque et à la bibliothèque du club. .

Reprise des activités en septembre.

Renseignez-vous dès maintenant au 99.57.23.4 7. Le meilleur accueil vous est réservé.

22) a malencontreusement été amputé de quelques lignes... Voici donc le début de ce programme.

![](_page_44_Picture_12.jpeg)

Le Centre de Formation Continue de l'Université Paris-Nord ouvre un stage en Informatique Education/Animation pour former et perfectionner des spécialistes capables d'animer, de former, d'encadrer et de concevoir des projets pour vos ateliers microinformatiques.

Ce stage s'adresse à :

- des salariés d'entreprise, associations, administrations. Il peut être suivi en congé individuel de formation ou en plan de formation ;

- des demandeurs d'emploi. Renseignements : I.U.T. Villetaneuse, tél.: 48.21.61.70 poste 48.44.48.42.

![](_page_44_Picture_500.jpeg)

![](_page_45_Picture_0.jpeg)

VASNIN

#### **COMMUNIQUE**

La société TRAN annonce une refonte complète des logiciels de traitement de texte et de fichiers. Ces nouvelles versions ne fonctionnent que sur ATMOS à cause de la touche FONCTION, et s'appellent dorénavant JASMIN-TEXT et JASMIN-FICH, afin de les distinguer des anciennes versions. Les fichiers constitués sous JASMIN MULTI-FICH sont valables avec les nouvelles versions, mais il sera nécessaire de se servir d'un programme de conversion pour les fichiers texte d'EASY-TEXT.

Seul EASY-TEXT restera commercialisé pour ORIC 1.

Les modifications sont importantes :

- fenêtres d'aide visuelle qui rendent très facile le traitement de texte ;

- liaison entre FICH et TEXT pour vous ouvrir les portes du mailing automatique professionnel.

#### **JASMIN TEXT**

- le souligné et les lettres expansées apparaissent à l'écran,

- les fonctions se présentant à l'écran sous forme de menus successifs et de fenêtre d'aide, sans effacer le texte, et facilitent le travail et l'apprentissage.

Deux grandes nouveautés :

- toutes les imprimantes peuvent être facilement programmées,

- Liaison avec le nouveau JASMIN-FICH : permet ainsi un mailing absolument personnalisé, mais aussi l'édition de différents tableaux ou travaux divers faisant appel au fichier JASMIN-FICH.

#### **JASMIN-FICH**

Cette nouvelle version est compatible avec les anciens fichiers. Les améliorations sont les suivantes :

protection possible contre les indiscrétions par mot de passe ; la recherche de fiche est facilitée par un module de recherche générale qui recherche, par une seule commande, dans tout le fichier et toutes les rubriques une chaine de caractères quelconque composée d'au moins deux caractères. La recherche, ultrarapide, est impressionnante, le module étant écrit en langage machine;

- les sommations inter-fiches sont sélectives et s'effectuent uniquement sur les rubriques comportant un ordre de calcul, et le scrolling vertical devient effectif ;

- le tri peut maintenant s'effectuer en tenant compte de la taille des chaînes de caractères à trier. De ce fait, le tri numérique se réalise correctement ;

on peut effectuer des destructions de groupes de fiches, ce qui permet de réaliser rapidement la scission de fichiers devenus trop importants ;

- l' édition sur imprimante est très facile avec JASMIN-FICH, puisqu'il est possible d'éditer dans un ordre quelconque les diverses rubriques des fiches, et par conséquent de réaliser entre autres des tableaux à colonnes avec les totaux des nombres. La fabrication d'étiquettes pour mailing est donc d'un usage courant ;

- mailing personnalisé : la liaison avec JASMIN-FICH est dorénavant disponible et cette fonction facilement réalisable, à condition de posséder un deuxième lecteur. Cette fonction autorise l'édition de véritables lettres personnalisées, puisqu'en plus des noms et adresses de vos correspondants,

vous pouvez insérer les rubriques d'un fichier à une position quelcenque du texte de la lettre ou du document à éditer.

Les notices sont évidemment refondues entièrement, et les possesseurs des anciennes versions peuvent obtenir une nouvelle version sur une seule disquette (face A JASMIN-TEXT, face B JASMIN-FICH), avec les nouvelles notices moyennant la somme de 400,00 F TTC, frais d'envoi en sus, soit un total de 420,00 F TTC.

#### **NOUVEAUTES**

#### LOGOGRAPHIOUE

Un nouveau LOGO GRAPHIQUE, en Basic et entièrement ouvert, ce qui permettra à l'amateur de l'améliorer et de réaliser toutes sortes de travaux personnels. PRIX : 210,00 F TTC.

#### **SCRABBLE**

Prix : 210,00 F TIC.

#### ACTION-BOURSE

Ce logiciel permet la gestion d'un portefeuille de 200 valeurs sur une période de deux années, mais également l'analyse graphique des cours de bourse, comprenant l'exploitation de la conjoncture et l'identification du niveau de risque d'un placement. Pour chaque valeur, la tendance est déterminée par référence à un canal dont le prolongement indique l'orientation.

- L'analyse donne :
- la pente moyenne,
- le pourcentage de hausse,
- le dernier cours enregistré,
- le cours moven,
- le minimum et le maximum,
- l'estimation du canal.

On pourra ainsi déterminer les zones d'ach'at et de vente et dégager la tendance à long terme.

Vous pouvez calculer et trier les variations de cours sur une période donnée.

Le programme est fourni avec un fichier de 182 valeurs françaises au règlement mensuel français, ainsi que 65 valeurs étrangères, soit plus de 16 000 cours en mémoire ! C'est un logiciel remarquable dont le prix, fixé à 590,00 F TTC, est rentabilisé immédiatement.

Très bientôt, un utilitaire graphique permettra la liaison avec JASMIN-CALC et autorisera l'édition sur écran et imprimante des valeurs contenues dans les colonnes et lignes choisies, sous forme d'histogrammes divers : graphes, bâtonnets, fromages, etc.

#### **MATERIEL PROFESSIONNEL GESPRO**

Dans la ligne des produits de qualité professionnelle de TRAN, à prix TRAN, rappelons la gamme d'ordinateurs prêts à fonctionner "GESPRO".

Un GESPRO comprend :

- l'unité centrale,

- le clavier professionnel AZERTY de type IBM PC amélioré,

- l'écran 14" couleur ou monochrome ambre ou vert, - l'imprimante de qualité courrier à impact du type BROTHER M1509 ou M1409, 180 CPS, distributeur de feuille à feuille automatique,

- le logiciel dédié et taillé pour chaque profession.

Sont disponibles actuellement : GESPRO-VIDEO pour la gestion et l'optimisation des stocks de cassettes et des réservations : 4000 titres standard (5 ex. VHS ou 2 ex. V2000),

2000 clients (abonnés ou nonabonnés, au forfait, comité d'entreprise),

200 réservations sur 9 jours. GESPRO-LIBERAL et GES-FEUIL pour infirmiers, kinésithérapeuthes, ambulanciers, sagefemmes, orthophonistes, pédicures, pour la gestion des actes. impression des feuilles de soins et la tenue comptable des cabinets.

GESPRO-PI étudié spécialement pour le P-1 (professionnel indépendant) permet la gestion d'une entreprise avec préparation de la comptabilité :

- capacité 3000 articles et 4 niveaux de prix,

- 2000 fournisseurs ou clients en compte,

- client de passage,

- 300 principaux comptes comptables,

gestion de 10 taux de TVA,

- édition jusqu'à 1000 factures par mois,

- gestion de stock,

- gestion de règlements et traites,

- situation des comptes de trésorerie et autres.

GESPRO a été étudié spécialement pour les contraintes professionnelles et une utilisation sans soucis 24 heures sur 24.

- Alimentation à découpage de sécurités supportant des minicoupures de courant, allant jusqu'à 300 ms, des surtensions de plus de 1500 volts (orages, enseignes lumineuses, etc.),

- deux lecteurs de disquettes à longue durée de vie 3" de 500 kilo-octets non formatés chacun. Un détail qui a de l'importance : GESPRO est à base de microprocesseur 6502 et se trouve donc compatible avec la plupart des logiciels ATMOS. Travaillez et amusez-vous en famille ! Surtout, ce matériel professionnel est à un prix super-compétitif de TRAN.

Pour plus d'information, contacter directement le Service GES-PRO de TRAN, tél.: 94.21.19.68.

### **NOUVEAUX CLUBS INFORMATIQUE**

Club Informatique de Chabottes Mairie 05260 CHABOTTES

Association Rouillonne Informatique pour Tous Mairie 10100 ROUILLY SUR SEINE

Club Informatique pour Tous Ecole des Convalescents 13, rue des Convalescents 13001 MARSEILLE

Club Informatique pour Tous La Valentine Ecole Mixte, La Valentine 1, av. de la Tiranne La Valentine 13011 MARSEILLE

Association Informatique **Beuvillers** Ecole de Beuvillers 58, route d'Orbec **Beuvillers** 14100 LISIEUX

Atelier Informatique Mairie St. Maurice des Lions 16500 CONFOLENS

Oub Informatique St. Emillionnais Mairie 33330 ST. EMILLION

Club Micro-Informatique Ecole de Marcilitac sur Cele 46160 CAJARC

Micro Contact 51, Grande Rue Rogeville 54380 DIEULOUARD

Club Informatique Kerfournois Cantine municipale Kerfourin 56920 PONTIVY

Club Informatique Dechynois 83, rue Francis Leblois 59287 GUESNAIN

Informatique pour Tous Mairie Ogenne Camptort 64190 NAVARREUX

Informatique robotique 4 square Dralis Brasses 73000 CHAMBERY

Club Informatique Mairie de Domessin 73330 PONT DE BEAUVOISIN

Société Française des Sciences de !'Information et de la Communication 54, Bd. Raspail 75006 PARIS

Club Informatique Roquebrune Syndicat d'initiative Rue Jean Accard 83520 ROQUEBRUNE

**COMPOSANTS** 

R.C. ROUBAIX A 324.111.376

#### **MESURE**

#### **V.P.C.** ROUBAIX Tel. 20.70.23.42

.LILLE: 234, rue des Postes 59800 LILLE Tel. 20.30.97.96 .ROUBAIX : 62, rue de l'Alouette 59100 ROUBAIX Tel. 20.70.23.42

![](_page_48_Picture_4.jpeg)

#### **ALICE 32**

Capacité mêmoire =  $16K$  RAM +  $16$  ROM.<br>Caractères × lignes =  $32 \times 16$ ,  $25 \times 40$  et  $5 \times 80$ .

**Electronique - Diffusion ·** 

- 
- 
- 
- 25 × 80.<br>
 Définition graphique = 160 × 125 pts.<br>
 Couleur = 9.<br>
 Son = 3 voies × 6 octaves.<br>
 Connecteurs périphériques = lecteur de Connecteurs périphériques = lecteur de K7, imprimante, interface Joystick, Modern té
- 

Le micro ordinateur couleur le moins cher du marché pour s'initier, découvrir et réussir sa formation en micro-informatique. Evolutif grâce à ses périphériques et bénéficiant de la technologie de pointe de Matra data système. Microprocesseur 6803. 32 Ko. de mémoire. Basic intégré, éditeur assembleur, gestion écran. 80 colonnes. Alimentation 220 volts par adaptateur livré, branchement sur prise péritélévision, câble livré. Livré complet avec guide d'utilisation **BASIC** et assembleur.

LILLE Tél. 20.30.97.96

## **AFFAIRE SANS PRÉCÉDENT STOCK LIMITÉ**

PRIX UNITAIRES T.T.C. PROMOTION VALABLE JUSQU'A EPUISEMENT DES STOCKS

## **ALICE 90**

**MATRA** 

**DATASYSTEME** 

![](_page_48_Picture_121.jpeg)

![](_page_48_Picture_122.jpeg)

#### Sophistiqué et puissant ALICE 90

est un véritable système informatique. Avec son clavier professionnel AZERTY, sa haute résolution graphique, il offre 56 Ko de<br>mémoire. Il possède un basic intégré et l'éditeur assembleur. Alimentation 220 volts par adaptateur livré. Branchement sur prise péritélévision, câble livré. Livré complet avec guide d'utilisation basic et assembleur

![](_page_48_Picture_20.jpeg)

![](_page_48_Picture_21.jpeg)

VENTE PAR CORRESPONDANCE: S'ADRESSER A ROUBAIX REGLEMENT A LA COMMANDE : Ajouter 35,00 F pour frais de port et emballage, PAS DE CONTRE REMBOURSEMENT

# PETITES ANNONCES

La place réservée aux petites annonces est limitée. En conséquence, celles-ci passent dans leur ordre d'arrivée. Par contre, les petites annonces farfelues sont systématiquement rejetées... De même, comme il est peu probable qu'il existe des "généreux donsteurs" de matériels ou de logiciels, les petites annonces faisant appel à ces philantropes ne seront insérées que si la place libre le permet.

Seront refusées toutes les annonces visant à vendre ou échanger des listes ou copies de logiciele non garantis "d'origine", ainsi que toute annonce incitant au piratage.

En conséquence, réfléchissez bien avant d'envoyer vos textes.

Les petites annonces doivent impérativement nous parvenir sur la grille (découpée ou photocopiée), le texte étant rédigé à raison d'un caractère par case.

Enfin, toute annonce non accompagnée de timbres ne sera pas insérée.

Cause abandon activité, vends combinaison planche à voile absolument neuve : 250 F. D. BONOMO, tél.: 99.52.98.11.

Vends pour ATMOS : 2 lots de 30 cassettes à prix sacrifié, cause achat Sédoric.

Recherche manuel d'utilisation de l'imprimante Seikosha GP-250X pour utilisation graphique avec un<br>ATMOS. V. CAUQUIL, 38 bis rue des Brus, 81000 ALBI, tél.: 63.54.73.63.

Vends lot cassettes ORIC-ATMOS: 1000 F (ou au détail) Pinball, Formule 1, Lorigraph 1815, Chess<br>II, etc. garanti d'origine. Tél.: 43.23.26.84.

Vends Lorigraph, Vortex et divers logiciels pour<br>ATMOS. Demander Julien DUVAL au ATMOS. D<br>84.21.69.83. au

Vends imprimante peu servi Gémini Star (parallèle) 17 500 FB. 071727096 EROBOI Tourette, k1<br>5650 BIESME (Belgique).

Vends moteur pas à pas 200 pas pour table XY,<br>état neuf : 200 F. Tél.: (1) 42.08.41.56.

Echange programmes (env. 100) sur K7 ou sur lect. disqu. Jasmin 2. Thierry BRIER, 20 rue Brenu,<br>92230 GENNEVILLIERS.

Echange ORIC-1 + nombreux programmes contre épave de micro-ordinateur ou carte contrôleur<br>(Microdisc). Didier CHOTEAU, tél.: 22.47.40.12 Amiens

Vends imprimante SEIKOSHA GP 500A, 50 cps. 80 colonnes, papier informatique, édition textes, graphismes. Tél.: (1) 34.77.21.18.

Vends Jasmin Multifich (version 3.1) : 470 F. Crayon optique : 250 F ou échange les deux contre<br>MCP 40. J. FAYOLLE, tél.: 70.45.44.08.

ORIC-ATMOS cherche contacts pour échanger jeux Since A time a cherche contacts pour echanger jeux<br>sur K7. Joël FAROUX, 3 rue Bouzniquah, RABAT,<br>Maroc.

Vends ATMOS + disquettes + K7 + écran vert<br>+ GP 100A + pavé num. + 15 disquettes + 15<br>K7 + crayon optique + joystick : 6500 F. Tél.: 69.24.98.03 après 19h Stéphane.

Cause double emploi, vends imprimante MCP 40. Tél.: 47.41.64.18 après 19h.

Vends Jasmin + Easytexte + Amifiche + gestion<br>familiale + livres : 2100 F. MCP 40 : 700 F.<br>ATMOS : 500 F. Tél.: 60.43.27.56 après 20h. Grigny 91.

Cherche épave imp. MCP 40 avec les deux moteurs en état de marche : prix max 150 F. Tél.:<br>44.87.25.45 après 18h30.

Vends ATMOS (12.12.85) exc. état + prise péri-<br>tel + cordon impr. Centronics + logiciels. Tél.:<br>39.91.20.43 après 19h.

Cherche tjs interface ou plan pour décodeur<br>Canal + avec ou sans ATMOS. Philippe NAGOT, Battighy, 54115 FAVIERES, tél.: 83.25.12.05.

Vends micro-ordinateur Thomson TO7.70 état neuf : 1780 F. Vends pour TO7.70 périphériques + livres + logiciels. Tél.: (1) 34.51.53.76 (soir).

Vends plusieurs programmes ORIC/1 ATMOS. Lau rent BARDET, Les Goutiers, 61980 BONSMOU-LINS.

Vends MCP 40 très peu servi : 800 F. Vends disquettes 5'1/4 vierge<br>43.78.84.68 après 18h. 5"1/4 vierges. M. CLAUDE, tél.:

Cherche programme sur JASMIN adapté à géné-<br>alogie. F. BIGEY, BP 103, 81003 ALBI.

Cherche pour ATMOS ou ORIC-1 programme langage FORTH. Cherche également Sédoric. G.<br>HOCHEPOT, 4 rue Grande Ceinture, 95100 ARGENTEUIL.

Achète logiciel "Astrocalcul" naguère commercialisé par TRAN (pour ORIC). Tél.: 89.44.25.15.

Urgent vends imprimante Seikosha GP 100 : 1000 F. Tél.: 42.26.86.70 après 19h.

Cause achat Microdisc-Sedoric, vends pour ORIC-ATMOS à prix sacrifié lots de cassettes (arcade, aventure, utilitaire). Recherche programmes avec hard-copy d'écran Hires pour imprimante Seikosha<br>GP 250X avec un ATMOS. V. CAUQUIL, 38 bis rue des Brus, 81000 ALBI, tél.: 63.54.73.63.

Vends ATMOS 48 K : 1500 F, 10 cassettes logiciels anglais ; Chess, Aigle d'Or, Delta, etc. + 14<br>livres, jeux. Tél.: 45.20.46.63.

Vends table graphique neuve Graphiscop II + K7 + manuel + interface ORIC-1/ATMOS + cadeau :<br>1200 F. Echange jeux K7. Tél.: 56.39.27.06 (HB).

Cherche adhérants pour club Fanoric de préférence région Montauban. Ecrire à S. JAÏCH, Escatalens,<br>82700 MONTECH, tél.: 63.68.71.12.

Vends Ampli-bus : 250 F (neuf 350 F) ou synthé<br>vocal + cordon : 450 F (neuf 650 F), G, WEYMES-KIRCH, Rue des Chenevières, 54480 CIREY.

Vends carte série parue dans nº 15 THEORIC complète et at. neuf construction pro. Tél.: 67.65.20.59 après 18h.

Club ORIC cherche club pour échange programmes,<br>contacts. Danier ROHR, Camping municipal de<br>Canne Ecluse, 77130 MONTEREAU.

Vends synthétiseur vocal ATMOS + câble, très peu servi (15 jours), le tout : 340 F. Patrice GOUR-<br>NAY, tél.: 31.97.13.11 (envoi gratuit).

![](_page_49_Picture_235.jpeg)

# Pour vous, des livres... **NOUVEAUTÉS**

![](_page_50_Picture_46.jpeg)

#### **TECHNIQUE**

![](_page_50_Picture_47.jpeg)

#### **INFORMATIQUE**

![](_page_50_Picture_48.jpeg)

#### **COLLECTION POCHE**

![](_page_50_Picture_49.jpeg)

#### **PRESSE**

![](_page_50_Picture_50.jpeg)

# en cassettes

![](_page_50_Picture_51.jpeg)

Précisez ORIC-1 ou ATMOS à la commande.

Adressez vos commandes à : SORACOM, La Hale de Pan, 35170 BRUZ (Règlement comptant à la commande + port 10 %).

## DIS  $\mathbf{p}$

Nous vous l'annoncions depuis longtemps Vous l'attendiez impatiemment.

#### **ATTENTION!**

Les abonnés à THEORIC recevront une offre spéciale à prix très réduit...

![](_page_51_Picture_5.jpeg)

LE LIVRE QUE TOUT<br>PROGRAMMEUR **AVANCE DOIT POSSEDER** 

![](_page_51_Picture_7.jpeg)